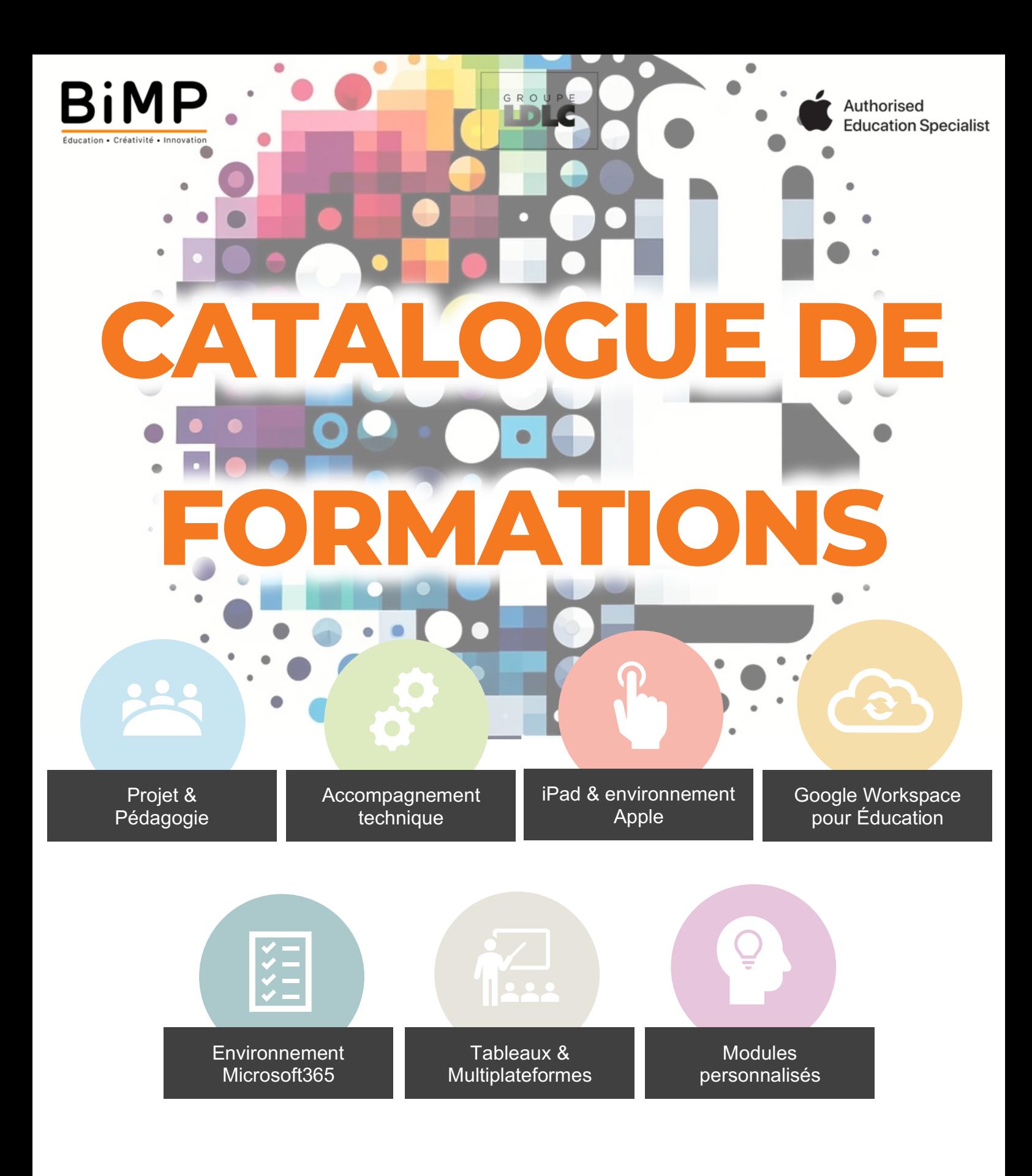

# Janvier 2024

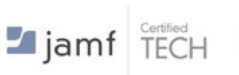

Qualiopi

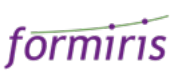

Vous avez choisi d'équiper votre établissement de matériel numérique ? Félicitations !

Mais tout équipement, aussi performant soit-il, ne saurait être pleinement exploité sans une solide formation des équipes pédagogiques. Ce catalogue est un guide pour vous accompagner dans l'élaboration d'un plan de formation efficace, avec pour objectif central de faire rayonner votre projet.

Nous nous appuyons sur un réseau de formateurs euxmêmes enseignants pour assurer une montée en compétences de vos équipes, dans tous les domaines proposés ci-après.

Que vous apparteniez à une institution publique ou privée, nous vous garantissons un suivi solide des formations que nous vous proposons, dans le cadre de notre certification Qualiopi.

Nous travaillons également avec les collectivités publiques et les structures de financement telles que Formiris dans l'enseignement privé sous contrat, afin de faciliter la mise en place de votre plan de formation.

Nous mettons tout en œuvre, main dans la main avec vous et tout au long de votre projet, pour mettre en évidence tout le potentiel pédagogique des solutions techniques que vous avez choisies.

Merci de votre confiance !

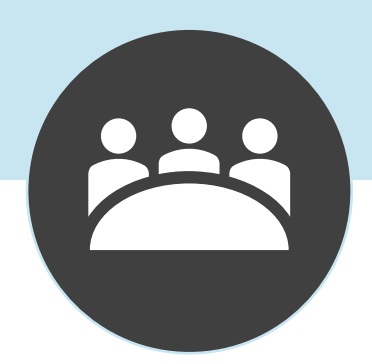

Un projet de déploiement numérique est une étape importante dans la vie d'un établissement scolaire.

Il est donc essentiel d'en définir les contours bien en amont afin d'impliquer au mieux l'ensemble de la communauté éducative et de considérer l'outil numérique comme une réelle plus-value dans les pratiques pédagogiques.

Les modules de cette section encouragent l'innovation et le changement de posture de l'enseignant en classe par une réflexion profonde sur les usages actuels, et proposent des clés pour exploiter au mieux l'outil mis à sa disposition.

#### *Donner du sens au numérique dans la pédagogie* Code catalogue : PR-01

*Un projet numérique en milieu scolaire doit préparer les élèves aux enjeux du monde professionnel de demain. Il est probable que nos enfants exerceront plus tard une activité qui n'existe pas encore, et qui s'appuiera vraisemblablement sur des usages numériques en perpétuelle évolution.*

*L'ensemble du personnel éducatif a un rôle crucial dans la transmission de ces nouveaux usages, tant dans la pratique même que dans le développement d'une citoyenneté numérique et d'un cadre favorable au développement personnel et professionnel.*

*Ce module de formation fait un tour d'horizon des enjeux que représente un projet numérique dans un établissement scolaire, et propose un ensemble d'étapes qui garantissent le succès d'un tel projet.*

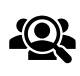

#### Public cible :

Support : Aucun

Chef d'établissement et tout acteur impliqué (personnel éducatif, technique, parents, élèves,…)

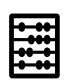

Effectif maximal conseillé : 30

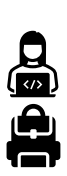

 $\bm{\textcircled{c}}$ 

Prérequis : Aucun

Durée :

1 heure 30 minutes

#### Objectifs de cette formation :

- Comprendre les enjeux du numérique dans le monde éducatif,
- Impliquer l'ensemble de la communauté dans cette réflexion,
- Définir les contours d'une stratégie de mise en place de projet numérique.

# $\equiv$

#### Contenu prévisionnel de la session PR-01 :

#### Introduction (10 minutes)

- Accueil et présentation des objectifs de la formation.
- Sensibilisation aux enjeux actuels du numérique dans l'éducation.

#### Enjeux du Numérique (30 minutes)

- Exploration des tendances numériques et leur impact sur l'éducation.
- Discussion interactive sur les opportunités et défis.

#### Stratégie de Projet Numérique (15 minutes)

- Présentation des étapes clés pour élaborer une stratégie de projet numérique.
- Atelier : réflexion de groupe sur les besoins spécifiques de leur établissement.

#### Citoyenneté Numérique et Cadre de Développement (15 minutes)

- Importance de la citoyenneté numérique dans les projets éducatifs.
- Élaboration de directives pour soutenir le développement personnel et professionnel.

#### Impliquer la Communauté (15 minutes)

- Stratégies pour impliquer les divers acteurs de la communauté éducative.
- Échanges sur les meilleures pratiques et expériences.

#### Conclusion et Feedback (5 minutes)

- Récapitulatif des points clés.
- Évaluation de la session et collecte de retours pour amélioration continue.

## *Identifier, réunir et fidéliser une équipe pilote*

Code catalogue : PR-02

*L'un des facteurs de succès essentiels d'un projet numérique est le choix d'une communauté éducative investie dans le projet.*

*Cette équipe pilote constituée de référents du projet apportera une émulation qui donnera naissance à des usages innovants, participera aux décisions lors d'étapes-clés du projet et entretiendra une veille technologique et pédagogique constante.*

*L'équipe pilote aura également pour mission de coordonner les actions de formation au sein de l'établissement.*

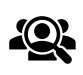

Public cible : Chef d'établissement, Responsables pédagogiques

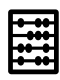

Effectif maximal conseillé : 20

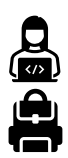

Support : Aucun

Prérequis : Aucun

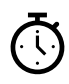

Durée : 1 heure 30 minutes

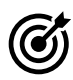

#### Objectifs de cette formation :

○ Identifier tout acteur de la communauté éducative susceptible de porter le projet numérique,

○ Fournir les outils nécessaires à un suivi de projet efficace,

○ Constituer une équipe pilote pouvant être composée d'enseignants, de personnels de vie scolaire, de responsables techniques mais également d'élèves et de parents d'élèves.

# $\equiv$

#### Contenu prévisionnel de la session PR-02 :

#### Introduction (15 minutes)

- Accueil et clarification des objectifs de la formation.
- Importance de la sélection d'une équipe pilote pour le projet numérique.

Sélection de l'Équipe Pilote (25 minutes)

- Critères de sélection des membres de l'équipe pilote.
- Atelier interactif : identification des acteurs clés au sein de l'établissement.

Rôles et Responsabilités (15 minutes)

- Définition des rôles au sein de l'équipe pilote.
- Scénarios pratiques pour l'attribution des responsabilités.

#### Outils de Suivi de Projet (15 minutes)

- Présentation des outils et méthodes de suivi de projet.
- Exercices pratiques pour appliquer les outils de suivi.

Engagement et Fidélisation (15 minutes)

- Techniques pour maintenir l'engagement et la motivation de l'équipe pilote.
- Discussion sur les défis et les solutions potentielles.

Conclusion et Feedback (5 minutes)

- Récapitulatif des pratiques pour constituer une équipe pilote efficace.
- Collecte de feedback pour l'amélioration du module de formation.

### *Développer la citoyenneté numérique*

Code catalogue : PR-03

La mise en place d'un projet numérique soulève naturellement la question de *l'exposition aux écrans et aux ressources variées à la libre disposition des enfants. La formation à la citoyenneté numérique est un pilier essentiel pour garantir un usage raisonné des ressources numériques et apporter une plus-value pédagogique réelle.*

*Par le biais de la découverte des usages numériques personnels des enfants et adolescents, et de jeux de rôle mettant en lumière les enjeux de l'identité numérique, ce module de formation s'adresse autant à l'équipe pilote d'un projet qu'à l'ensemble du personnel éducatif, élèves compris.*

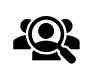

Public cible : Enseignants, Responsables pédagogiques, Élèves référents

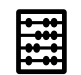

Effectif maximal conseillé : 20

Appareil connecté à Internet

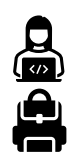

Prérequis : Aucun

Support :

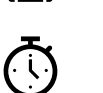

Durée : 1 heure 30 minutes

#### Objectifs de cette formation :

○ Identifier les défis que représente l'adoption d'un projet numérique dans son ensemble,

○ Adapter les élèves et personnels éducatifs aux évolutions induites par l'outil numérique, tant à la maison qu'à l'école,

○ Fournir des outils pour garantir la citoyenneté numérique de chaque élève.

#### Contenu prévisionnel de la session PR-03 :

#### Introduction (10 minutes)

 $\equiv$ 

- Présentation des buts et objectifs de la session.
- Brève discussion sur l'exposition aux médias et la diversité des ressources numériques.

#### Citoyenneté Numérique (30 minutes)

- Développement sur la citoyenneté numérique et son importance.
- Analyse des usages numériques personnels des enfants et adolescents.

Jeux de Rôle et Scénarios (15 minutes)

- Mise en place de jeux de rôle pour simuler des situations liées à l'identité numérique.
- Évaluation collective des scénarios et des réactions appropriées.

#### Atelier: Outils et Stratégies (15 minutes)

- Présentation d'outils pratiques pour promouvoir la citoyenneté numérique.
- Atelier pratique : mise en œuvre des outils présentés.

Discussion et Plan d'Action (15 minutes)

- Discussions de groupe sur la mise en place de la citoyenneté numérique à l'école.
- Élaboration d'un plan d'action adapté à chaque contexte éducatif.

Conclusion et Feedback (5 minutes)

- Récapitulatif des compétences et connaissances acquises.
- Collecte de retours pour améliorer le module.

#### *Sensibiliser l'équipe pédagogique au changement* Code catalogue : PR-04

*L'enseignement et les méthodes pédagogiques ont constamment évolué au fil des décennies. Certaines méthodes, de qualité, se doivent d'être conservées, tandis que de nouvelles apportent une plus-value dans les apprentissages des élèves. L'introduction de l'outil numérique en classe nous imposent de modifier certaines pratiques pour tirer le meilleur parti de la technologie mise à notre disposition. L'objectif de ce module de formation est de mettre l'outil technologie au service de la pédagogie, et de prendre conscience des changements nécessaires dans notre posture d'enseignant pour former des élèves éclairés et conscients de leur avenir professionnel.*

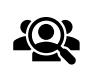

Public cible : Chef d'établissement, Personnel éducatif

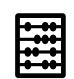

Effectif maximal conseillé : 100

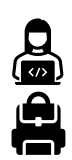

Support : Aucun

Prérequis : Aucun

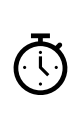

 $\widehat{\mathcal{C}}$ 

#### Durée :

1 heure 30 minutes ou modules à la carte

#### Objectifs de cette formation :

○ Impliquer l'ensemble du personnel éducatif du projet envisagé,

○ Partager et échanger autour des besoins et proposer des solutions concrètes, ○ Informer et proposer des modalités de mise en place du projet pédagogique numérique.

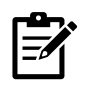

#### Contenu prévisionnel de la session PR-04 :

#### Introduction (15 minutes)

- Accueil et mise en contexte des objectifs de la session.
- Importance de l'évolution des méthodes pédagogiques avec l'outil numérique.

Histoire et Évolution Pédagogique (20 minutes)

- Examen des changements dans l'enseignement au fil du temps.
- Discussion sur la valeur des méthodes traditionnelles et l'apport des technologies.

Technologie et Pédagogie (20 minutes)

- Présentation des avantages de l'intégration de la technologie en classe.
- Atelier : Réflexion collective sur l'adaptation des pratiques actuelles.

#### Posture Enseignante et Changement (20 minutes)

- Exploration des changements de posture nécessaires pour les enseignants.
- Discussion sur la préparation des élèves à leur avenir professionnel à travers la technologie.

Planification et Mise en Œuvre (20 minutes)

- Élaboration de stratégies pour impliquer le personnel éducatif.
- Création de groupes de travail pour développer des modalités de mise en place concrètes.

Conclusion et Échanges (15 minutes)

- Synthèse des stratégies et plans d'action élaborés.
- Temps d'échange pour partager les idées et collecter les retours.

### *Accompagner une équipe d'élèves référents*

Code catalogue : PR-05

*Les élèves possèdent des compétences qui sortent parfois du cadre académique. L'un des moyens de les valoriser est de les inclure dans une équipe d'élèves référents du projet numérique.*

*Ainsi, en s'adressant à leurs pairs, ils seront les meilleurs ambassadeurs du développement d'usages raisonnés, d'évolution des pratiques pédagogiques, ce qui encouragera également la communication avec l'équipe d'enseignants. Ce module de formation propose une batterie d'outils et d'usages pour les aider dans cette mission.*

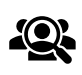

Public cible : Personnel éducatif, Élèves

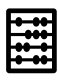

Effectif maximal conseillé : 15

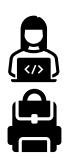

Support : Un appareil de la flotte par participant

Prérequis : Aucun

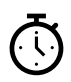

#### Durée :

3 heures ou modules à la carte

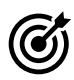

#### Objectifs de cette formation :

○ Impliquer une équipe d'élèves ambassadeurs du projet numérique, ○ Former cette équipe aux usages et à l'administration de premier niveau des outils numériques utilisés,

○ Fournir des outils de communication adaptés au respect de la citoyenneté numérique.

#### Contenu prévisionnel de la session PR-05 :

#### Introduction (15 minutes)

- Présentation des buts de la formation.
- Discussion sur la valeur de l'inclusion des élèves dans les projets numériques.

Valorisation des Compétences des Élèves (30 minutes)

- Identification des compétences des élèves utiles au projet numérique.
- Activités pratiques pour reconnaître et valoriser ces compétences.

Formation des Élèves Référents (45 minutes)

- Formation technique sur les outils numériques de la flotte.
- Mise en place de scénarios d'administration de premier niveau.

Communication et Citoyenneté Numérique (30 minutes)

- Techniques de communication efficaces pour les élèves ambassadeurs.
- Ateliers sur les bonnes pratiques de citoyenneté numérique.

Planification de Projets par les Élèves (30 minutes)

- Développement de projets numériques dirigés par les élèves.
- Réflexion stratégique pour l'intégration de ces projets dans l'établissement.

Conclusion et Plan d'Action (30 minutes)

- Synthèse des connaissances et compétences acquises.
- Élaboration d'un plan d'action pour mettre en œuvre les projets des élèves référents.

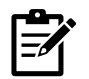

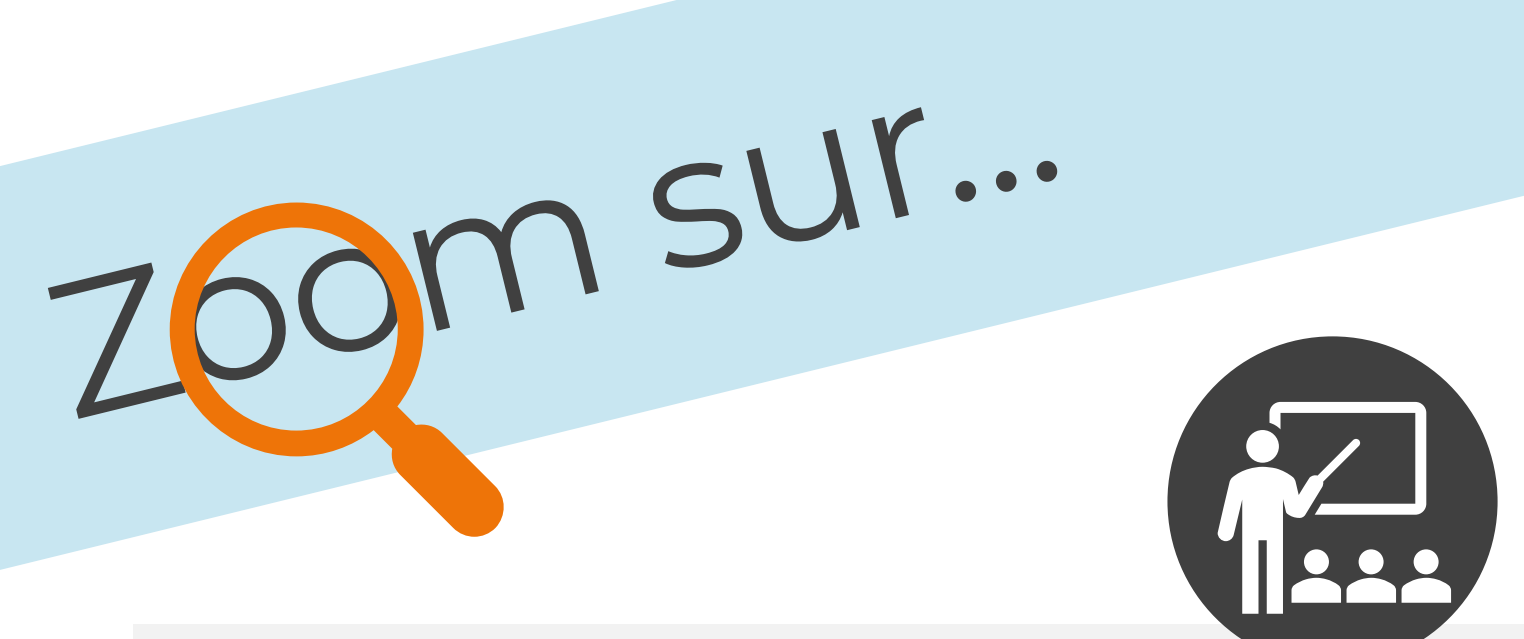

### PR-05: Accompagner une équipe d'élèves référents

Cet atelier regroupe des élèves identifiés par l'équipe pédagogique pour certaines qualités et compétences particulières. Les prérequis pour ces élèves sont, notamment de :

- Montrer de l'aisance dans l'usage de la technologie choisie ;
- Être capables de mener une veille technique et pédagogique constante ;
- Utiliser les technologies de manière responsable, en s'alignant sur les valeurs de l'établissement, et plus généralement sur des valeurs citoyennes ;
- Proposer des suggestions pour faire vivre le projet numérique.

Les élèves, accompagnés par un formateur et un ou plusieurs responsables pédagogiques de l'établissement, seront amenés, par des échanges et activités, à :

- Exprimer leur vision actuelle du projet,
- Témoigner de leurs compétences grâce à un QCM sur des notions essentielles,
- Produire du contenu pour aider leurs pairs et leurs enseignants,
- Proposer des idées d'améliorations sur le fonctionnement du projet,
- Respecter et faire respecter la charte de bon usage de la technologie.

C'est un moment convivial permettant de valoriser une équipe d'élèves motivés et de garantir une dynamique de projet efficace, par leurs propositions souvent très pertinentes !

Retrouvez tous nos modules de formation dans une application web très pratique, compatible **iOS** et **Android** !

**Scannez** le code ci-dessous avec votre smartphone, **ajoutez** le lien à votre **écran d'accueil**, et le tour est joué !

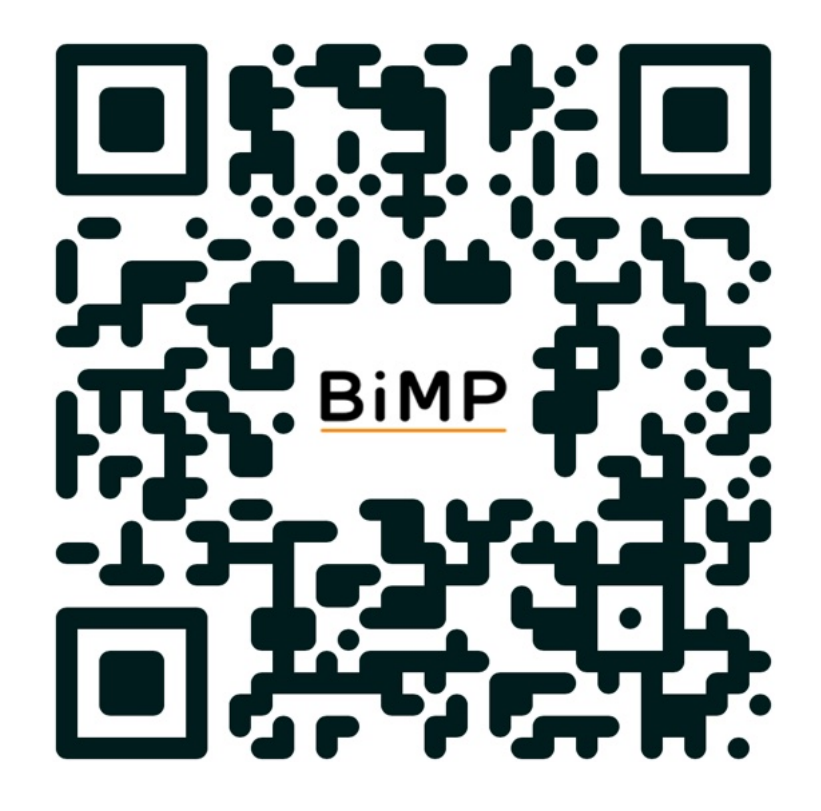

### *Impliquer les parents d'élèves*

Code catalogue : PR-06

*L'adhésion de toute la communauté éducative est un critère de réussite essentiel à la réussite d'un projet numérique.*

*En suivant ce module de formation, les parents d'élèves comprendront les enjeux de l'introduction du numérique dans le cadre scolaire, auront un panorama des outils mis à disposition de leurs enfants en classe, et connaîtront l'existence de moyens de suivi et de supervision de leur travail.*

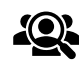

Public cible : Parents d'élèves

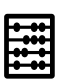

Effectif maximal conseillé : 100

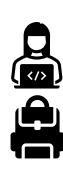

Support : Aucun

Prérequis : Aucun

Durée :

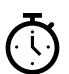

 $\bm{\mathcal{C}}$ 

1 heure 30 minutes

Objectifs de cette formation :

○ Communiquer aux parents sur les outils numériques mis à disposition de leurs enfants et leur plus-value pédagogique,

○ Connaître l'existence d'applications de suivi comme Jamf Parent ou le suivi des devoirs par Google Classroom, entre autre,

○ Impliquer les parents dans l'éducation à la citoyenneté numérique.

#### Contenu prévisionnel de la session PR-06 :

#### Introduction (15 minutes)

- Accueil et présentation des objectifs de la session.
- Importance de l'implication des parents dans les projets numériques scolaires.

Enjeux du Numérique dans l'Éducation (30 minutes)

- Présentation des enjeux de l'introduction du numérique à l'école.
- Discussion sur la manière dont le numérique influence l'apprentissage.

Outils Numériques et Pédagogie (30 minutes)

- Vue d'ensemble des outils numériques utilisés en classe.
- Démonstrations pratiques de l'utilisation des outils et leur valeur ajoutée.

Applications de Suivi pour les Parents (15 minutes)

- Présentation des applications de suivi comme Jamf Parent et Google Classroom.
- Guide pas-à-pas sur la configuration et l'utilisation de ces applications pour le suivi du travail scolaire.

Citoyenneté Numérique et Rôle des Parents (15 minutes)

- Sensibilisation à la citoyenneté numérique et à l'importance de l'éducation numérique à la maison.
- Stratégies pour que les parents s'impliquent dans l'éducation numérique de leurs enfants.

Conclusion et Engagement des Parents (15 minutes)

- Récapitulation des informations présentées et ouverture sur les questions.
- Encouragement à l'implication active dans le suivi et l'accompagnement du travail numérique de leurs enfants.

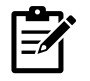

#### *Communiquer sur le projet de son établissement* Code catalogue : PR-07

*Afin d'impliquer l'ensemble de la communauté éducative, il est important de communiquer en interne comme en externe sur le projet numérique engagé et de l'inscrire dans l'identité de l'établissement.*

*Ce module de formation développe la stratégie de communication à adopter pour s'assurer de l'adhésion de cette communauté en proposant des bonnes pratiques, des outils de communication, l'aide à la rédaction d'une charte numérique et la diffusion sur les différents canaux déjà exploités par l'établissement.*

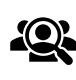

Public cible : Chef d'établissement, Conseil d'administration

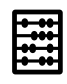

Effectif maximal conseillé : 20

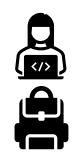

Support : Aucun

Prérequis : Aucun

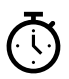

Durée : 3 heures

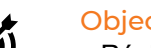

#### Objectifs de cette formation :

○ Réaliser l'importance de la communication de son projet numérique et envisager de l'inscrire dans le projet d'établissement,

○ Fournir des ressources de communication adaptées à l'identité de chaque établissement,

○ Encourager la communication sur les canaux de diffusion déjà en place, et les développer.

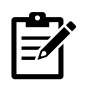

#### Contenu prévisionnel de la session PR-07 :

#### Introduction (15 minutes)

- Présentation des objectifs et de l'importance d'une communication stratégique.
- Discussion sur le rôle de la communication dans l'implication de la communauté.

#### Stratégie de Communication (45 minutes)

- Élaboration de la stratégie de communication du projet numérique.
- Étude de cas et exemples de bonnes pratiques.

#### Outils de Communication (45 minutes)

- Présentation des différents outils de communication disponibles.
- Atelier pratique : choix et utilisation des outils adaptés à chaque établissement.

#### Rédaction d'une Charte Numérique (30 minutes)

- Guide pour la rédaction d'une charte numérique.
- Activité de groupe pour débuter la création d'une charte adaptée à l'établissement.

#### Utilisation des Canaux de Diffusion (30 minutes)

- Identification des canaux de diffusion existants au sein de l'établissement.
- Planification pour renforcer et élargir la communication sur ces canaux.

#### Conclusion et Plan d'Action (15 minutes)

- Synthèse des points clés de la communication sur le projet numérique.
- Développement d'un plan d'action pour la mise en œuvre des stratégies de communication.

### *Insuffler une nouvelle dynamique à un projet*

Code catalogue : PR-08

*Vous avez déjà engagé un projet de déploiement numérique, et souhaitez le faire évoluer ?*

*Qu'il s'agisse de la deuxième année de déploiement ou plus, il est important de continuer à enrichir l'expérience de tous les acteurs du projet et de proposer des ressources en adéquation avec votre vision globale à long terme.*

*Ce module de formation, pouvant se dérouler sur une demi-journée ou sur la journée entière, alterne des ateliers par champs disciplinaires et des séances de mise en commun de toute l'équipe afin de faire germer des idées pédagogiques et des besoins en formation : c'est la session idéale pour dynamiser efficacement un projet numérique !*

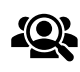

Public cible : Chef d'établissement, Responsables pédagogiques

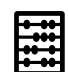

Effectif maximal conseillé : 20

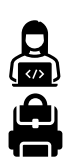

Support : Un appareil de la flotte par participant

Prérequis : Aucun

> Durée : 3 heures ou modules à la carte

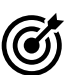

#### Objectifs de cette formation :

○ Élaborer une stratégie efficace pour prendre en compte l'arrivée des nouveaux personnels éducatifs,

○ Identifier les axes d'amélioration du projet grâce à l'analyse des résultats des enquêtes menées auprès de l'équipe éducative,

○ Renforcer ou ajuster l'équipe pilote pour insuffler de nouvelles idées de développement et des pratiques innovantes.

#### Contenu prévisionnel de la session PR-08 :

#### Introduction (15 minutes)

 $\equiv$ 

- Présentation des buts de la formation et de l'importance d'innover dans les projets numériques existants.
- Évaluation rapide de l'état actuel du projet numérique des participants.

#### Stratégie d'Intégration (45 minutes)

- Discussion sur les méthodes d'intégration des nouveaux membres au projet.
- Atelier : Élaboration d'une stratégie d'accueil et de mise à niveau pour les nouveaux enseignants.

Analyse de Feedback et Axes d'Amélioration (45 minutes)

- Revue des résultats des enquêtes menées auprès de l'équipe éducative.
- Groupe de travail : Identification des axes d'amélioration et planification des actions à mener.

#### Ateliers Disciplinaires (45 minutes)

- Ateliers simultanés par champ disciplinaire pour explorer des idées pédagogiques spécifiques.
- Utilisation des appareils de la flotte pour tester et expérimenter de nouvelles ressources.

#### Mise en Commun et Brainstorming (15 minutes)

- Sessions plénières pour partager les idées émergentes des ateliers.
- Brainstorming collectif pour déterminer les opportunités de développement du projet.

#### Conclusion et Plan d'Action (15 minutes)

- Synthèse des stratégies et idées développées pendant la session.
- Développement d'un plan d'action concret pour l'année à venir, avec des étapes claires et des responsabilités attribuées.

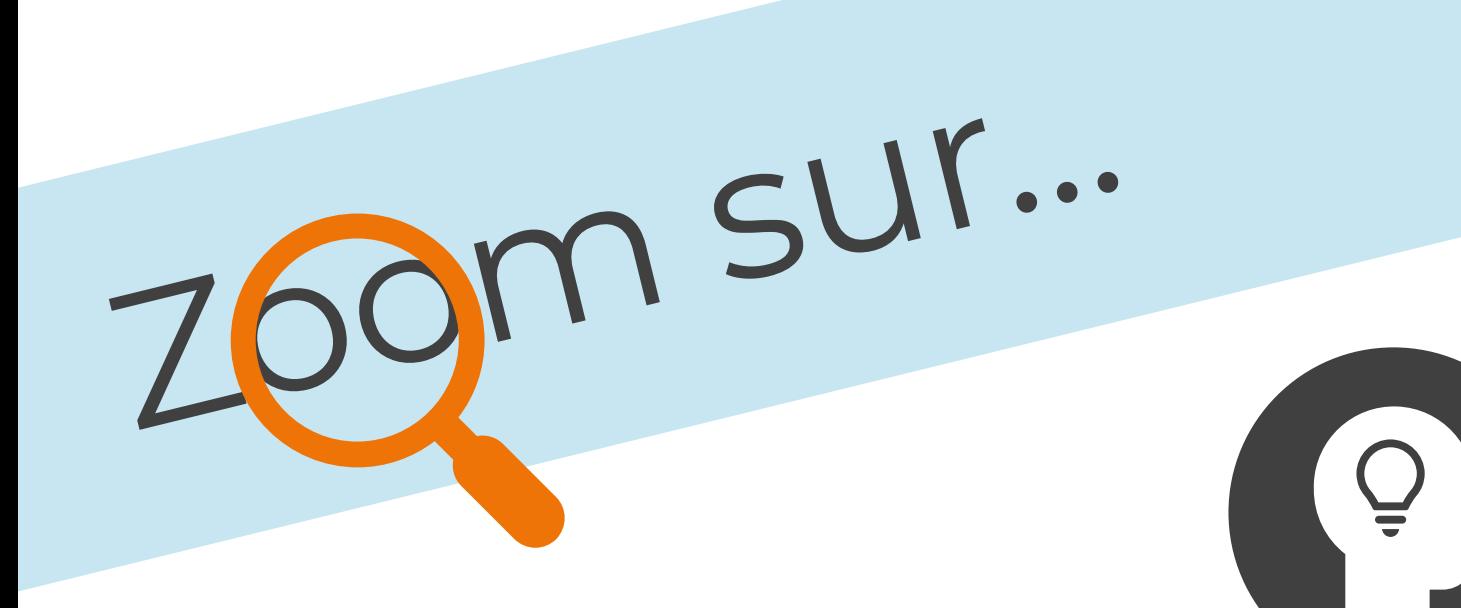

#### PR-08: Insuffler une nouvelle dynamique à un projet

Vos équipes sont équipées depuis un certain temps, et leurs usages pédagogiques ont du mal à évoluer ?

Ce module peut s'articuler sous forme de demi-journée ou de journée complète, et offre différentes activités pour faire naître des idées intéressantes en s'appuyant sur les pratiques actuelles.

Les personnels éducatifs sont invités à se regrouper alternativement en plénière et en petits groupes, supervisés par des formateurs, afin d'échanger entre eux sur des scénarios pédagogiques et faire germer de nouvelles idées.

Il est important de disposer d'un espace assez grand pour accueillir l'ensemble de l'équipe, ainsi que de salles de classe pour les travaux de groupes. La trame générale de ce module est articulée ainsi :

- Introduction en séance plénière et réflexion sur les pratiques actuelles,
- Regroupement par pôles disciplinaires pour élaborer de nouvelles idées,
- Retour de tous les groupes en séance plénière pour partager leur travail,
- Mise en lumière des besoins en formation,
- Étude avec l'équipe pilote des prochaines étapes du plan de formation.

Les formateurs seront présents d'une part pour animer les ateliers et d'autre part pour prodiguer des conseils ponctuels sur des demandes précises. Il ne s'agit pas d'une session de formation « classique » avec un programme préétabli, les formateurs sauront s'adapter aux remarques et questions des participants.

Si les besoins en formation ne sont pas clairement identifiés et les usages tendent à stagner, cette séance est idéale à la fois dans sa dimension conviviale entre les équipes, et également dans la dynamisation du projet.

Retrouvez tous nos modules de formation dans une application web très pratique, compatible **iOS** et **Android** !

**Scannez** le code ci-dessous avec votre smartphone, **ajoutez** le lien à votre **écran d'accueil**, et le tour est joué !

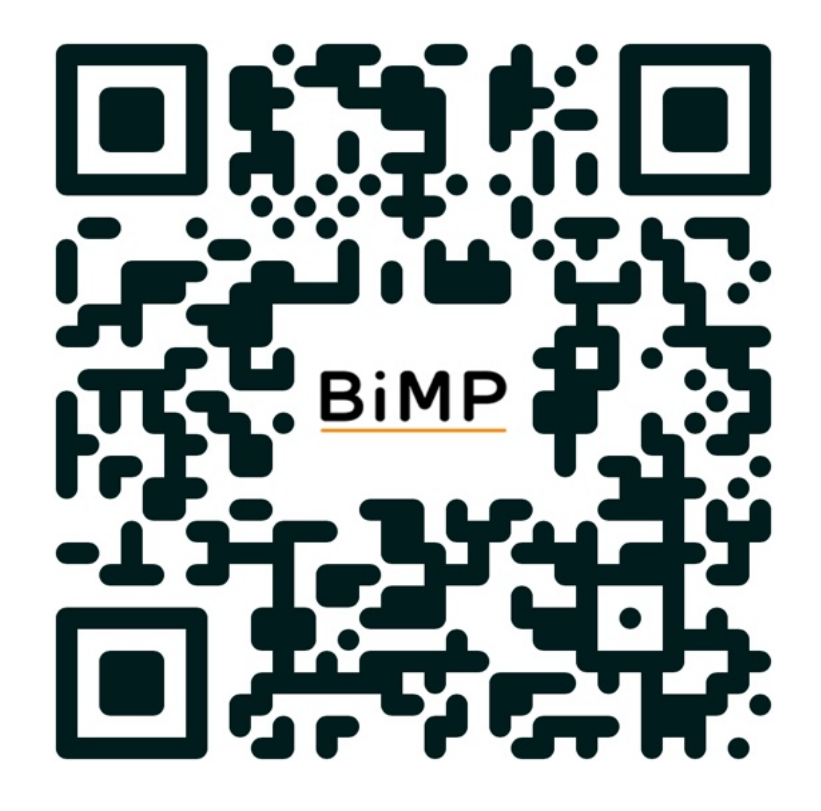

#### *Élaborer la vision du projet à moyen et long terme* Code catalogue : PR-09

*L'introduction du numérique en milieu scolaire est une étape importante qui doit s'aligner sur une vision claire de l'évolution d'un établissement à moyen et long terme.*

*Qu'il s'agisse de proposer une stratégie numérique s'inscrivant dans le projet d'établissement, ou d'envisager des innovations pédagogiques, ce module de formation a pour objectif de prendre en compte les spécificités de l'établissement pour élaborer une méthodologie efficace destinée à porter le projet sur plusieurs mois, voire plusieurs années.*

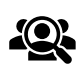

Public cible :

Chef d'établissement, Conseil d'administration, Responsables pédagogiques

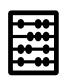

Effectif maximal conseillé : 15

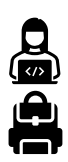

Support : Aucun

Prérequis : Aucun

Durée :

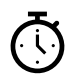

 $\bm{\widehat{\mathcal{C}}}$ 

Objectifs de cette formation :

1 heure 30 minutes

○ Établir un bilan du projet numérique déjà en place,

○ Envisager une évolution du projet grâce à la veille sur les nouvelles fonctionnalités, ○ Analyser les retours d'expérience de toute la communauté éducative pour diversifier les pratiques.

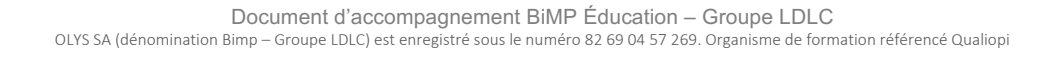

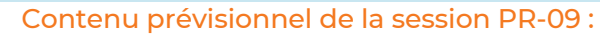

#### Introduction (10 minutes)

- Présentation de l'importance d'une vision à long terme pour le projet numérique.
- Discussion initiale pour comprendre la situation actuelle de votre établissement.

#### Bilan du Projet Numérique (15 minutes)

- Évaluation collective du parcours du projet numérique jusqu'à présent.
- Exercices pour identifier les forces, faiblesses, opportunités et menaces (analyse SWOT).

Veille Technologique et Innovation (20 minutes)

- Exploration des dernières tendances et fonctionnalités dans le domaine du numérique éducatif.
- Brainstorming sur l'application de ces nouvelles fonctionnalités au contexte spécifique de l'établissement.

Feedback et Pratiques Diversifiées (30 minutes)

- Analyse des retours d'expérience des membres de la communauté éducative.
- Atelier pour concevoir des stratégies visant à diversifier les pratiques pédagogiques grâce aux retours collectés.

#### Planification Stratégique et Conclusion (15 minutes)

- Élaboration d'une roadmap pour le développement futur du projet numérique.
- Définition d'étapes claires, d'objectifs mesurables et d'échéances pour les mois et années à venir.
- Synthèse des idées et des stratégies élaborées durant la session.
- Encouragement à la mise en œuvre et au suivi des plans d'action établis.

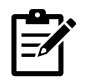

#### *Réaliser un Jeu d'Évasion, ou Escape Game, en classe* Code catalogue : PR-10

La plus-value pédagogique apportée par la ludification s'explique par la mise en *situation des élèves dans un contexte de défi à relever personnellement ou collectivement face à un problème plus ou moins complexe à résoudre. Formidable outil de différenciation et de stimulation des interactions sociales, la réalisation d'un jeu d'évasion, plus connu sous le nom d'Escape Game, demande une certaine méthodologie si l'on souhaite en tirer pleinement bénéfice dans les apprentissages.*

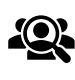

Public cible : Enseignants, Personnel éducatif

Effectif maximal conseillé : 15

Appareil connecté à Internet

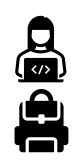

Prérequis : Aucun

Support :

Durée :

Č

#### Objectifs de cette formation :

1 heure 30 minutes ou modules à la carte

○ Comprendre les principes de la ludification dans le cadre de l'enseignement et de l'apprentissage,

○ Préparer les supports et ressources nécessaires à la réalisation d'un Escape Game pédagogique,

○ Valider les acquis des élèves à l'issue du jeu.

#### Contenu prévisionnel de la session PR-10 :

# $\equiv$

#### Introduction (10 minutes)

- Présentation des principes de la ludification et de son impact sur l'apprentissage.
- Discussion sur l'utilité des jeux d'évasion en contexte éducatif.

Conceptualisation d'un Escape Game (20 minutes)

- Exploration des éléments clés d'un Escape Game réussi.
- Atelier : Brainstorming sur des thèmes et scénarios pour le jeu.

Préparation et Ressources (20 minutes)

- Démonstration des outils et des supports numériques pour créer un Escape Game.
- Mise en pratique : Début de la création de supports pour un jeu d'évasion spécifique.

Mécaniques de Jeu et Défis Pédagogiques (15 minutes)

- Discussion sur l'intégration des objectifs d'apprentissage dans les défis du jeu.
- Activité pratique : Conception de défis adaptés aux objectifs pédagogiques.

Évaluation et Retours d'Expérience (15 minutes)

- Stratégies pour évaluer les acquis des élèves à travers le jeu.
- Discussion sur la collecte de feedback et l'amélioration continue du jeu.

Conclusion et Partage d'Idées (10 minutes)

- Synthèse des connaissances et compétences acquises.
- Encouragement au partage et à l'implémentation des Escape Games en classe.

### *Comprendre les enjeux des médias sociaux*

Code catalogue : PR-11

*Les réseaux sociaux sont incontournables pour la majorité des adultes et des élèves, et comprendre leur mode de fonctionnement permet de transformer les élèves en acteurs responsables plutôt qu'en consommateurs de ressources numériques.*

*Ce module de formation, destiné aussi bien au personnel éducatif qu'aux élèves, donne des éléments d'éclairage sur la notion d'identité et de citoyenneté numérique, et soulève les dérives possibles engendrées par l'usage de ces canaux de communication.*

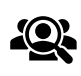

Public cible : Personnel éducatif, Élèves

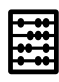

Effectif maximal conseillé : 15

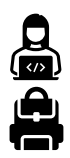

Appareil connecté à Internet

Prérequis : Aucun

Support :

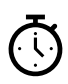

Durée :

1 heure 30 minutes ou modules à la carte

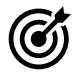

#### Objectifs de cette formation :

○ Comprendre le fonctionnement des médias sociaux et leur impact dans les relations sociales des élèves,

○ Simuler des scénarios pour illustrer les risques et atouts des médias sociaux fréquentés par les élèves,

○ Éveiller les élèves sur les lois qui régissent leur présence en ligne en respectant leur propre bien-être et les règles fondamentales de la citoyenneté numérique.

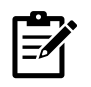

#### Contenu prévisionnel de la session PR-11 :

#### Introduction (15 minutes)

- Présentation des médias sociaux et de leur rôle dans la société actuelle.
- Discussion sur l'importance de la citoyenneté numérique et de l'identité en liane.

Fonctionnement et Impact des Médias Sociaux (15 minutes)

- Exploration du fonctionnement des principaux médias sociaux.
- Analyse de leur impact sur les relations et la communication des élèves.

Simulation de Scénarios (30 minutes)

- Mise en place de scénarios simulés pour illustrer les risques et atouts des médias sociaux.
- Activités interactives pour évaluer les situations typiques rencontrées en liane.

Citoyenneté Numérique et Législation (15 minutes)

- Discussion sur les lois régissant la présence en ligne et la protection des données.
- Élaboration de stratégies pour sensibiliser les élèves aux enjeux des médias sociaux.
- Discussion sur les méthodes de prévention des comportements à risque en ligne.

Conclusion et Engagement (15 minutes)

- Synthèse des apprentissages et des bonnes pratiques.
- Encouragement à une utilisation responsable des médias sociaux par les élèves et le personnel éducatif.

### *Faciliter le flux de travail administratif*

Code catalogue : PR-12

*La gestion administrative d'un établissement revêt de multiples facettes, et la maîtrise des outils numériques peut grandement faciliter la mise en place des protocoles et apporter une cohérence, essentielle à un flux de travail efficace. Ce module de formation propose une analyse fine de la méthodologie en place et propose une optimisation des méthodes employées à l'aide d'outils appropriés permettant, selon les besoins : de l'amélioration du publipostage à la mise en place de signature numérique, en passant par la diffusion des informations tant en interne qu'en externe sur les différents canaux de diffusion.*

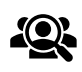

Public cible :

Chef d'établissement, Conseil d'administration, Personnel administratif

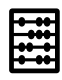

Effectif maximal conseillé : 15

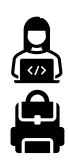

Support : Aucun

Prérequis : Aucun

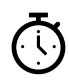

#### Durée :

3 heures ou modules à la carte

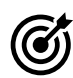

#### Objectifs de cette formation :

○ Analyser les protocoles mis en place dans la gestion administrative (gestion des emplois du temps, récolte des documents signés, communications internes et externes…),

○ Proposer des solutions structurelles et de nouveaux outils, notamment des solutions de signature numérique.

○ Améliorer les protocoles administratifs pour se concentrer sur l'accompagnement pédagogique des élèves.

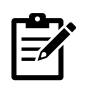

#### Contenu prévisionnel de la session PR-12 :

#### Introduction (15 minutes)

- Présentation des objectifs du module et de l'importance de l'efficacité administrative.
- Discussion sur les défis actuels de la gestion administrative dans les établissements.

Analyse des Protocoles Actuels (30 minutes)

- Examen détaillé des processus administratifs en place.
- Atelier : Identification des zones d'amélioration et des goulots d'étranglement.

#### Introduction aux Outils Numériques (45 minutes)

- Présentation des outils numériques et solutions de signature numérique.
- Démonstrations pratiques sur l'utilisation de ces outils pour améliorer les protocoles.

Optimisation des Méthodes Administratives (30 minutes)

- Atelier pratique : Application des outils numériques pour optimiser les tâches administratives.
- Élaboration de nouveaux protocoles pour des processus comme le publipostage et la communication interne/externe.

#### Stratégies d'Implémentation (45 minutes)

- Planification de la mise en œuvre des nouveaux outils et protocoles.
- Discussion sur la formation continue et l'accompagnement du personnel administratif.

Conclusion et Plan d'Action (15 minutes)

- Synthèse des stratégies et outils présentés.
- Développement d'un plan d'action pour l'intégration des nouvelles méthodes dans la routine administrative.

#### *Intégrer l'intelligence artificielle dans sa pédagogie* Code catalogue : PR-13

*Fascinante, inquiétante ou tout du moins éclairante sur les enjeux qu'elle peut provoquer pour l'Éducation, la démocratisation de l'intelligence artificielle (IA) a suscité de nombreuses réactions.*

*Cet atelier a pour objectif de tirer le meilleur parti de cette technologie pour animer des séances en classe, sans se focaliser sur le spectre de la fraude des élèves mais plutôt sur la façon dont on peut à la fois aiguiser leur esprit critique, faciliter la production de contenus pertinents pour l'enseignant et développer la créativité lors de la réalisation de travaux complexes, en facilitant les tâches de moindre valeur ajoutée.*

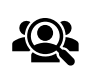

Public cible : Enseignants, Personnel éducatif

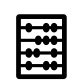

Effectif maximal conseillé : 15

Tout appareil connecté à Internet

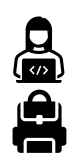

Prérequis : Aucun

Support :

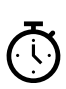

#### Durée :

3 heures ou modules à la carte

#### Objectifs de cette formation :

○ Découvrir les outils exploitant l'intelligence artificielle tels que Chat-GPT, Dall-E ou Tome,

○ Imaginer des scénarios pédagogiques mettant en jeu ces outils, dans différents contextes,

○ Faire évoluer sa posture en classe et aiguiser l'esprit critique des élèves face à des informations.

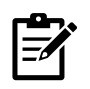

#### Contenu prévisionnel de la session PR-13 :

#### Introduction à l'IA (15 minutes)

- Présentation de l'intelligence artificielle et de son impact sur l'éducation.
- Discussion sur les perceptions et les enjeux de l'IA dans le milieu scolaire.

#### Découverte des Outils d'IA (45 minutes)

- Exploration interactive de divers outils basés sur l'IA (Chat-GPT, Dall-E, Tome, etc.).
- Démonstration de leurs fonctionnalités et de leur potentiel pédagogique.

#### Atelier de Scénarisation (45 minutes)

- Création de scénarios pédagogiques intégrant l'IA dans différents contextes d'enseignement.
- Groupes de travail pour imaginer des applications concrètes en classe.

#### Développement de la Créativité et de l'Esprit Critique (45 minutes)

- Activités pratiques pour stimuler la créativité et l'esprit critique des élèves à travers l'IA.
- Discussion sur la manière d'utiliser l'IA pour faciliter les tâches et renforcer l'apprentissage.

#### Approfondissement et Réflexion (15 minutes)

- Étude de cas et réflexion sur l'évolution de la posture enseignante avec l'IA.
- Exploration des stratégies pour intégrer efficacement l'IA tout en conservant un esprit critique.

#### Conclusion et Plan d'Action (15 minutes)

- Synthèse des connaissances acquises et des stratégies développées.
- Planification de l'intégration des outils d'IA dans les pratiques pédagogiques.

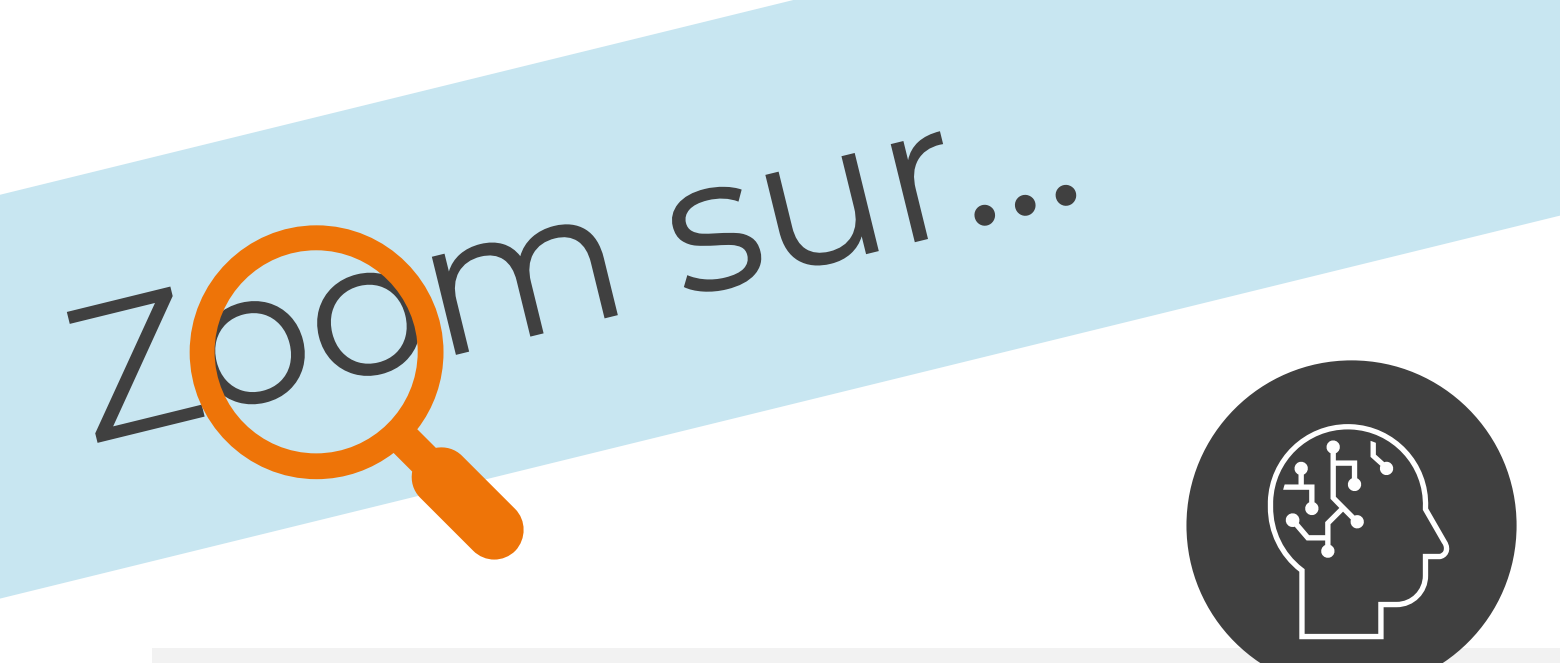

#### PR-13: Intégrer l'intelligence artificielle dans sa pédagogie

Depuis décembre 2022, les réseaux s'agitent autour de l'intelligence artificielle, en soulignant particulièrement ses risques pour l'Éducation. Quelle peut être son utilité pratique dans la pédagogie ?

À partir de démonstrations de ce dont est capable un moteur d'IA tel que Chat-GPT ou Dall-E, les participants de cet atelier seront invités à créer leur compte gratuit sur le site OpenAI afin de pouvoir tester ses possibilités et ses limites. Nous ouvrirons également le champ vers d'autres moteurs d'IA accessibles actuellement.

C'est ainsi que nous développerons ensemble des scénarios pédagogiques applicables en classe avec un simple appareil connecté à Internet, et replacerons l'Humain au centre du processus d'apprentissage des élèves.

Cette session s'articule autour de ces axes de travail :

- Découverte des plateformes de manipulation de l'IA, et processus d'inscription,
- Applications possibles pour faciliter le travail de l'enseignant : élaboration de ressources pédagogiques dans différentes disciplines, d'évaluations-types, analyse critique des résultats suggérés,
- Idées pour les élèves ayant besoin d'un accompagnement particulier,
- Élaboration de scénarios pédagogiques complets impliquant l'IA.

Il est essentiel que l'Éducation s'invite dès maintenant dans ces discussions autour de l'intelligence artificielle, car il est fort probable que les avancées technologiques offrent à l'avenir des capacités décuplées d'échanges en langage naturel avec la machine.

Retrouvez tous nos modules de formation dans une application web très pratique, compatible **iOS** et **Android** !

**Scannez** le code ci-dessous avec votre smartphone, **ajoutez** le lien à votre **écran d'accueil**, et le tour est joué !

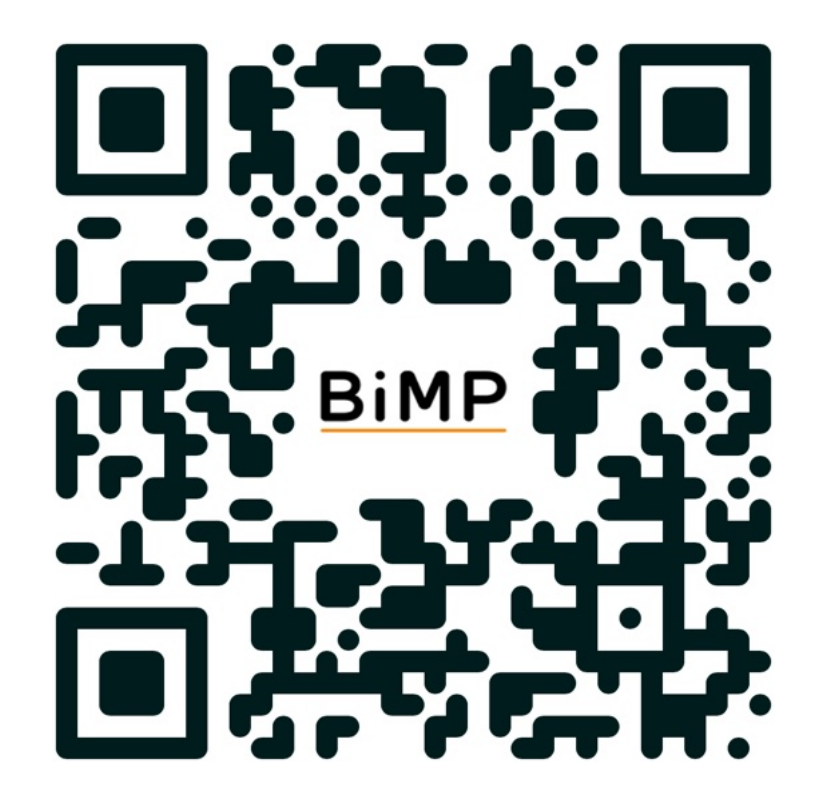

#### *Créer un univers pédagogique avec Minecraft Éducation* Code catalogue : PR-14

*Minecraft est l'un des jeux vidéo les plus joués au monde, et le développement de sa version Éducation invite à enrichir ses séances en classe dans la plupart des champs disciplinaires : de l'étude des surfaces en mathématiques à la visite de lieux historiques, en passant par les sciences et les langues vivantes, il existe de nombreux projets mis en place par différentes écoles et associations dans le monde entier pour en exploiter sa plus-value pédagogique.*

*Cet atelier présente les quatre phases essentielles de l'élaboration d'un projet sur Minecraft Éducation pour rendre les élèves acteurs de leur apprentissage.*

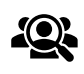

Public cible : Enseignants, Personnel éducatif

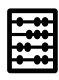

Effectif maximal conseillé : 15

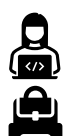

Support : Tout appareil connecté à Internet

Prérequis : Souscription à Minecraft Éducation

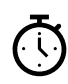

#### Durée :

3 heures ou modules à la carte

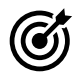

#### Objectifs de cette formation :

○ Découvrir les fonctionnalités additionnelles de Minecraft Éducation et son usage en classe,

○ Réaliser son premier scénario pédagogique,

○ Mettre en lumière les nombreuses compétences des élèves exploitables à partir du jeu.
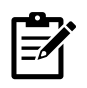

#### Contenu prévisionnel de la session PR-14 :

#### Introduction à Minecraft Éducation (15 minutes)

- Présentation de Minecraft Éducation et de ses fonctionnalités spécifiques.
- Discussion sur l'intégration du jeu dans un contexte pédagogique.

Découverte de Projets Exemplaires (15 minutes)

- Exploration de projets éducatifs réussis réalisés avec Minecraft.
- Analyse des approches et des résultats pédagogiques obtenus.

Conception de Scénarios Pédagogiques (45 minutes)

- Atelier pour développer un scénario pédagogique basé sur Minecraft.
- Brainstorming et conception de leçons dans différentes disciplines.

Pratique avec Minecraft Éducation (60 minutes)

- Session pratique sur Minecraft Éducation pour mettre en œuvre le scénario créé.
- Activités en groupe pour explorer et construire dans l'environnement Minecraft.

Évaluation des Compétences et Retour d'Expérience (30 minutes)

- Discussion sur l'évaluation des compétences des élèves à travers Minecraft.
- Partage d'expériences et d'idées pour améliorer l'engagement des élèves.

- Synthèse des stratégies et des idées développées durant la session.
- Planification de l'intégration de Minecraft dans les pratiques pédagogiques régulières.

## Projet & Pédagogie

### *Pédago-Boost !*

Code catalogue : PR-15

*Il n'est pas toujours facile, dans le flot de l'année scolaire, d'organiser des sessions de formation où plusieurs enseignants ou personnels éducatifs peuvent se réunir, sans perturber les séances en classe. Pourquoi ne pas organiser plutôt des sessions plus courtes, à la carte, où l'on pourrait venir puiser les informations dont on a besoin, selon ses disponibilités ?*

*C'est le principe de ces ateliers, qui peuvent se dérouler sur le temps du déjeuner, par exemple : un formateur se déplace dans votre établissement et reste présent pendant la durée prévue, et toute personne peut venir lui poser des questions sur des pratiques pédagogiques impliquant l'équipement numérique choisi. L'idéal étant d'en programmer plusieurs, régulièrement espacés au cours de l'année scolaire.*

*Efficacité approuvée !*

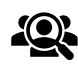

Public cible :

Enseignants, Responsables pédagogiques, Élèves référents

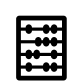

Effectif maximal conseillé : Variable

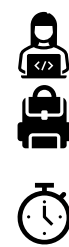

Prérequis : Aucun

Support :

#### Durée :

1 heure 30 minutes ou modules à la carte

Un appareil de la flotte par participant

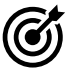

#### Objectifs de cette formation :

○ Répondre à des besoins particuliers de chaque personnel éducatif ou élèves, sans mobiliser ses équipes,

○ Eviter de perturber l'agenda académique,

○ Créer une émulation efficace dans le projet numérique, en insufflant régulièrement de nouvelles idées.

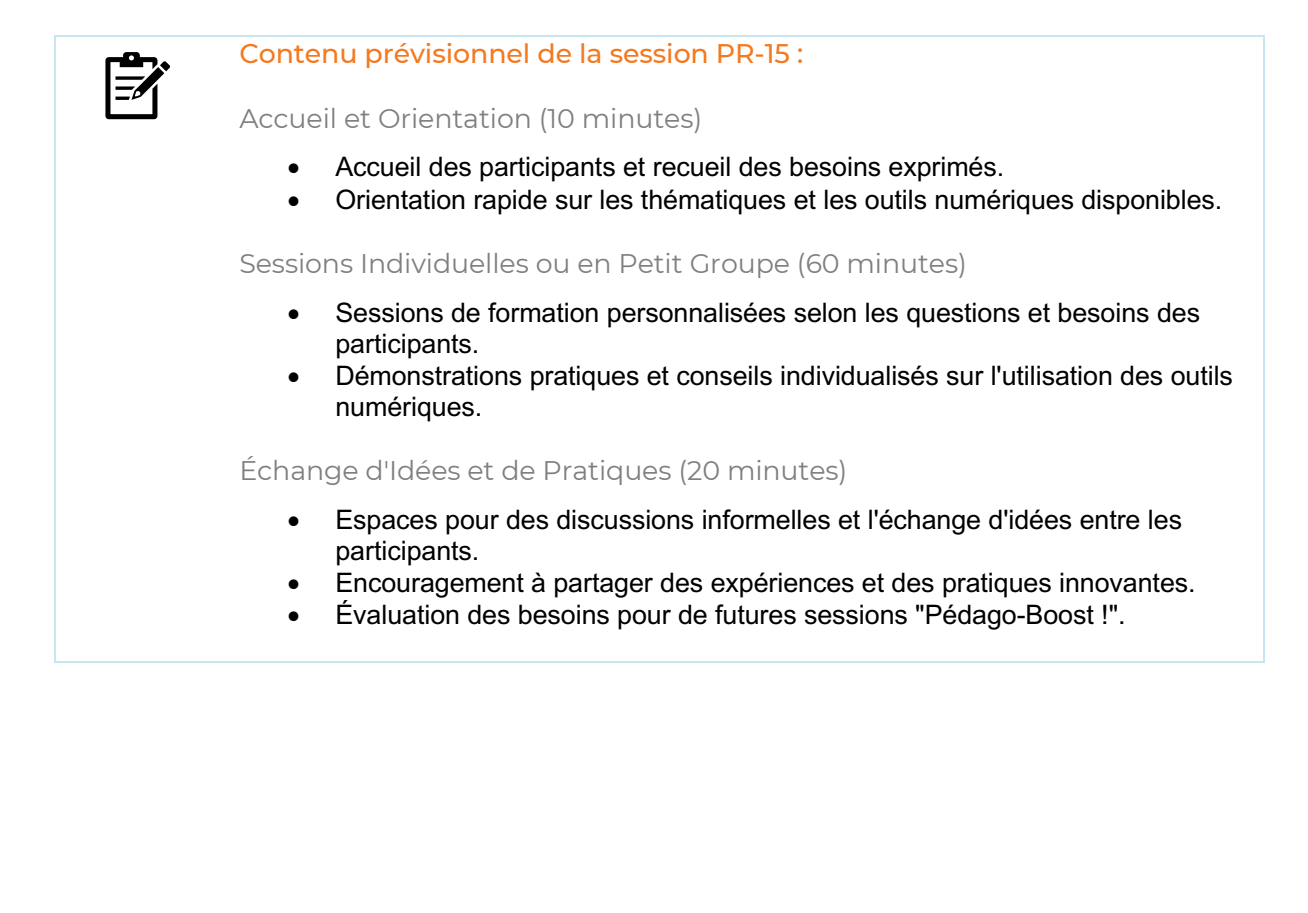

Retrouvez tous nos modules de formation dans une application web très pratique, compatible **iOS** et **Android** !

**Scannez** le code ci-dessous avec votre smartphone, **ajoutez** le lien à votre **écran d'accueil**, et le tour est joué !

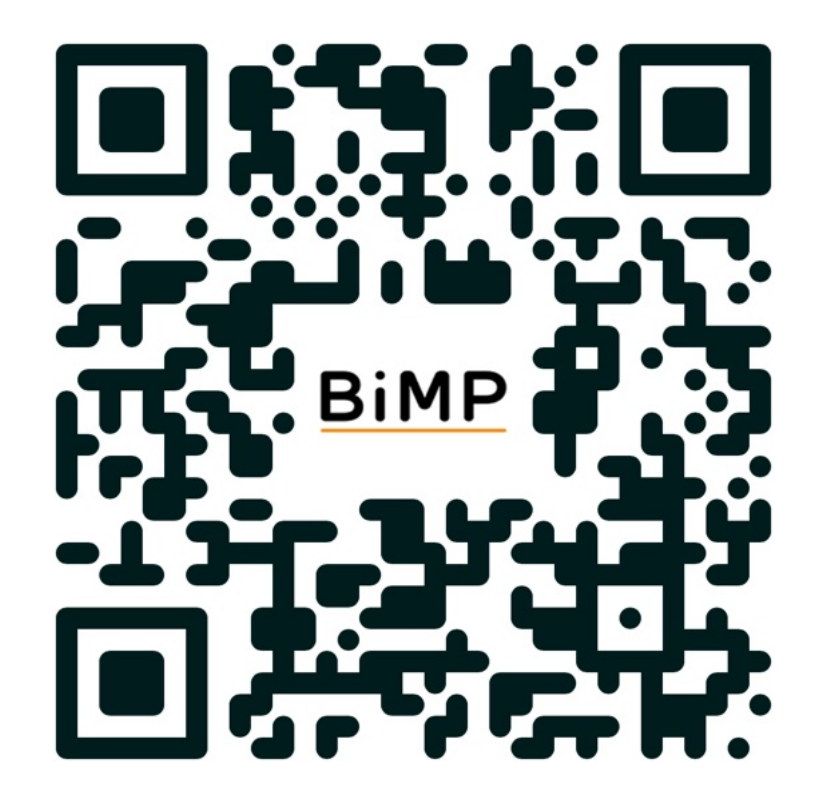

L'implication de l'équipe de référents techniques est un facteur de réussite pour un projet numérique.

Cette série de modules se concentre sur la gestion d'une flotte mobile et l'administration d'une plateforme de travail collaboratif, afin de garantir une souplesse des usages et une sécurisation des données, particulièrement indispensable en milieu éducatif.

#### *Administrer son espace de travail collaboratif* Code catalogue : TC-01

*Ce module de formation a pour objectif d'aider les équipes d'administrateurs de plateformes collaboratives telles que Microsoft365, idruide Stonhenge ou Google Workspace pour Éducation à définir des stratégies efficaces dans la gestion des utilisateurs et des services associés.*

*La mise en place de règles d'utilisation et de sécurité est centrale pour garantir l'efficacité du projet de l'établissement et doit être en adéquation avec la politique numérique de l'établissement.*

Appareil avec accès à l'espace d'administration de la solution choisie

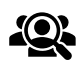

#### Public cible :

Référent technique, Direction des Services Informatiques

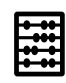

Effectif maximal conseillé : 10

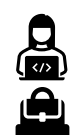

#### Prérequis :

Support :

Selon la plateforme choisie : Google Workspace de l'établissement, Microsoft Microsoft365, Samsung SmartSchool, Apple School Manager installé et configuré.

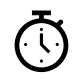

#### Durée :

3 heures ou modules à la carte

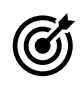

#### Objectifs de cette formation :

○ Réaliser un tour d'horizon des fonctionnalités de la plateforme choisie, ○ Maîtriser les bonnes pratiques permettant d'optimiser la personnalisation de la plateforme aux besoins de l'établissement,

○ Constituer une équipe d'administrateurs, configurer leurs accès et leurs rôles.

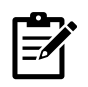

#### Contenu prévisionnel de la session TC-01 :

#### Introduction aux Plateformes Collaboratives (30 minutes)

- Présentation des différentes plateformes collaboratives et de leurs spécificités.
- Discussion sur l'importance de ces outils dans le contexte éducatif.

Tour d'Horizon des Fonctionnalités (30 minutes)

- Exploration détaillée des fonctionnalités clés de la plateforme choisie.
- Démonstration des options de gestion des utilisateurs et des services.

Bonnes Pratiques d'Administration (45 minutes)

- Atelier sur les meilleures pratiques pour optimiser l'utilisation de la plateforme.
- Scénarios pratiques pour la personnalisation et la gestion des paramètres.

#### Gestion de la Sécurité et des Règles d'Utilisation (30 minutes)

- Formation sur la mise en place de règles de sécurité et d'utilisation efficaces.
- Activités pratiques pour configurer les protocoles de sécurité et les politiques d'accès.

#### Configuration des Accès Administrateurs (30 minutes)

- Atelier sur la configuration des rôles et des accès pour les administrateurs.
- Simulation de la gestion d'équipe et de la délégation des tâches administratives.

- Synthèse des connaissances acquises et des stratégies développées.
- Élaboration d'un plan d'action pour l'application des compétences acquises dans l'établissement.

## *Maîtriser Apple School Manager (ASM)*

Code catalogue : TC-02

#### *La gestion de flotte d'appareils Apple en milieu scolaire nécessite la maîtrise des fonctionnalités d'Apple School Manager (ASM).*

*Ce module de formation apporte toutes les ressources et bonnes pratiques liées à l'utilisation d'ASM en définissant les profils d'utilisateurs, le déploiement d'Apple IDs gérés et l'achat d'applications en volume en bénéficiant du crédit VPP (Volume Purchase Programme).*

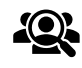

#### Public cible :

Référent technique, Direction des Services Informatiques

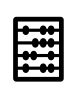

#### Effectif maximal conseillé : 10

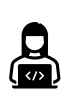

#### Support :

Appareil avec accès complet à l'espace ASM (hors smartphone et iPad) Accès à des tablettes iPad d'élèves (réelles ou fictives)

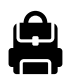

**T** 

#### Prérequis : Aucun

Durée :

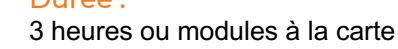

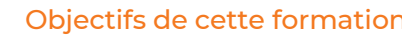

○ Comprendre les concepts fondamentaux de la gestion de flotte d'appareils Apple ○ Maîtriser la création et l'édition d'utilisateurs avec Apple ID gérés, comprendre les rôles et groupes d'utilisateurs,

○ Acheter et distribuer au sein d'une flotte des applications et ouvrages numériques grâce au programme VPP d'achats en volume.

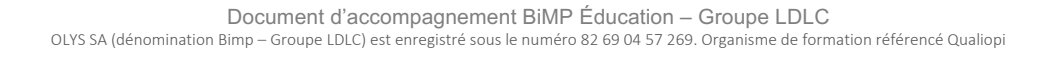

Objectifs de cette formation :

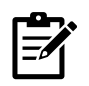

#### Contenu prévisionnel de la session TC-02 :

Introduction à Apple School Manager (30 minutes)

- Présentation d'ASM et de ses fonctionnalités clés pour les établissements scolaires.
- Exploration de l'interface et des composants principaux d'ASM.

Gestion des Utilisateurs et Apple IDs (45 minutes)

- Formation sur la création et l'édition de comptes utilisateurs avec Apple IDs gérés.
- Atelier pratique sur la configuration des rôles et des groupes d'utilisateurs.

Déploiement d'Appareils et de Contenus (45 minutes)

- Démonstration de la procédure de déploiement d'appareils dans ASM.
- Pratique de la configuration et de l'assignation des iPad à des utilisateurs ou groupes.

Achats en Volume avec le Programme VPP (15 minutes)

- Explication du programme d'achats en volume VPP d'Apple.
- Atelier sur l'achat et la distribution de licences d'applications et de livres numériques.

Bonnes Pratiques et Sécurité (30 minutes)

- Discussion sur les meilleures pratiques de gestion et de sécurité dans ASM.
- Étude de cas et scénarios de gestion courants.

- Synthèse des compétences acquises et des stratégies de gestion d'ASM.
- Élaboration d'un plan d'action pour l'application des connaissances dans l'établissement.

*Gérer sa flotte avec Jamf School* Code catalogue : TC-03

*Pour déployer les appareils Apple dans son établissement, il est nécessaire d'utiliser un service de gestion des appareils mobiles (MDM) : celui-ci permet de distribuer les profils de configuration, les applications, et de gérer des groupes d'appareils en fonction des besoins de l'établissement.*

*Ce module de formation est destiné à donner les protocoles et bonnes pratiques de gestion de flotte mobile Apple par l'intermédiaire de Jamf School (anciennement Zuludesk) afin de rendre le gestionnaire de flotte complètement autonome au sein de l'établissement équipé.*

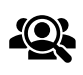

Public cible :

Référent technique, Direction des Services Informatiques

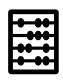

Effectif maximal conseillé : 10

#### Support :

Appareil avec accès complet à l'espace ASM et JAMF (hors smartphone et iPad) Accès à des tablettes iPad d'élèves (réelles ou fictives)

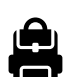

#### Prérequis :

TC-02 : Maîtriser Apple School Manager (ASM)

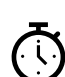

#### Durée :

3 heures ou modules à la carte

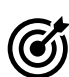

#### Objectifs de cette formation :

○ Comprendre la relation entre Jamf School et ASM dans la gestion de flotte, ○ Réaliser les tâches courantes : distribution et gestion des applications, support aux utilisateurs, élaboration et veille sur les restrictions, constitution de groupes, ○ Élaborer des profils de configuration et les distribuer selon les groupes créés.

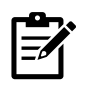

#### Contenu prévisionnel de la session TC-03 :

Introduction à Jamf School (30 minutes)

- Présentation de Jamf School et de ses capacités dans le contexte de la gestion de flotte Apple.
- Exploration de l'interface et des fonctionnalités principales de Jamf School.

Relation entre Jamf School et ASM (30 minutes)

- Explication de la synergie entre Jamf School et Apple School Manager.
- Atelier pratique : Configuration initiale et synchronisation des deux plateformes.

Gestion des Applications et Support Utilisateur (30 minutes)

- Démonstration de la distribution et gestion d'applications via Jamf School.
- Techniques pour fournir un support efficace aux utilisateurs finaux.

Élaboration et Gestion des Restrictions (30 minutes)

- Formation sur la mise en place de restrictions adaptées aux besoins de l'établissement.
- Atelier : Création de règles et politiques de sécurité pour les appareils.

Création de Profils de Configuration (45 minutes)

- Atelier sur la création de profils de configuration personnalisés.
- Simulation de la distribution de ces profils aux groupes d'appareils et d'utilisateurs.

- Synthèse des compétences et des stratégies développées.
- Élaboration d'un plan d'action pour l'application des compétences acquises dans la gestion quotidienne de la flotte.

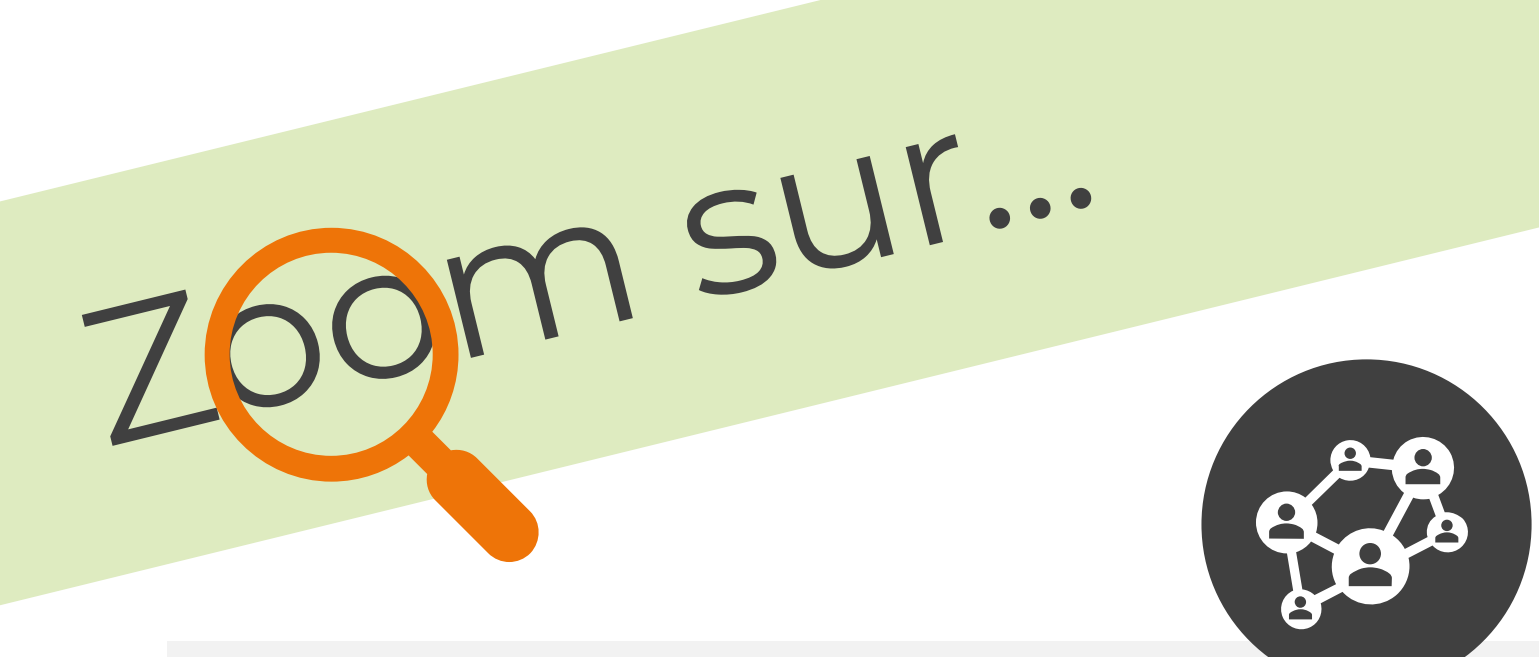

## TC-02 et TC-03: Maîtriser *Apple School Manager* (ASM) etGérer sa flotte avec *Jamf School*

Ces deux ateliers s'adressent essentiellement aux référents du projet numérique, tant sur le plan technique que pédagogique.

Selon le niveau de connaissances évaluées en amont, ils peuvent parfois faire l'objet d'une seule session de 3h regroupant les deux thèmes.

Les spécificités de chaque atelier sont les suivantes :

Dans le module TC-02, nous portons l'accent sur la maîtrise totale d'*Apple School Manager,* depuis la création de profils administrateurs jusqu'à la création de groupes et l'interaction avec les applications En Classe et Pour l'École sur une flotte d'iPad. C'est notamment dans cet atelier que vous détaillerez la gestion des Apple IDs gérés ou partagés.

Le module TC-03 insiste beaucoup plus sur le MDM *Jamf School* (le gestionnaire de flotte mobile), en créant les profils de sécurité des appareils en fonction des besoins de l'établissement, en les attribuant aux groupes créés et en attribuant les applications selon les groupes. Les applications Jamf Enseignant et Jamf Parent seront également expliquées pour tirer le meilleur parti de l'iPad en classe et à la maison.

Maîtriser, pour l'équipe référente du projet, la gestion de la flotte mobile est un pilier essentiel pour garantir des usages sereins de l'équipement mis en place. Ces formations sont axées à la fois sur les aspects techniques et pédagogiques.

Retrouvez tous nos modules de formation dans une application web très pratique, compatible **iOS** et **Android** !

**Scannez** le code ci-dessous avec votre smartphone, **ajoutez** le lien à votre **écran d'accueil**, et le tour est joué !

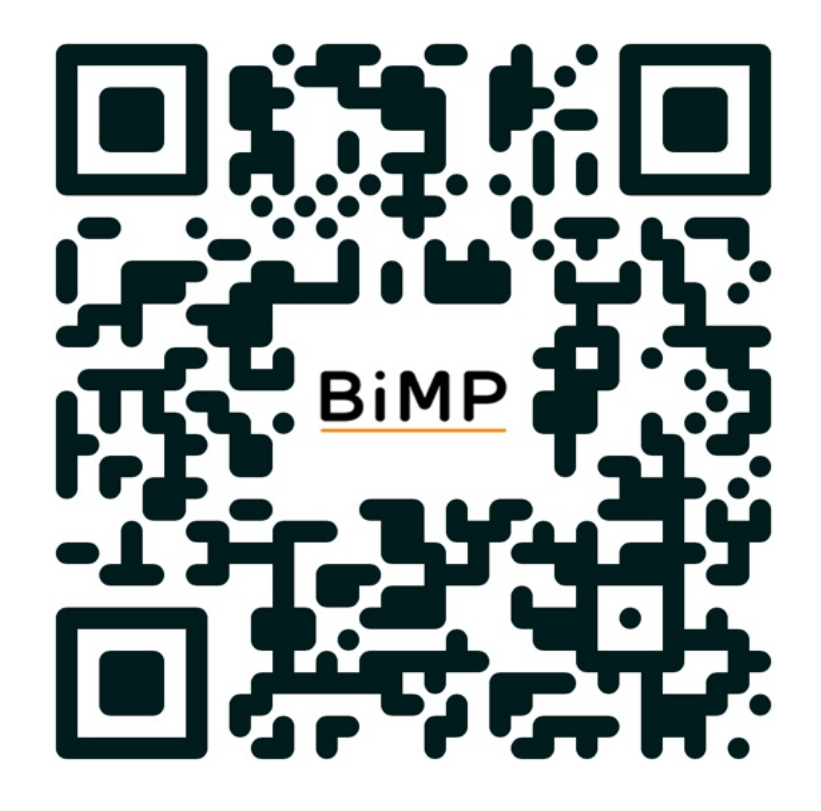

#### *Ajuster son architecture réseau aux besoins du projet* Code catalogue : TC-04

*L'introduction d'une flotte d'appareils mobiles dans un établissement bouleverse la façon dont on doit gérer le réseau.* 

*Ce module de formation a pour objectifs de sensibiliser l'équipe technique des nouveaux enjeux liés aux usages mobiles (comme l'occupation et la répartition de la bande passante) et de proposer des stratégies efficaces dans le paramétrage du réseau, en s'adaptant aux contraintes physiques et logiques du réseau de l'établissement.*

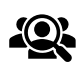

Public cible : Référent technique, Direction des Services Informatiques

Plateforme de gestion du réseau de l'établissement

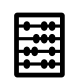

Effectif maximal conseillé : 10

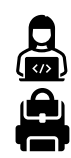

Prérequis : Aucun

Support :

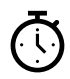

#### Durée : 3 heures ou modules à la carte

Objectifs de cette formation :

○ Évaluer le volume de données qui transiteront sur le réseau de l'établissement, ○ Envisager des améliorations à la fois dans la conception physique et logique du réseau, et prendre les mesures nécessaires à son optimisation, ○ Instaurer des règles d'utilisation raisonnée des ressources sur le réseau.

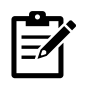

#### Contenu prévisionnel de la session TC-04 :

#### Introduction aux Enjeux Réseau (30 minutes)

- Présentation des défis liés à l'introduction des appareils mobiles sur le réseau.
- Discussion sur l'impact de ces appareils sur la bande passante et les ressources réseau.

#### Évaluation des Besoins Réseau (30 minutes)

- Analyse du volume de données attendu sur le réseau de l'établissement.
- Atelier pratique : Utilisation d'outils de mesure et d'évaluation du trafic réseau.

Améliorations Physiques et Logiques du Réseau (45 minutes)

- Exploration des options pour améliorer la conception physique du réseau (câblage, points d'accès).
- Atelier sur l'optimisation logique du réseau (paramétrage des routeurs, gestion des VLANs).

Stratégies d'Optimisation du Réseau (30 minutes)

- Discussion sur les stratégies de gestion de la bande passante et de la capacité réseau.
- Simulation de scénarios de gestion pour répondre aux différents besoins de l'établissement.

#### Règles d'Utilisation et Politiques de Sécurité (30 minutes)

- Élaboration de règles d'utilisation rationnelle des ressources réseau.
- Discussion sur les politiques de sécurité et les meilleures pratiques à instaurer.

- Synthèse des connaissances acquises et des stratégies de gestion réseau.
- Élaboration d'un plan d'action pour la mise en œuvre des améliorations réseau dans l'établissement.

#### *Gérer une flotte avec Google Workspace* Code catalogue : TC-05

#### La plateforme collaborative Google Workspace pour Éducation propose une *gestion de flotte d'appareils mobiles sous Android et iOS.*

*Ce module de formation vous apporte les clés pour organiser les unités de gestion d'appareils, sécuriser des terminaux en gestion unifiée ou BYOD/AVEC, configurer et distribuer les applications gérées et paramétrer les profils d'utilisateurs en fonction des besoins de l'établissement.*

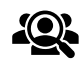

#### Public cible : Référent technique, Direction des Services Informatiques

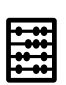

Effectif maximal conseillé : 10

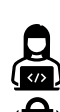

Support : Ordinateur avec accès à l'administration de Google Workspace

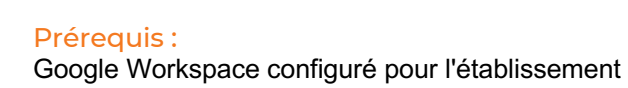

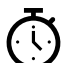

Durée : 3 heures ou modules à la carte

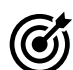

#### Objectifs de cette formation :

○ Configurer les appareils gérés par l'établissement, et personnaliser le niveau de sécurité associé,

○ Distribuer des applications gérées, affiner l'accès aux services en fonction des besoins,

○ Régler les alertes d'activité relatives aux appareils mobiles gérés.

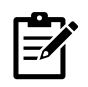

#### Contenu prévisionnel de la session TC-05 :

Introduction à Google Workspace pour la Gestion de Flotte (30 minutes)

- Présentation de Google Workspace comme outil de gestion de flotte.
- Exploration de l'interface d'administration et des fonctionnalités principales.

Configuration des Appareils Gérés (30 minutes)

- Formation sur la configuration des appareils Android et iOS dans Google Workspace.
- Atelier pratique : Mise en place de politiques de sécurité et de gestion pour les appareils.

Distribution et Gestion des Applications (30 minutes)

- Démonstration de la distribution d'applications gérées via Google Workspace.
- Exercices pratiques sur la personnalisation de l'accès aux applications et services.

Paramétrage des Profils d'Utilisateurs (45 minutes)

- Atelier sur la création et la gestion de profils d'utilisateurs spécifiques.
- Simulation de la configuration des profils en fonction des rôles et besoins de l'établissement.

Gestion des Alertes et Surveillance des Appareils (30 minutes)

- Formation sur la configuration des alertes d'activité et la surveillance des appareils.
- Discussion sur les meilleures pratiques pour maintenir la sécurité et le contrôle des appareils.

- Synthèse des compétences acquises et des stratégies de gestion développées.
- Élaboration d'un plan d'action pour l'application des connaissances dans la gestion de la flotte de l'établissement.

#### *Maîtriser la gestion d'idruide Stonehenge* Code catalogue : TC-06

*idruide Stonhenge, solution multi-OS française, permet de gérer sa flotte d'appareils mobiles en gestion unifiée ou en BYOD/AVEC, grâce à une plateforme en mode SaaS compatible avec la plupart des systèmes mobiles et fixes existants (Android, Windows et Apple).*

*Ce module de formation développe les fonctionnalités de cette solution et fournit les bonnes pratiques nécessaires à l'enrôlement des appareils, la création de groupes, la gestion des identités, l'interconnexion avec les ENT et la sécurisation des terminaux.*

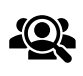

Public cible :

Référent technique, Direction des Services Informatiques

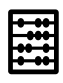

Effectif maximal conseillé : 10

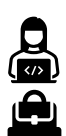

Support :

Ordinateur avec accès à l'administration d'idruide Stonehenge

#### Prérequis :

idruide Stonehenge configuré pour l'établissement

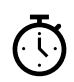

#### Durée :

3 heures ou modules à la carte

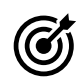

#### Objectifs de cette formation :

- Réaliser un tour d'horizon des quatre piliers de la suite idruide (Stonehenge),
- Configurer les appareils mobiles gérés en parc fourni ou en BYOD/AVEC,
- Sécuriser la navigation Internet avec Web Secure.

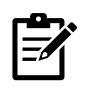

#### Contenu prévisionnel de la session TC-06 :

Présentation d'idruide Stonehenge (30 minutes)

- Introduction à la suite idruide et ses quatre piliers.
- Aperçu de l'interface et des fonctionnalités principales de la plateforme.

Configuration des Appareils (30 minutes)

- Formation sur l'enrôlement des appareils dans la plateforme, que ce soit en mode fourni ou BYOD.
- Atelier pratique : Mise en place des configurations initiales et paramétrages des profils.

Gestion des Groupes et des Identités (30 minutes)

- Techniques pour créer et gérer des groupes d'utilisateurs et d'appareils.
- Exercice sur la gestion des identités et l'attribution des rôles et accès.

Interconnexion avec les ENT (45 minutes)

- Établissement d'une connexion entre idruide Stonehenge et les ENT utilisés par l'établissement.
- Discussion sur les meilleures pratiques pour une intégration réussie.

Sécurisation des Terminaux (30 minutes)

- Présentation des outils de sécurisation disponibles dans idruide Stonehenge.
- Atelier sur la mise en place de Web Secure pour la navigation Internet sécurisée.

- Synthèse des connaissances acquises et des bonnes pratiques établies.
- Élaboration d'un plan d'action pour l'application des compétences dans la gestion quotidienne de la flotte.

Retrouvez tous nos modules de formation dans une application web très pratique, compatible **iOS** et **Android** !

**Scannez** le code ci-dessous avec votre smartphone, **ajoutez** le lien à votre **écran d'accueil**, et le tour est joué !

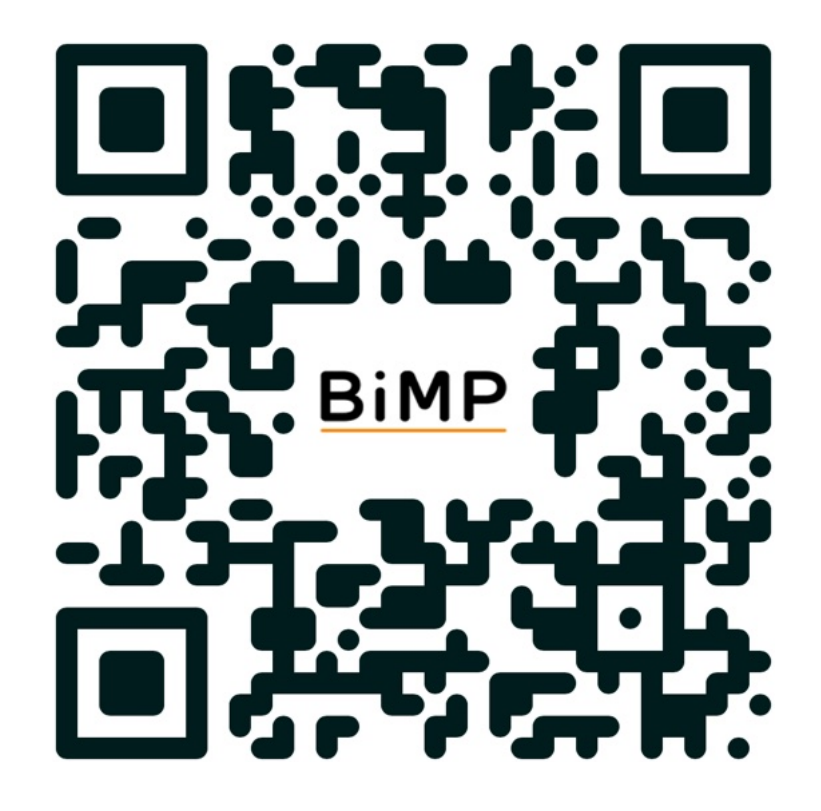

# iPad & environnement Apple

Le choix de l'iPad ou du Mac en milieu scolaire incite à imaginer de nouvelles pratiques pédagogiques et à développer sa créativité, tout en conservant comme objectif la réussite des élèves au regard des exigences académiques.

Au fil de ces modules de formation, l'enseignant découvrira un univers pédagogique enrichi et tirant pleinement parti des spécificités de l'iPad et du Mac, tout en s'assurant de la compatibilité avec ses ressources déjà produites auparavant.

*Découvrir l'iPad dans sa pédagogie* Code catalogue : AP-01

*L'adoption de l'iPad dans ses usages en classe est une étape importante, qui nécessite d'être accompagnée pour en tirer le meilleur bénéfice pédagogique. Ce module de formation, que nous conseillons en première session dans votre plan de formation, s'attache à fournir aux enseignants les bonnes pratiques, les fonctionnalités essentielles pour la création de ressources pédagogiques et de donner un aperçu du potentiel de l'iPad dans l'enseignement et l'apprentissage. Comme tous nos ateliers pratiques, il est dispensé par des formateurs eux-mêmes enseignants qui ont une longue expérience de l'iPad dans leur classe, qu'ils partageront avec enthousiasme dans cette session incontournable.*

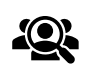

Public cible : Enseignants, Personnel éducatif

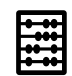

Effectif maximal conseillé : 15

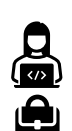

iPad Prérequis :

Support :

Aucun

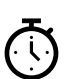

Durée : 3 heures

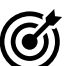

#### Objectifs de cette formation :

○ Maîtriser les fonctionnalités essentielles de l'iPad pour une exploitation efficace en classe,

○ Découvrir les usages pédagogiques de l'appareil photo, le scan de QR code, et d'autre fonctions favorisant l'interactivité,

○ Créer ses premières ressources pédagogiques sur iPad.

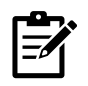

#### Contenu prévisionnel de la session AP-01 :

#### Introduction à l'iPad en Éducation (30 minutes)

- Présentation de l'iPad et de son potentiel comme outil d'enseignement.
- Discussion sur l'intégration de la technologie dans les pratiques pédagogiques modernes.

Fonctionnalités Essentielles de l'iPad (45 minutes)

- Formation sur l'utilisation des fonctions de base de l'iPad, y compris la navigation, la gestion des applications et les réglages.
- Atelier pratique : Exploration des applications standards et des paramètres utiles pour l'enseignement.

Usages Pédagogiques de l'iPad (30 minutes)

- Démonstration des usages pédagogiques de l'appareil photo, du scan de QR code, et d'autres outils d'interactivité.
- Activité pratique : Mise en situation d'utilisation de ces fonctionnalités dans des scénarios d'apprentissage.

Création de Ressources Pédagogiques (45 minutes)

- Techniques pour créer du contenu éducatif et des ressources d'apprentissage sur l'iPad.
- Exercices pratiques : Conception de documents, présentations, et autres supports pédagogiques avec l'iPad.

#### Partage d'Expériences et Bonnes Pratiques (15 minutes)

- Échanges avec les formateurs sur leurs expériences de l'utilisation de l'iPad en classe.
- Discussion sur les bonnes pratiques et les astuces pour une intégration réussie de l'iPad dans l'enseignement.

#### Conclusion et Réflexion sur l'Intégration (15 minutes)

- Synthèse des connaissances et compétences acquises.
- Réflexion collective sur l'intégration de l'iPad dans les stratégies pédagogiques des participants.

## *Gérer sa classe avec l'iPad*

Code catalogue : AP-02

*Avec l'introduction d'appareils mobiles en milieu scolaire, il est nécessaire de redéfinir la posture de l'enseignant en classe.*

*Ce module de formation offre au personnel éducatif les outils et ressources nécessaires pour garantir l'implication de chaque élève par l'utilisation d'applications comme En Classe, par exemple, et propose une nouvelle approche en invitant chaque enseignant à diversifier ses supports pédagogiques pour s'adapter à ces changements.*

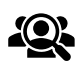

Public cible : Enseignants, Personnel éducatif

Effectif maximal conseillé : 15

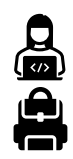

Support : iPad

Durée :

Prérequis : AP-01 : Découvrir l'iPad dans sa pédagogie

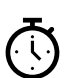

1 heure 30 minutes

Objectifs de cette formation :

○ Impliquer les élèves dans une démarche d'apprentissage avec l'outil numérique, ○ Garantir un cadre de travail efficace à l'aide des fonctionnalités de gestion de la classe,

○ Responsabiliser les élèves et leur offrir un cadre de travail propice à leur apprentissage.

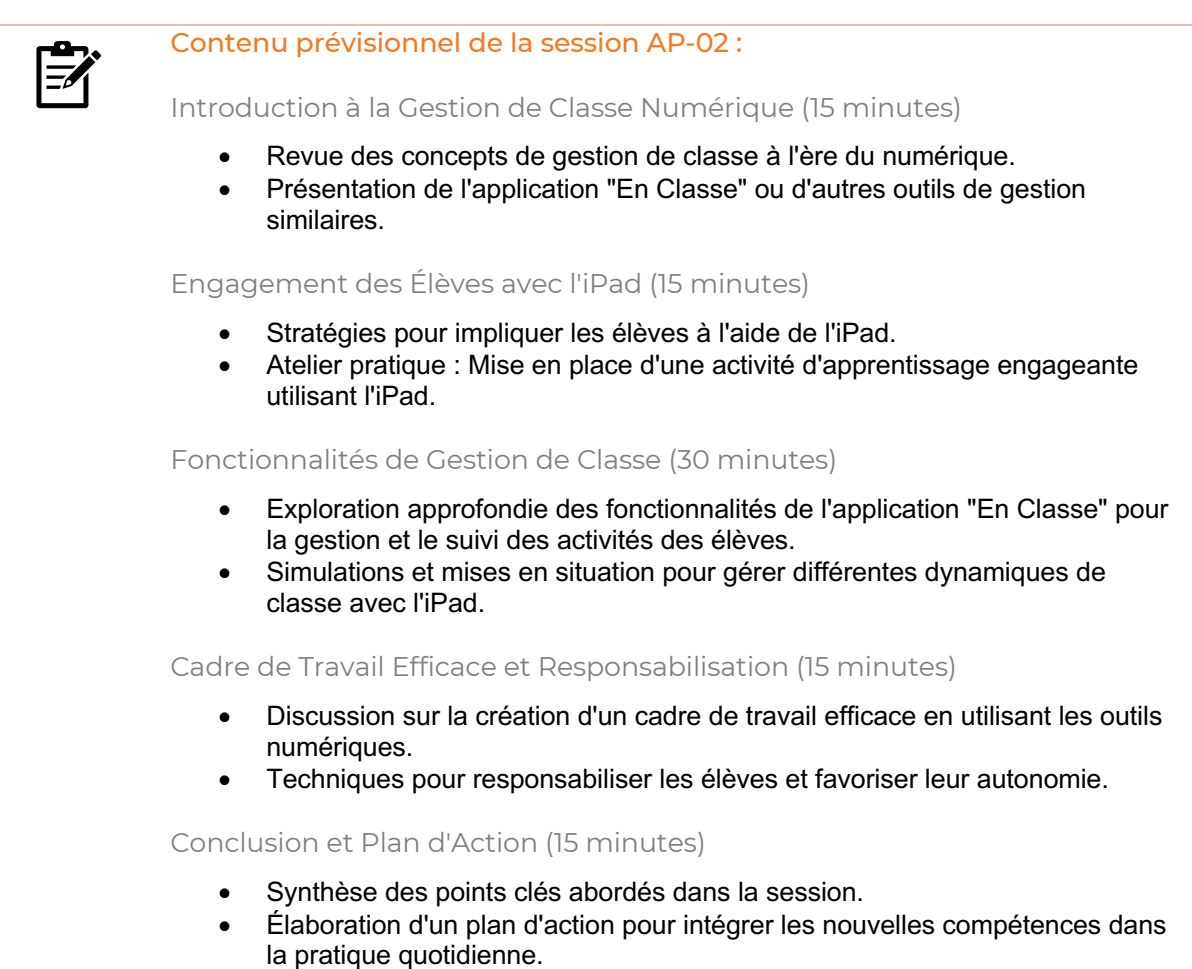

 $\sim$ 

*Organiser ses ressources avec l'iPad* Code catalogue : AP-03

*L'introduction de l'iPad en classe peut bouleverser les usages habituels de gestion des documents, de plus en plus souvent dématérialisés.*

*Ce module de formation décrit des méthodologies efficaces de collecte et de stockage des ressources pédagogiques, quel que soit le système de fichiers utilisé, pour faciliter aux enseignants comme aux élèves leur création et leur accès, tout en assurant une compatibilité maximale.*

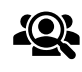

Public cible : Enseignants, Personnel éducatif

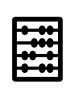

Effectif maximal conseillé : 15

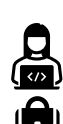

Support : iPad

Durée :

Prérequis : AP-01 : Découvrir l'iPad dans sa pédagogie

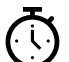

ල

3 heures

#### Objectifs de cette formation :

○ Adapter la collecte et le stockage des ressources de l'iPad vers les solutions choisies par l'établissement,

○ Choisir les options de compatibilité de format en fonction des usages des documents produits,

○ Améliorer la souplesse du flux de travail pour l'enseignant comme pour l'élève.

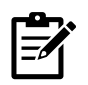

#### Contenu prévisionnel de la session AP-03 :

Introduction à la Gestion des Ressources (15 minutes)

- Présentation des enjeux liés à la gestion des ressources pédagogiques sur l'iPad.
- Exploration des différentes options de stockage disponibles sur l'iPad et dans le cloud.

Collecte et Stockage des Ressources (60 minutes)

- Formation sur les stratégies de collecte de données et de ressources pédagogiques.
- Atelier pratique : Organisation des fichiers et documents sur l'iPad et dans le cloud.

#### Compatibilité des Formats (30 minutes)

- Discussion sur les formats de fichiers et leur compatibilité entre différents appareils et plateformes.
- Exercices pratiques sur la conversion et l'optimisation des formats pour un usage multi-plateforme.

#### Flux de Travail avec l'iPad (60 minutes)

- Techniques pour améliorer le flux de travail pédagogique avec l'iPad.
- Atelier : Mise en place d'un flux de travail efficace pour la création, l'édition et le partage de ressources.

- Synthèse des méthodes et outils explorés durant la formation.
- Planification de l'intégration des stratégies de gestion des ressources dans les pratiques quotidiennes.

*Réaliser des supports pédagogiques variés* Code catalogue : AP-04

*Le choix d'une tablette mobile telle que l'iPad s'accompagne d'une extension du champ des possibles concernant la production de ressources pédagogiques. Si dans les premières semaines d'un projet, les usages de substitution, comme la production de documents écrits au format PDF, rassurent et restent indispensables, il serait dommage de se priver de toutes les possibilités de production multimédia offertes par l'iPad.*

*C'est précisément ce que propose ce module de formation, qui s'attache à encourager la production de ressources audio et vidéo, ainsi que la création de documents interactifs avec des applications judicieusement choisies.*

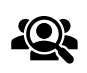

Public cible : Enseignants, Personnel éducatif

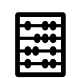

Effectif maximal conseillé : 15

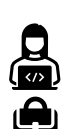

Support : iPad

Prérequis : AP-01 : Découvrir l'iPad dans sa pédagogie

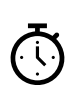

Durée : 3 heures

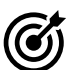

#### Objectifs de cette formation :

○ Maîtriser la production de ressources pédagogique multimédia (audio, vidéo, photo et interactive),

○ S'adapter aux différents modes d'apprentissage des élèves,

○ Enrichir les compétences orales des élèves et leur posture pour améliorer leur communication.

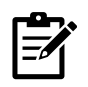

#### Contenu prévisionnel de la session AP-04 :

#### Introduction et bilan préliminaire (30 minutes)

- Analyse des modes actuels de distribution de documents.
- Discussion sur l'importance des supports variés dans l'apprentissage.
- Présentation des types de contenus et de leur impact pédagogique.
- Adaptation aux modes d'apprentissage de chaque élève.

Production de Contenus Audio et Vidéo (45 minutes)

- Formation sur l'utilisation des fonctionnalités audio et vidéo de l'iPad pour créer du contenu.
- Atelier pratique : Enregistrement et montage audio et vidéo avec des applications dédiées.

Création de Documents Interactifs (60 minutes)

- Techniques pour développer des documents interactifs sur Pages, Keynote et des eBooks enrichis.
- Exercice de création de supports interactifs en utilisant des applications telles que Pages, Book Creator ou autres outils appropriés.

Adaptation aux Styles d'Apprentissage (30 minutes)

- Exploration de la manière dont les supports variés peuvent répondre aux besoins d'apprentissage diversifiés.
- Activités pratiques : Conception de leçons qui intègrent des supports adaptés à différents styles d'apprentissage.

#### Conclusion et Plan d'Intégration (15 minutes)

- Synthèse des compétences acquises en production de ressources multimédia.
- Discussion sur l'intégration des supports variés dans la pratique pédagogique et plan d'action pour la mise en œuvre.

*Favoriser la créativité des élèves* Code catalogue : AP-05

*Nos élèves font preuve de créativité dans toutes les disciplines, et se sentent valorisés en créant des ressources qui exploitent toutes leurs compétences. Ce module met l'accent sur le potentiel des fonctionnalités et applications de création sur iPad, qu'il s'agisse de mise en forme d'idées, de montage audio ou vidéo, ou de retouche d'image. Le travail final se trouve ainsi aussi qualitatif dans le fond que dans la forme, et aide à développer la confiance de l'élève et, par extension, son apprentissage.*

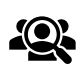

Public cible : Enseignants, Personnel éducatif

Effectif maximal conseillé : 15

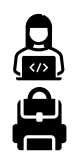

Support : iPad

Durée : 3 heures

Prérequis : AP-01 : Découvrir l'iPad dans sa pédagogie

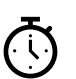

 $\bm{\widehat{G}}$ 

#### Objectifs de cette formation :

○ Maîtriser la production de contenu pédagogique au format audio, vidéo, et interactif, ○ Utiliser des outils tels que Genially ou Canva pour produire des documents web riches et variés,

○ Intégrer la pensée créative dans son enseignement.

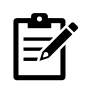

#### Contenu prévisionnel de la session AP-05 :

#### Potentiel Créatif de l'iPad (30 minutes)

- Introduction au potentiel créatif de l'iPad en contexte éducatif.
- Présentation d'exemples de contenu créatif réalisé par des élèves dans diverses disciplines.

Pensée Créative dans l'Enseignement (15 minutes)

- Discussion sur l'intégration de la pensée créative dans la planification et la réalisation des cours.
- Exercices de brainstorming et de mind mapping pour générer des idées de projets créatifs.

Production de Contenu Multimédia (60 minutes)

- Exploration des outils de création audio et vidéo disponibles sur l'iPad.
- Atelier pratique : Réalisation d'un projet multimédia simple par les participants.

Création de Documents Interactifs (45 minutes)

- Formation sur l'utilisation d'outils pour produire des contenus web enrichis, tels que Canva ou Genially.
- Activité pratique : Conception d'une présentation interactive ou d'un projet éducatif avec Keynote ou Genially.

Valorisation et Présentation du Travail des Élèves (15 minutes)

- Stratégies pour valoriser et présenter efficacement le travail créatif des élèves.
- Conseils pour aider les élèves à construire leur confiance en présentant leur travail.

- Récapitulatif des compétences acquises et des idées développées pendant la session.
- Planification de l'incorporation des outils créatifs dans la routine d'enseignement.

*L'iPad comme outil de communication*

Code catalogue : AP-06

*L'iPad peut se transformer en véritable studio audio/vidéo portatif dans le cadre de projets de diffusion de médias scolaires.*

*Si vous envisagez d'encourager la création de journal écrit, de podcast, ou de bulletins d'informations vidéo, ce module de formation est fait pour vous. C'est également l'occasion de comprendre les codes utilisées par le monde médiatique et de maîtriser les techniques de montage, de mastering et de diffusion de contenu.*

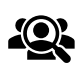

Public cible : Enseignants, Personnel éducatif

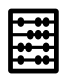

Effectif maximal conseillé : 15

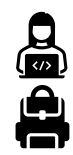

Support : iPad

Durée : 3 heures

Prérequis : AP-05 : Favoriser la créativité des élèves

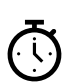

 $\bm{\widehat{G}}$ 

#### Objectifs de cette formation :

○ Former les élèves aux outils de captation audio et vidéo, de montage et de publication,

- Développer la citoyenneté numérique en comprenant le langage médiatique,
- Créer un média scolaire : web radio, podcast, web TV, journal de l'école.

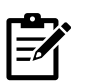

#### Contenu prévisionnel de la session AP-06 :

Introduction aux Médias Scolaires (15 minutes)

- Présentation de la création de médias scolaires et de leur importance éducative.
- Exemples de projets médiatiques réalisés avec l'iPad.

Techniques de Captation Audio et Vidéo (45 minutes)

- Formation sur les outils de captation audio et vidéo disponibles sur l'iPad.
- Atelier pratique : Enregistrement d'un segment audio/vidéo simple pour un projet médiatique.

Montage et Mastering (45 minutes)

- Techniques de montage audio et vidéo utilisant des applications sur l'iPad.
- Exercice pratique : Édition et finition d'un enregistrement pour préparer une diffusion.

Diffusion et Publication (30 minutes)

- Stratégies pour la publication et la diffusion de médias scolaires en ligne.
- Atelier : Mise en ligne d'un contenu médiatique sur une plateforme adaptée.

Comprendre et Utiliser le Langage Médiatique (30 minutes)

- Discussion sur la compréhension du langage médiatique et sa pertinence pour la citoyenneté numérique.
- Analyse critique de médias existants pour comprendre leurs codes et messages.

- Récapitulatif des compétences acquises et des projets développés pendant la formation.
- Discussion sur l'intégration des projets médiatiques dans le programme scolaire et la vie de l'établissement.

## *L'iPad dans ma discipline*

Code catalogue : AP-07

*Chaque discipline possède sa propre méthodologie de travail, et l'objectif de ce module de formation est d'adapter le potentiel de l'iPad dans ses usages quotidiens avec les élèves.*

*Le formateur-enseignant qui intervient est, en fonction des besoins et de sa disponibilité, un enseignant de la même discipline qui saura parler le langage approprié et fournir les meilleurs conseils au public d'enseignants concernés.*

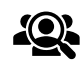

Public cible : Enseignants, Personnel éducatif

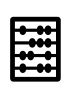

Effectif maximal conseillé : 15

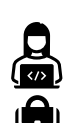

Support : iPad

Prérequis : AP-01 : Découvrir l'iPad dans sa pédagogie

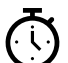

3 heures

Durée :

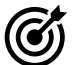

#### Objectifs de cette formation :

○ Exploiter les ressources de l'iPad dans le cadre de l'enseignement de sa discipline, ○ Développer un scénario pédagogique impliquant l'iPad, sur une séance ou une séquence d'enseignement,

○ Innover dans ses usages en envisageant des pratiques pédagogiques nécessitant l'usage de l'iPad.

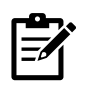

#### Contenu prévisionnel de la session AP-07 :

#### Adaptation de l'iPad à la Discipline (15 minutes)

- Discussion sur les particularités de l'utilisation de l'iPad dans différentes disciplines.
- Présentation de cas d'études et d'exemples de scénarios d'enseignement intégrant l'iPad.

Outils et Applications Spécifiques à la Discipline (60 minutes)

- Exploration des applications et outils disponibles sur l'iPad qui sont pertinents pour la discipline enseignée.
- Atelier pratique : Essai de ces applications et outils dans le contexte d'une leçon type.

Développement de Scénarios Pédagogiques (60 minutes)

- Création de scénarios pédagogiques impliquant l'utilisation de l'iPad pour une séance spécifique ou une séquence d'enseignement.
- Travail en petits groupes pour partager les idées et élaborer des plans de leçon détaillés.

Innovation Pédagogique avec l'iPad (15 minutes)

- Réflexion sur les nouvelles pratiques pédagogiques rendues possibles par l'iPad.
- Brainstorming sur la manière de surmonter les défis et de tirer parti des opportunités offertes par l'iPad.

#### Conclusion et Échange d'Expériences (15 minutes)

- Synthèse des idées et des stratégies développées durant la formation.
- Échange d'expériences et de conseils entre les participants et le formateurenseignant.

Planification et Intégration (15 minutes)

- Planification de l'implémentation des scénarios pédagogiques dans l'enseignement des participants.
- Discussion sur le suivi et l'évaluation de l'intégration de l'iPad dans la pratique enseignante.

## *L'évaluation des élèves avec l'iPad*

Code catalogue : AP-08

*Qu'elle soit formative ou sommative, l'évaluation tient une place importante dans la vérification des apprentissages des élèves. Si les évaluations classiques restent importantes, l'exploitation efficace des fonctionnalités de l'iPad et la découverte d'applications judicieusement choisies apporte de nouveaux moyens d'évaluer et de valoriser les compétences diverses des élèves.*

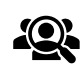

Public cible : Enseignants, Personnel éducatif

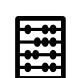

Effectif maximal conseillé : 15

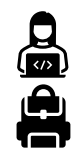

Support : iPad

Prérequis : AP-01 : Découvrir l'iPad dans sa pédagogie

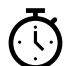

Durée : 1 heure 30 minutes

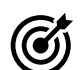

#### Objectifs de cette formation :

○ Connaître les outils mis à sa disposition pour évaluer de manière formative ou sommative,

○ Développer de nouvelles formes d'évaluation impliquant l'usage de l'outil numérique, ○ Valoriser le travail des élèves par des commentaires constructifs, sous différents formats.
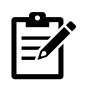

#### Contenu prévisionnel de la session AP-08 :

Introduction à l'Évaluation Numérique (10 minutes)

- Présentation des concepts d'évaluation formative et sommative dans le contexte numérique.
- Discussion sur l'importance de l'évaluation dans le processus d'apprentissage.

Outils d'Évaluation sur l'iPad (25 minutes)

- Découverte des applications et fonctionnalités de l'iPad utiles pour l'évaluation.
- Atelier pratique : Utilisation de ces outils pour créer des quiz, des tests ou d'autres formes d'évaluations.

Développement de Nouvelles Formes d'Évaluation (25 minutes)

- Exploration de méthodes d'évaluation innovantes utilisant l'iPad, telles que les projets multimédias, les présentations interactives, etc.
- Exercice pratique : Conception d'une évaluation créative adaptée à une leçon spécifique.

Valorisation et Feedback Constructif (15 minutes)

- Techniques pour fournir des retours constructifs et valoriser le travail des élèves.
- Pratique de la rédaction de commentaires sous différents formats, y compris audio et vidéo.

- Synthèse des outils et stratégies d'évaluation explorés durant la session.
- Discussion sur l'intégration de ces approches dans les pratiques d'enseignement courantes.

## *Accompagner les enfants à besoins spécifiques* Code catalogue : AP-09

*Ce module de formation s'adresse aux enseignants souhaitant adapter leurs pratiques pédagogiques aux enfants à besoins éducatifs particuliers (qu'ils soient en situation de handicap, dyslexiques, dyspraxiques, enfants intellectuellement précoces,…) et propose une collection d'outils et de ressources adaptés aux différentes situations rencontrées.*

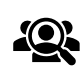

Public cible : Enseignants, Personnel éducatif

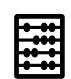

Effectif maximal conseillé : 15

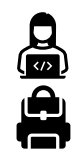

Support : iPad

Prérequis : AP-01 : Découvrir l'iPad dans sa pédagogie

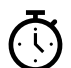

Durée : 1 heure 30 minutes

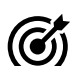

## Objectifs de cette formation :

○ Maîtriser les fonctions d'accessibilité de l'iPad,

○ Identifier les fonctionnalités et outils numériques pouvant être utilisés par les enfants à besoins éducatifs particuliers,

○ Développer la différenciation pédagogique pour permettre à chacun d'apprendre efficacement.

## Contenu prévisionnel de la session AP-09 : l≡⁄i Introduction aux Besoins Éducatifs Particuliers (10 minutes) • Présentation des différents types de besoins éducatifs particuliers. • Discussion sur l'importance de l'adaptation pédagogique pour ces élèves. Fonctions d'Accessibilité de l'iPad (25 minutes) • Exploration des fonctions d'accessibilité disponibles sur l'iPad. • Démonstration pratique de l'utilisation de ces fonctions pour soutenir les élèves à besoins spécifiques. Outils Numériques pour l'Éducation Inclusive (25 minutes) • Présentation d'applications et de fonctionnalités de l'iPad spécifiques pour les élèves à besoins spéciaux. • Atelier pratique : Expérimentation avec ces outils dans le contexte d'une lecon. Stratégies de Différenciation Pédagogique (15 minutes) • Discussion sur les techniques de différenciation pédagogique à l'aide de l'iPad. • Échange d'idées sur l'adaptation des activités d'enseignement pour répondre à divers besoins d'apprentissage. Plan d'Action et Intégration (15 minutes) • Récapitulatif des méthodes et outils présentés.

• Discussion sur l'intégration de ces approches dans la pratique pédagogique quotidienne.

*L'iPad comme outil de différenciation pédagogique* Code catalogue : AP-10

*Le concept de différenciation pédagogique porte autant sur la possibilité de proposer des ressources adaptées à chaque enfant que sur les modalités d'évaluation, tout en gardant le même cap et les mêmes exigences académiques. Ce module de formation permet de travailler sur les compétences multiples des élèves en exploitant au mieux les fonctionnalités de l'iPad, et propose des stratégies de différenciation pédagogiques efficaces.*

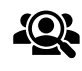

Public cible : Enseignants, Personnel éducatif

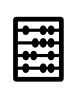

Effectif maximal conseillé : 15

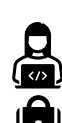

Support : iPad

Prérequis : AP-01 : Découvrir l'iPad dans sa pédagogie

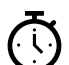

Durée : 1 heure 30 minutes

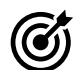

## Objectifs de cette formation :

○ Comprendre les principes de différenciation pédagogique, tant dans l'évaluation que dans l'enseignement,

○ Connaître les fonctionnalités essentielles d'accessibilité pour adapter son enseignement à chaque profil d'élèves,

○ Exploiter les outils numériques pour faire atteindre aux élèves le niveau d'exigence attendu par différents chemins pédagogiques.

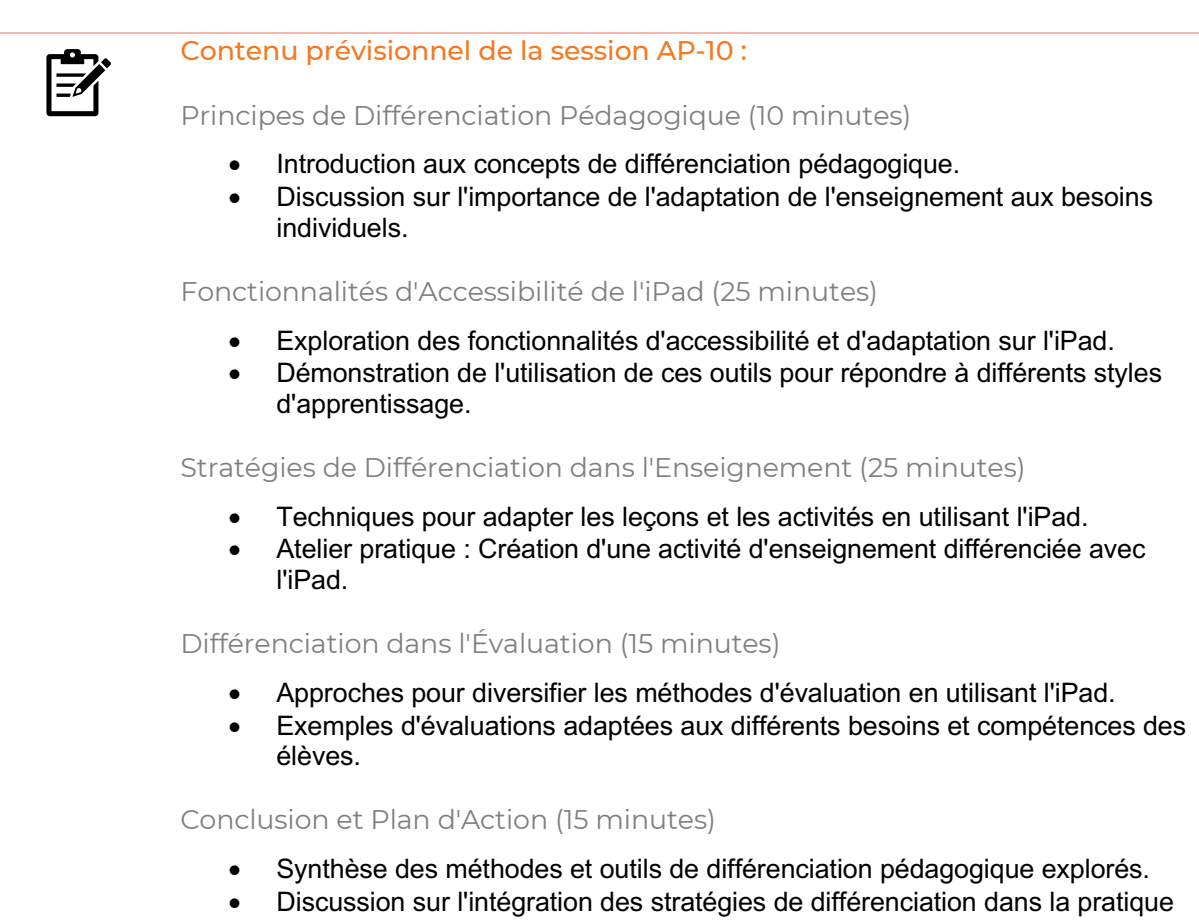

d'enseignement.

 $\overline{\phantom{a}}$ 

*Everyone can code !\* Nous pouvons tous programmer !* Code catalogue : AP-11

*Au cours de ce module de formation, les enseignants découvriront le potentiel de l'iPad dans l'apprentissage de concepts algorithmiques et le développement via plusieurs langages de programmation.*

*À partir de l'application Swift Playgrounds, il est possible de développer chez les élèves les principes fondamentaux de la pensée algorithmique, pour les guider vers la programmation avec le langage Swift, puis étendre leur champ de compétences vers d'autres langages informatiques.*

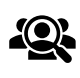

Public cible : Enseignants, Personnel éducatif

Effectif maximal conseillé : 15

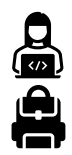

Support : iPad

Durée :

Prérequis : AP-01 : Découvrir l'iPad dans sa pédagogie

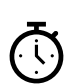

## Objectifs de cette formation :

1 heure 30 minutes

○ Exploiter les applications comme Swift Playgrounds permettant de programmer en sur iPad et de développer les compétences d'algorithmique,

○ Imaginer des scénarios pédagogiques, dans toute discipline, impliquant l'usage de la programmation,

○ Découvrir les plateformes et applications permettant de programmer dans d'autres langages tels que Python, au programme du baccalauréat.

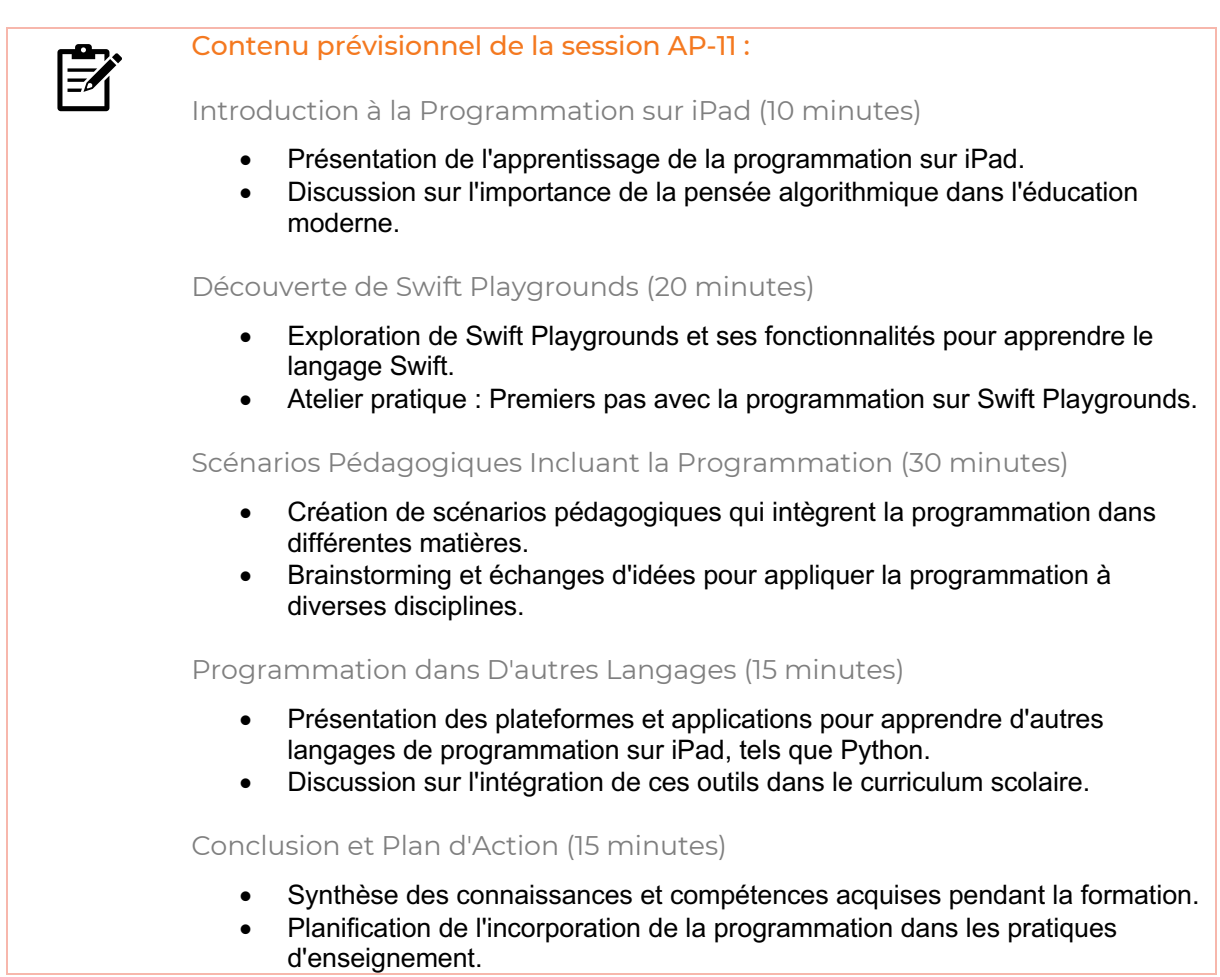

 $\sim$ 

## *Imaginer des scénarios de robotique pluridisciplinaires* Code catalogue : AP-12

*Si l'introduction de la robotique peut sembler réservée à un certain champ disciplinaire, on peut l'adapter et la transposer à toute discipline dans des scénarios pédagogiques surprenants.*

*Au cours de ce module de formation, les enseignants sont invités à comprendre les différents aspects de la robotique pilotée par l'iPad, et à imaginer des scénarios pédagogiques applicables dans leur propre discipline.*

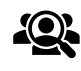

Public cible : Enseignants, Personnel éducatif

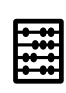

Effectif maximal conseillé : 15

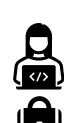

Support : iPad

Prérequis : AP-01 : Découvrir l'iPad dans sa pédagogie

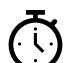

Durée : 1 heure 30 minutes

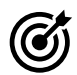

Objectifs de cette formation :

○ Comprendre l'intérêt de la robotique dans la vision concrète des concepts théoriques,

- Développer des activités mettant en jeu des outils robotiques en lien avec l'iPad,
- Intégrer la robotique dans des scénarios pluridisciplinaires.

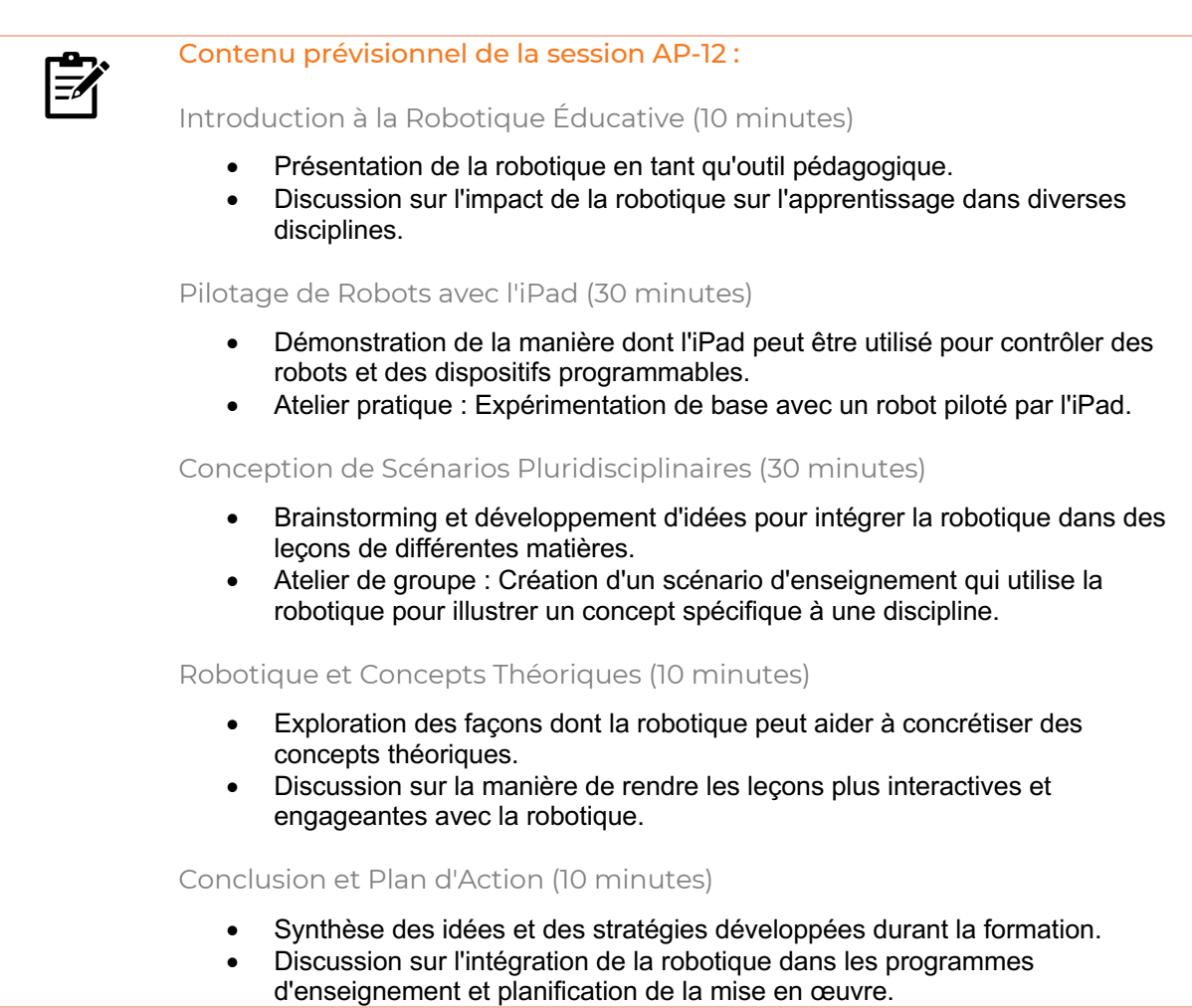

 $\overline{\phantom{a}}$ 

*Créer son manuel numérique personnalisé* Code catalogue : AP-13

*Ce module de formation présente les outils et applications adaptés à la création de livres numériques à contenu enrichi et propose des moyens de favoriser leur diffusion hors-ligne ou en ligne.*

*Destinée aux enseignants pour créer leurs propres ressources pédagogiques, cette session permet aussi d'inspirer des activités à réaliser par les élèves pour développer leurs compétences créatives par ajout de ressources multimédia.*

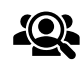

Public cible : Enseignants, Personnel éducatif

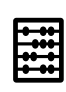

Effectif maximal conseillé : 15

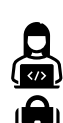

Support : iPad

Prérequis : AP-01 : Découvrir l'iPad dans sa pédagogie

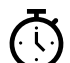

Durée : 1 heure 30 minutes

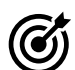

## Objectifs de cette formation :

○ Exploiter les fonctionnalités de Pages pour créer des manuels numériques enrichis, ○ Insérer des ressources multimédia pertinentes, encourager les élèves à produire leur propre travail,

○ Diffuser son manuel numérique et le distribuer à plus large échelle.

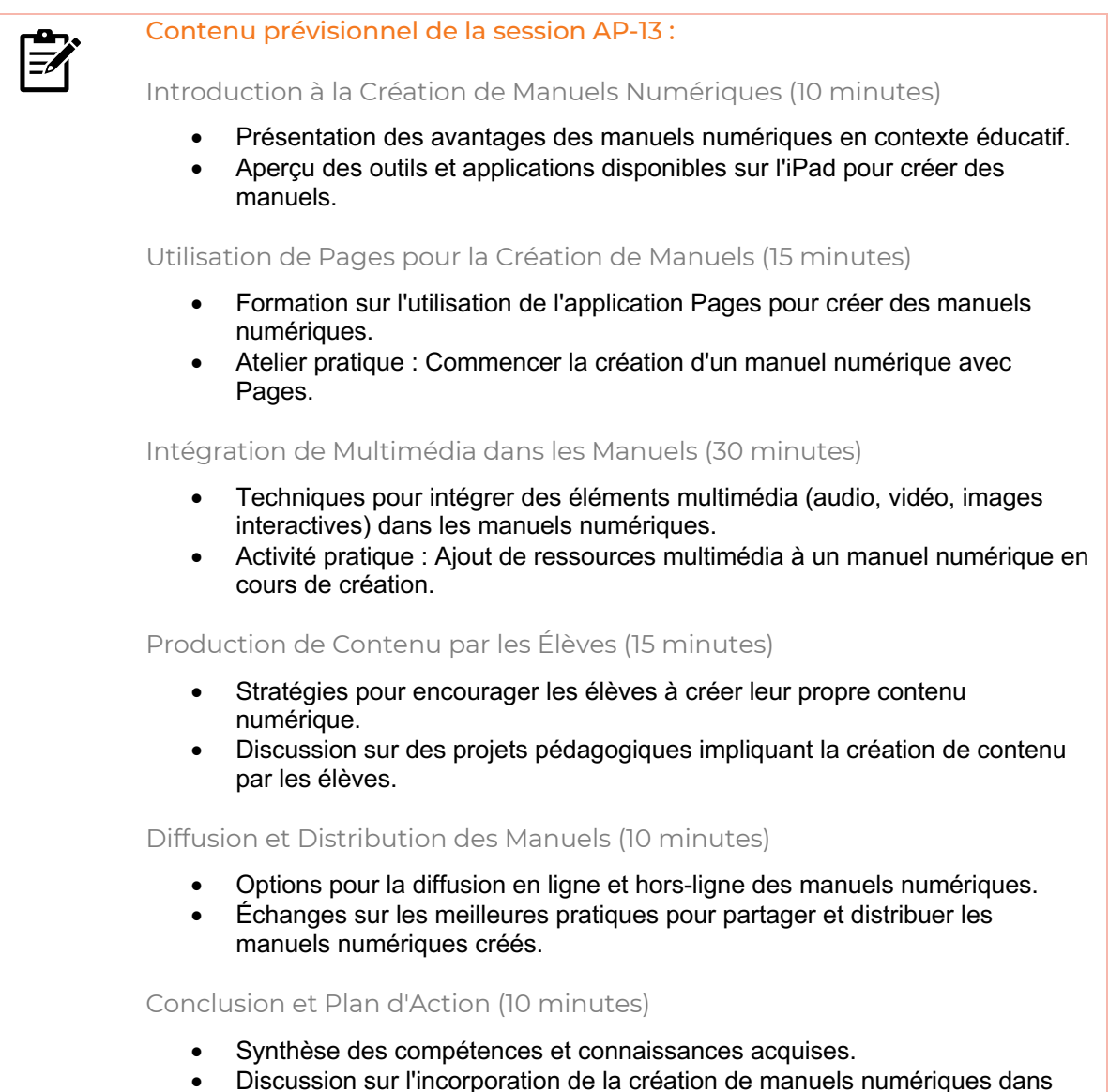

l'enseignement et planification des étapes suivantes.

*Animer sa classe hybride ou à distance avec l'iPad* Code catalogue : AP-14

*Le contexte de pandémie que nous avons connu nous a poussé à modifier nos méthodes de travail et repousser les limites des murs de la classe. Dans ce module de formation, les enseignants découvriront des techniques efficaces de gestion d'une classe en hybride ou à distance, qui exploitent les applications de visioconférence et de supervision du travail des élèves, tout en favorisant l'implication de tous grâce aux outils collaboratifs.*

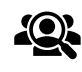

Public cible : Enseignants, Personnel éducatif

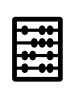

Effectif maximal conseillé : 15

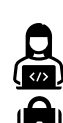

Support : iPad

Prérequis : AP-01 : Découvrir l'iPad dans sa pédagogie

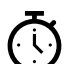

Durée : 1 heure 30 minutes

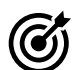

## Objectifs de cette formation :

○ Exploiter des applications comme FaceTime ou d'autres plateformes de visioconférence pour animer sa classe,

○ Développer des pratiques pédagogiques permettant d'impliquer tous les élèves, ○ Adapter le format des ressources produites pour correspondre aux besoins du travail hybride ou à distance.

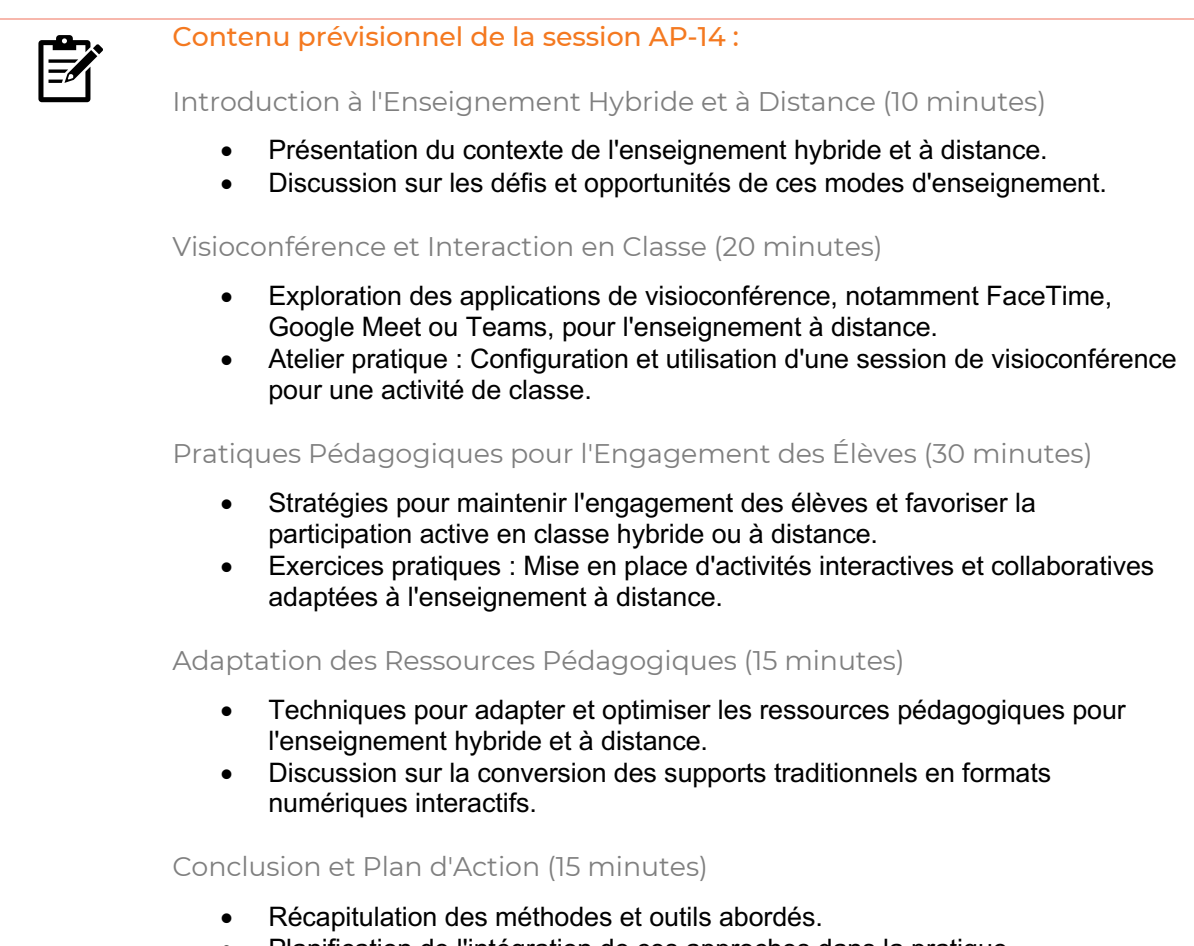

• Planification de l'intégration de ces approches dans la pratique d'enseignement et discussion sur les étapes suivantes.

*Exploiter la réalité augmentée (RA) en classe* Code catalogue : AP-15

*La contextualisation est un des piliers des recommandations publiées aux différents Bulletins Officiels de l'Éducation Nationale, et les possibilités offertes par la réalité augmentée (RA) y apportent une réponse simple et efficace. Pouvoir visualiser et interagir avec du contenu Foxar ou Mirage Make dans toutes disciplines invite les élèves à mieux conceptualiser les notions, et s'initier à la modélisation de formes en RA sur Reality Composer permet à l'enseignant.e de développer des activités pédagogiques innovantes sans lourdes connaissances techniques.*

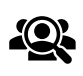

Public cible : Enseignants, Personnel éducatif

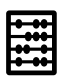

Effectif maximal conseillé : 15

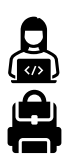

Support : iPad

Prérequis : AP-01 : Découvrir l'iPad dans sa pédagogie

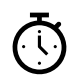

#### Durée : 3 heures

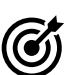

## Objectifs de cette formation :

○ Découvrir les contenus pédagogiques de différentes plateformes de RA, ○ Développer ou s'inspirer de séances pédagogiques mettant en jeu la RA, ○ Maîtriser les bases essentielles de Reality Composer pour réaliser ses propres ressources pédagogiques en RA.

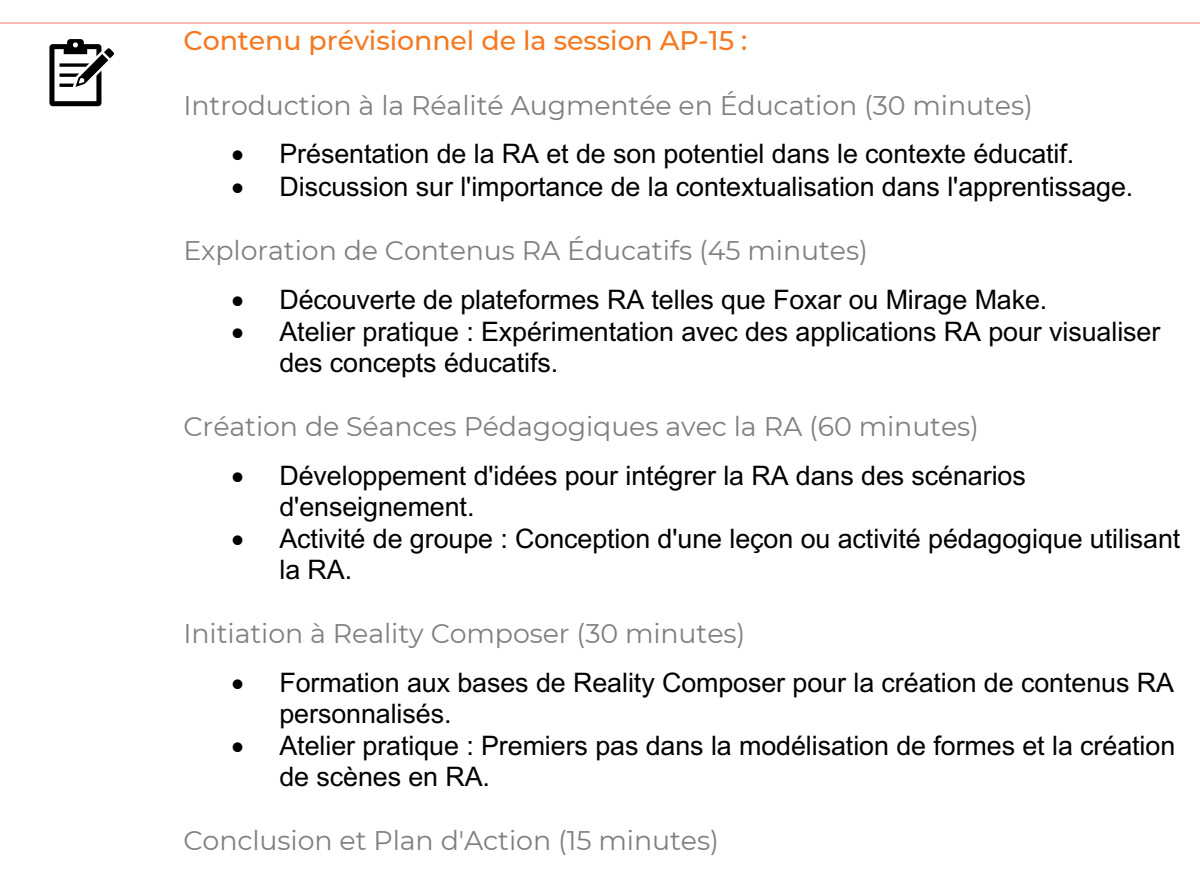

- Synthèse des compétences et connaissances acquises pendant la session.
- Discussion sur l'intégration de la RA dans les pratiques d'enseignement et planification des étapes suivantes.

*Découvrir le Mac dans sa pédagogie*

Code catalogue : AP-16

*L'adoption du Mac est un tournant enrichissant, particulièrement si l'on a été précédemment habitué à d'autres environnements de travail, tels que Microsoft Windows.*

*Cet atelier s'appuie sur vos connaissances actuelles de la gestion d'un ordinateur pour vous donner les clés essentiels des usages efficaces sur Mac, en expliquant le fonctionnement, les raccourcis utiles, les bonnes pratiques et en soulignant les avantages du Mac sur les tâches pédagogiques quotidiennes, la compatibilité des documents, ainsi que sur la sécurisation et la confidentialité des données.*

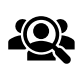

Public cible : Enseignants, Personnel éducatif

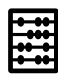

Effectif maximal conseillé : 15

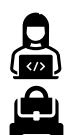

Support : Ordinateur Mac

Prérequis : Aucun

Durée : 3 heures

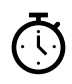

## Objectifs de cette formation :

○ Comprendre les différences principales qui existent entre le Mac et les autres systèmes d'exploitation,

○ Maîtriser les usages fondamentaux et développer des réflexes dans l'organisation de ses ressources sur Mac,

○ Connaître l'existence de raccourcis utiles pour laisser la place à la productivité et la créativité.

#### Contenu prévisionnel de la session AP-16 :

## Introduction au Mac (15 minutes)

- Présentation générale du Mac et de son interface utilisateur.
- Discussion sur les différences entre Mac et d'autres systèmes d'exploitation, comme Windows.

Fonctionnalités Clés du Mac (60 minutes)

- Exploration des fonctionnalités essentielles du Mac, y compris le Finder, les Préférences Système et les applications intégrées.
- Atelier pratique : Navigation et organisation des fichiers, utilisation des applications de base.

Raccourcis et Astuces pour la Productivité (45 minutes)

- Démonstration des raccourcis clavier et des astuces pour améliorer la productivité sur Mac.
- Activité pratique : Exercices pour maîtriser ces raccourcis et intégrer des flux de travail efficaces.

Utilisation du Mac en Pédagogie (30 minutes)

- Discussion sur l'intégration du Mac dans les activités pédagogiques, y compris la création de documents, la présentation et la gestion de classe.
- Échange d'idées sur la manière d'utiliser les outils Mac pour enrichir l'enseignement.

#### Sécurité et Confidentialité des Données (15 minutes)

- Information sur la sécurisation des données et la gestion de la confidentialité sur Mac.
- Conseils pour protéger les informations personnelles et celles des élèves.

- Récapitulation des points clés et compétences développées.
- Planification de l'intégration des compétences acquises dans la pratique enseignante.

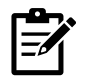

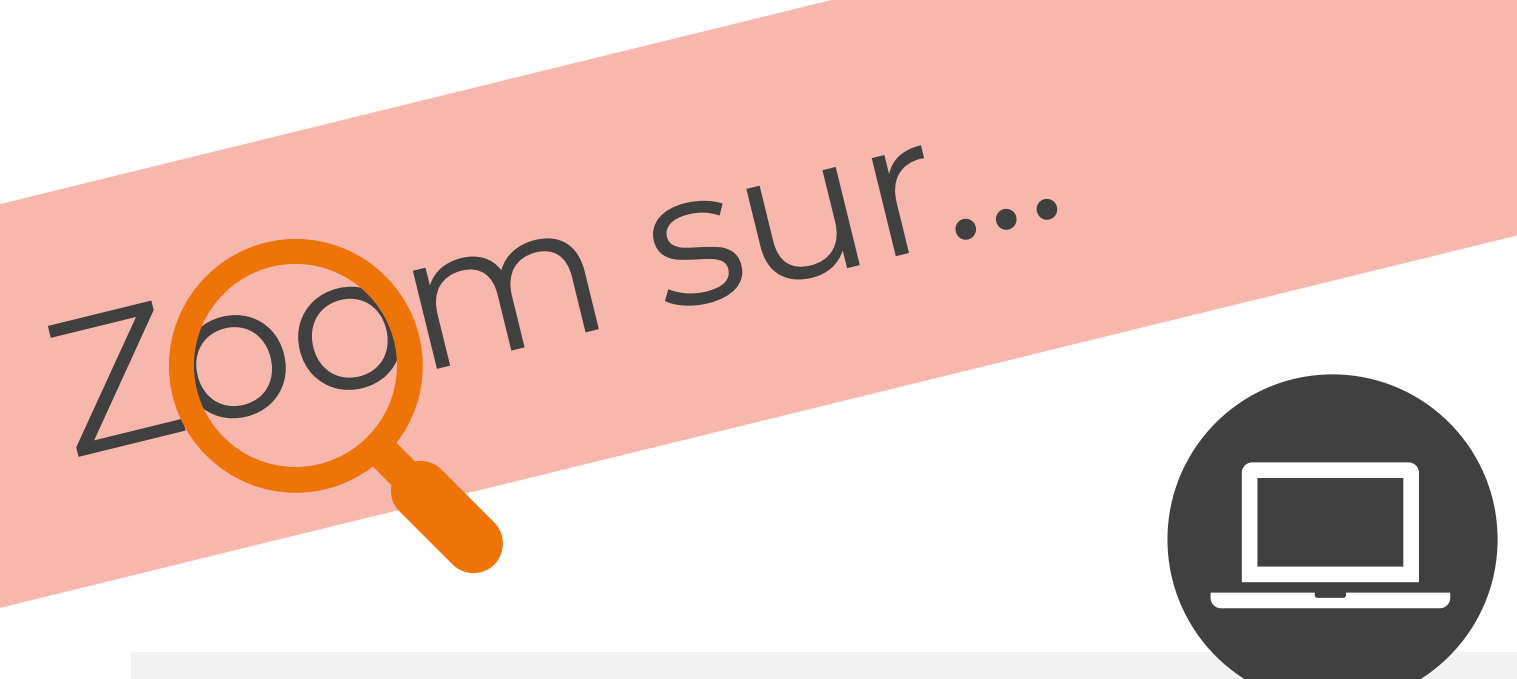

## AP-16: Découvrir le Mac dans sa pédagogie

L'adoption d'un ordinateur Mac, en particulier en milieu scolaire, est une étape importante qui peut impressionner, parfois même dérouter, tant les usages en salle de classe se sont souvent concentrés sur le système Windows pendant des décennies.

Mais il serait dommage de se priver de tout ce que peut apporter le Mac dans les usages pédagogiques, tant sa fiabilité, son ergonomie et sa durabilité ne laissent place à aucun débat. Sans parler de son empreinte carbone largement réduite, au même titre que tout le matériel de la marque Apple.

Avec un Mac, vous pouvez continuer à utiliser vos logiciels habituels grâce à sa grande compatibilité, découvrir la multitude de logiciels très pratiques déjà inclus avec le système, ou encore révéler votre créativité avec des applications de haute qualité, elles aussi incluses !

Cette découverte de l'ordinateur Mac et de son système d'exploitation macOS vous ouvrira certainement des horizons auxquels vous n'auriez pas pensé auparavant.

Dans cet atelier, nous vous ferons découvrir les joies du Mac et la myriade de possibilités pédagogiques qui s'offrent à vous, qui plus est si vous avez déjà choisi de vous équiper d'une flotte d'iPad.

Retrouvez tous nos modules de formation dans une application web très pratique, compatible **iOS** et **Android** !

**Scannez** le code ci-dessous avec votre smartphone, **ajoutez** le lien à votre **écran d'accueil**, et le tour est joué !

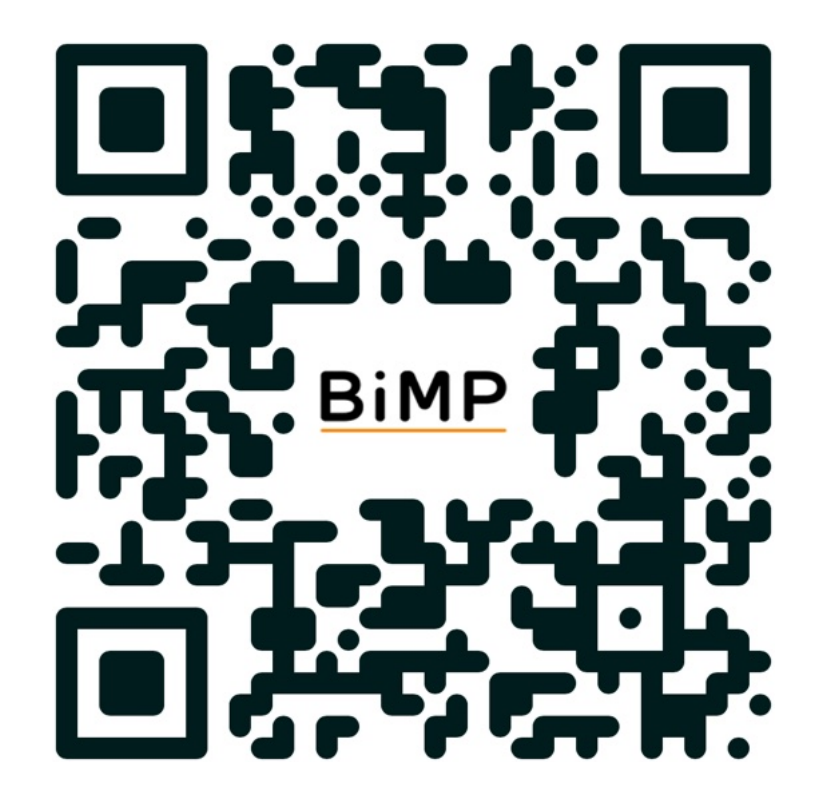

*Créer et organiser ses ressources sur Mac* Code catalogue : AP-17

*Après avoir fait connaissance avec le Mac, il est important de maîtriser les outils de sa suite bureautique (Pages, Keynote, Numbers) et leur grande compatibilité de format avec d'autres plateformes existantes.*

*Un volet important de l'atelier portera également sur l'organisation des ressources, la connexion à des services de stockage (académiques ou privés) et la richesse du partage de documents et du travail collaboratif.*

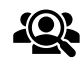

Public cible : Enseignants, Personnel éducatif

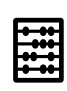

Effectif maximal conseillé : 15

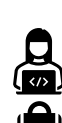

Support : Ordinateur Mac

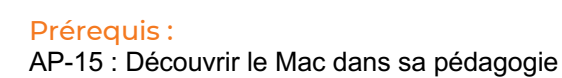

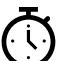

Durée : 3 heures

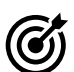

## Objectifs de cette formation :

○ Comprendre la plus-value de la suite gratuite Pages - Keynote - Numbers,

○ Exporter ses documents pour une compatibilité maximale,

○ Découvrir les solutions de stockage de ressources possibles, ainsi que la mise en place du travail collaboratif.

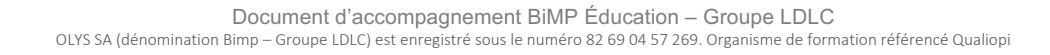

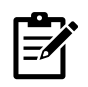

#### Contenu prévisionnel de la session AP-17 :

## Introduction à la Suite Bureautique de Mac (30 minutes)

- Présentation des applications Pages, Keynote et Numbers.
- Discussion sur leur utilité dans un contexte pédagogique.

Création de Documents avec Pages, Keynote et Numbers (60 minutes)

- Atelier pratique sur la création de documents, présentations et feuilles de calcul.
- Exercices sur l'insertion de contenus multimédias et la mise en forme avancée.

Compatibilité et Exportation de Documents (30 minutes)

- Techniques pour exporter des documents dans des formats compatibles avec d'autres systèmes (par exemple, PDF, Word).
- Activité pratique : Conversion et vérification de la compatibilité des documents.

Solutions de Stockage et Synchronisation (30 minutes)

- Exploration des options de stockage sur Mac, y compris les services cloud académiques ou privés.
- Démonstration de la synchronisation des fichiers entre différents appareils et services cloud.

Travail Collaboratif et Partage de Documents (15 minutes)

- Techniques pour le travail collaboratif et le partage de documents sur Mac.
- Activités pratiques : Mise en place d'un environnement de travail collaboratif et partage de ressources avec d'autres utilisateurs.

- Récapitulation des compétences et connaissances acquises.
- Planification de l'application des outils et stratégies apprises dans l'enseignement quotidien.

*Développer la créativité graphique sur Mac* Code catalogue : AP-18

*Historiquement, le Mac est le partenaire privilégié des artistes graphiques, qu'il s'agisse de la retouche photo ou de la production de contenu vidéo. Selon le thème choisi, que nous conviendrons ensemble, l'atelier portera sur la découverte des applications permettant de réaliser, retoucher et partager des créations graphiques fixes, ou se concentrera sur le montage vidéo avec iMovie (niveau 1) ou Final Cut Pro (niveau 2) pour les plus spécialistes.*

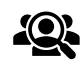

Public cible : Enseignants, Personnel éducatif

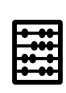

Effectif maximal conseillé : 15

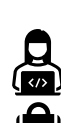

Support : Ordinateur Mac

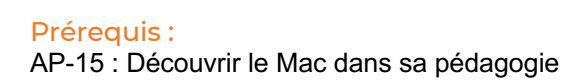

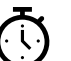

Durée : 3 heures

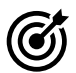

## Objectifs de cette formation :

○ Connaître les fonctionnalités gratuites de l'annotation d'images avec Aperçu, Photos, ou de la réalisation vidéo avec iMovie, ○ Enrichir l'expérience graphique avec des applications tierces telles qu'Adobe Photoshop,

○ Développer ses compétences en montage vidéo avec Final Cut Pro.

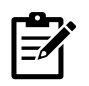

#### Contenu prévisionnel de la session AP-18 :

Introduction à la Création Graphique sur Mac (30 minutes)

- Aperçu historique du Mac en tant qu'outil de choix pour les artistes graphiques.
- Présentation des outils intégrés pour la retouche photo et la création graphique.

Utilisation des Outils de Base pour l'Édition d'Images (30 minutes)

- Atelier pratique sur l'utilisation d'Aperçu et Photos pour l'annotation et la retouche d'images simples.
- Exercices d'application pour améliorer des images à des fins pédagogiques.

Introduction à la Création Graphique (30 minutes)

- Démonstration des fonctionnalités de base de l'application pour la création graphique.
- Activité pratique : Création d'un projet graphique simple.

Montage Vidéo avec iMovie et Final Cut Pro (60 minutes)

- Présentation d'iMovie pour les débutants en montage vidéo et de Final Cut Pro pour les utilisateurs avancés.
- Atelier pratique : Réalisation d'un court montage vidéo en utilisant iMovie ou Final Cut Pro.

Partage et Diffusion des Créations (15 minutes)

- Stratégies pour partager et diffuser efficacement les créations graphiques et vidéos.
- Discussion sur l'intégration de ces créations dans les ressources pédagogiques.

- Récapitulation des compétences acquises et des projets développés durant l'atelier.
- Planification de l'intégration de ces compétences dans les activités d'enseignement.

*Composer et arranger de la musique sur Mac* Code catalogue : AP-19

*Il est possible de transformer son Mac en réel studio de production musicale semiprofessionnel. À l'instar de la création graphique, le Mac a souvent été prisé par les spécialistes du son pour ses qualités de traitement audio.*

*Il sera ainsi possible, au cours de cet atelier, de découvrir la richesse du logiciel gratuit GarageBand (niveau 1) ou même d'aller beaucoup plus loin en utilisant l'outil plébiscité par de nombreux professionnels de l'industrie musicale, Logic Pro (niveau 2).*

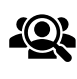

Public cible : Enseignants, Personnel éducatif

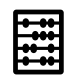

Effectif maximal conseillé : 15

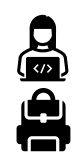

Ordinateur Mac

Support :

Durée : 3 heures

Prérequis : AP-15 : Découvrir le Mac dans sa pédagogie

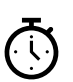

## Objectifs de cette formation :

○ Découvrir l'interface de GarageBand ou de Logic Pro, les raccourcis utiles et les modes de création,

○ Imaginer des scénarios pédagogiques mettant en lumière la créativité des élèves, ○ Développer des compétences variées dans l'étude théorique du son grâce aux fonctionnalités puissantes de ces logiciels.

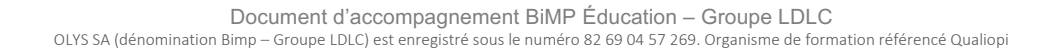

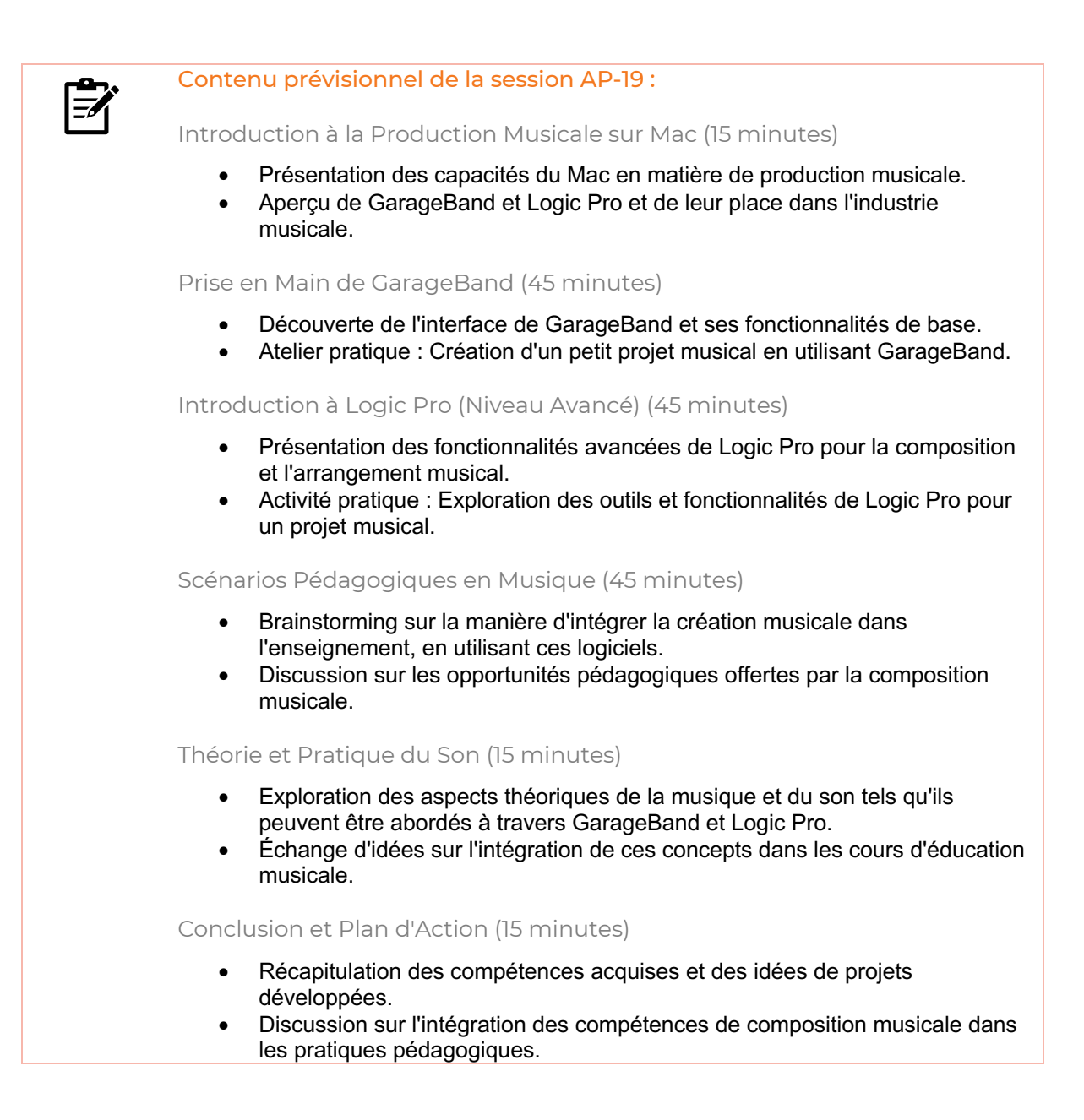

## *Programmer sur Mac*

Code catalogue : AP-20

Le Mac est un formidable allié dans l'étude de la programmation, quel que soit le *langage choisi.*

*Il est possible, grâce à Xcode, de développer de puissantes applications en*  langage Swift et de ses ressources de découverte pas-à-pas, mais également de *se familiariser à de nombreux langages, dont Python, grâce à des éditeurs tiers tels que Visual Studio Code.* 

*De plus, le système d'exploitation macOS étant fondé sur Unix, il est très facile, grâce aux commandes du Terminal, d'installer Python et de lancer des programmes dans l'invite de commandes, sans même besoin d'éditeur supplémentaire.*

*Cela s'inscrit donc dans le cadre des recommandations académiques, tout en développant de solides compétences chez les élèves.*

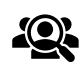

Public cible : Enseignants, Personnel éducatif

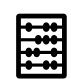

Effectif maximal conseillé : 15

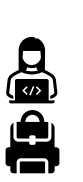

Support : Ordinateur Mac

Prérequis :

AP-15 : Découvrir le Mac dans sa pédagogie

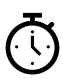

Durée : 3 heures

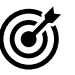

## Objectifs de cette formation :

- Découvrir Xcode : interface, ressources additionnelles et premiers pas en Swift, ○ Explorer le langage Python grâce à des éditeurs tiers, ou simplement dans le Terminal du Mac,
- S'initier à la création d'applications en travaillant des compétences d'UX et d'UI.

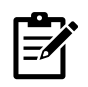

#### Contenu prévisionnel de la session AP-20 :

Introduction à la Programmation sur Mac (15 minutes)

- Présentation du Mac comme plateforme de développement.
- Aperçu de l'environnement de programmation sur Mac et de ses avantages.

Découverte de Xcode et Swift (60 minutes)

- Exploration de Xcode : interface, fonctionnalités et outils.
- Atelier pratique : Premiers pas avec la programmation en Swift, création d'un petit projet.

Programmation en Python sur Mac (60 minutes)

- Introduction à Python et à son utilisation sur Mac.
- Utilisation d'éditeurs tiers comme Visual Studio Code et programmation dans le Terminal.
- Atelier pratique : Écriture de scripts Python simples et exécution dans le Terminal.

Fondements de la Création d'Applications (15 minutes)

- Introduction aux concepts de base de l'UX (User Experience) et de l'UI (User Interface).
- Discussion sur l'importance de l'UX/UI dans le développement d'applications.

Scénarios Pédagogiques et Intégration en Classe (15 minutes)

- Brainstorming sur l'intégration de la programmation dans les activités pédagogiques.
- Partage d'idées sur la manière d'impliquer les élèves dans des projets de programmation.

- Récapitulation des compétences acquises et des projets développés.
- Planification de l'intégration des compétences de programmation dans les pratiques enseignantes.

# *Exploiter tout le potentiel du Mac*

Code catalogue : AP-21

*Si vous souhaitez découvrir toutes les facettes de votre Mac, cet atelier est fait pour vous.*

*Nous y aborderons la maîtrise des principales commandes du Terminal, la gestion des autorisations avancées et des ressources, la création de tâches automatisées ainsi que l'exploration des fonctionnalités de macOS Server pour gérer efficacement une flotte de Mac.*

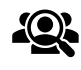

Public cible :

Enseignants, Personnel éducatif, Responsables techniques

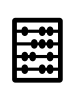

Effectif maximal conseillé : 15

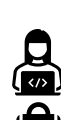

Support : Ordinateur Mac

Prérequis : AP-15 : Découvrir le Mac dans sa pédagogie

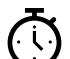

Durée : 3 heures

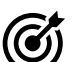

## Objectifs de cette formation :

○ Découvrir le Terminal et ses commandes courantes et essentielles,

○ Comprendre comment automatiser des tâches avec Automator et Raccourcis, ○ Découvrir les principes fondamentaux de macOS Server.

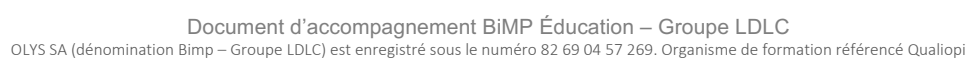

# l≡⁄i

#### Contenu prévisionnel de la session AP-21 :

Introduction au Terminal (15 minutes)

- Présentation du Terminal et de son importance dans la gestion avancée du Mac.
- Atelier pratique : Exécution des commandes de base dans le Terminal.

Commandes Avancées du Terminal (60 minutes)

- Exploration des commandes avancées et de leur utilité.
- Exercices pratiques sur la gestion des fichiers, des processus et des paramètres système via le Terminal.

Automatisation des Tâches avec Automator et Raccourcis (60 minutes)

- Introduction à Automator, Raccourcis et à leur interface.
- Atelier pratique : Création de workflows simples pour automatiser des tâches récurrentes.

Fondamentaux de macOS Server (30 minutes)

- Présentation des fonctionnalités clés de macOS Server pour la gestion de flotte.
- Discussion sur l'application de macOS Server dans un contexte éducatif ou technique.

- Synthèse des compétences et connaissances acquises pendant l'atelier.
- Planification de l'utilisation de ces compétences avancées dans le contexte professionnel des participants.

Retrouvez tous nos modules de formation dans une application web très pratique, compatible **iOS** et **Android** !

**Scannez** le code ci-dessous avec votre smartphone, **ajoutez** le lien à votre **écran d'accueil**, et le tour est joué !

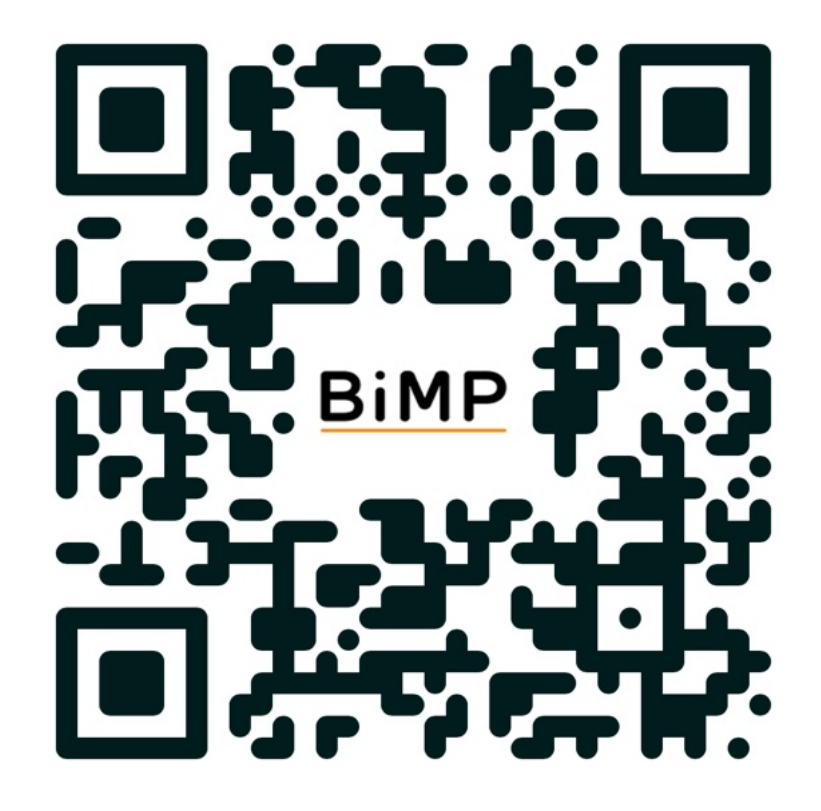

# Google Workspace pour Éducation

Les nombreuses applications de la plateforme Google Workspace pour Éducation encouragent le travail collaboratif et invitent l'enseignant à organiser ses séquences pédagogiques en favorisant le travail de groupe, la créativité et le partage de contenu.

Cette série de modules de formation dresse un panorama du potentiel de cette plateforme et leur interconnexion afin d'en exploiter les meilleurs avantages pédagogiques.

# Google Workspace pour Éducation

*Découvrir le potentiel pédagogique de Google* 

*Workspace*

Code catalogue : GG-01

*La plateforme Google Workspace pour Éducation est un ensemble d'applications qui encouragent le travail collaboratif.*

*Se déclinant en plusieurs formules, dont certaines (payantes) offrent des outils et une flexibilité avancée, la formule Education Fundamentals, gratuite et largement adoptée, fournit déjà tout ce dont un établissement a besoin pour enrichir son approche pédagogique.*

*Ce module de formation permet de découvrir les outils essentiels pour produire des ressources à haut potentiel collaboratif, et explorer les fonctionnalités de Google Classroom pour accompagner les élèves dans leur apprentissage.*

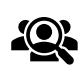

Public cible : Enseignants, Personnel éducatif

Effectif maximal conseillé : 15

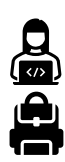

Appareil connecté à Internet

## Prérequis :

Support :

Google Workspace pour Éducation configuré pour l'établissement

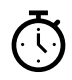

Durée : 3 heures

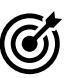

## Objectifs de cette formation :

○ Réaliser un tour d'horizon de la multitude d'applications Google, avec des exemples pédagogiques concrets,

○ Comprendre les fonctionnalités communes aux applications (gestion des documents, collaboration en temps réel, diffusion et partage...)

○ Connaître les évolutions possibles vers les éditions avancées (Standard, Teaching and Learning, Education plus)

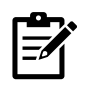

#### Contenu prévisionnel de la session GG-01 :

#### Présentation de Google Workspace (15 minutes)

- Aperçu de Google Workspace pour Éducation et ses différentes formules.
- Discussion sur l'intégration des outils Google dans les pratiques pédagogiques.

#### Exploration des Applications Clés (60 minutes)

• Découverte des applications telles que Google Docs, Sheets, Slides et Forms.

#### Gestion des Documents et Collaboration (30 minutes)

- Techniques pour la gestion efficace des documents et la collaboration en temps réel.
- Exemples de scénarios pédagogiques utilisant ces fonctionnalités.
- Atelier pratique : Création et collaboration sur un document partagé.

## Utilisation de Google Classroom (45 minutes)

- Présentation de Google Classroom et de ses fonctionnalités pour la gestion de classe.
- Atelier pratique : Mise en place d'une classe, création de devoirs et interaction avec les élèves.

## Vers les Éditions Avancées (15 minutes)

- Présentation des évolutions possibles vers les éditions Standard, Teaching and Learning, et Education Plus.
- Discussion sur les avantages supplémentaires et les fonctionnalités avancées de ces éditions.

- Récapitulation des compétences et connaissances acquises.
- Planification de l'intégration de Google Workspace dans les activités d'enseignement.

# Google Workspace pour Éducation

## *Maîtriser les usages collaboratifs pour la classe avec Google*

Code catalogue : GG-02

*Dans cette session de formation, nous apprendrons à tirer le meilleur parti de Google Docs, Google Sheets et Google Slides pour créer des documents partagés facilitant le travail collaboratif. La gestion de ses documents sur Google Drive, pilier central de l'écosystème Google, permettra de collecter et organiser efficacement ses ressources.*

*Nous explorerons ensuite l'intérêt d'un outil tel que JamBoard, véritable tableau blanc interactif, dans la mise en commun de travaux et l'élaboration de scénarios pédagogiques enrichis.*

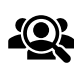

Public cible : Enseignants, Personnel éducatif

Effectif maximal conseillé : 15

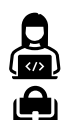

Appareil connecté à Internet

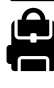

Prérequis : GG-01 : Découvrir le potentiel pédagogique de Google Workspace

Support :

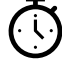

Durée : 3 heures

## Objectifs de cette formation :

○ Réaliser un scénario pédagogique mettant en jeu Google Docs, Sheets et/ou Slides avec participation collaborative des élèves,

○ Comprendre les bases d'une application de tableau blanc interactif tel que JamBoard,

○ Encourager la communication entre le professeur et ses élèves, notamment dans le retour formatif sur les travaux en cours.

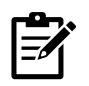

#### Contenu prévisionnel de la session GG-02 :

Gestion de Ressources avec Google Drive (30 minutes)

- Techniques pour organiser et gérer efficacement les documents sur Google Drive.
- Atelier pratique : Organisation des dossiers et gestion des permissions de partage.

Travail Collaboratif avec Google Docs, Sheets et Slides (90 minutes)

- Présentation des fonctionnalités collaboratives de Google Docs, Sheets et Slides.
- Atelier pratique : Création d'un document, feuille de calcul et présentation collaborative.
- Introduction à JamBoard ou Miro en tant qu'outil de tableau blanc interactif.
- Atelier pratique : Conception d'une activité de classe interactive avec JamBoard.

#### Communication et Feedback Formatif (15 minutes)

- Stratégies pour utiliser les outils Google pour faciliter la communication et le feedback formatif.
- Exemples de commentaires constructifs et interactifs sur les travaux des élèves.

Scénarios Pédagogiques Enrichis (30 minutes)

- Brainstorming sur l'élaboration de scénarios pédagogiques enrichis impliquant ces outils.
- Discussion sur l'intégration de ces activités dans le curriculum.

- Récapitulation des compétences et des stratégies développées.
- Planification de l'intégration des outils collaboratifs Google dans les pratiques d'enseignement.

# Google Workspace pour Éducation

## *Élaborer ses cours avec Google Classroom* Code catalogue : GG-03

*Google Classroom permet de distribuer efficacement des ressources pédagogiques et de suivre l'apprentissage des élèves. Au cours de ce module de formation, vous apprendrez à créer votre premier cours sur Classroom, ajouter des ressources pertinentes, suivre et évaluer le travail des élèves. Afin d'adapter son enseignement à chaque profil d'élève, les fonctionnalités de* 

*Classroom peuvent également faciliter la mise en place de la différenciation pédagogique.*

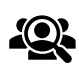

Public cible : Enseignants, Personnel éducatif

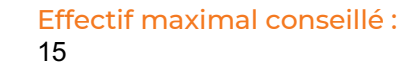

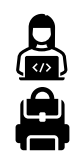

Appareil connecté à Internet

## Prérequis :

Durée : 3 heures

Support :

GG-01 : Découvrir le potentiel pédagogique de Google Workspace

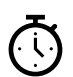

 $\bigcirc$ 

## Objectifs de cette formation :

○ Créer son premier cours sur Classroom, personnaliser précisément les paramètres, ○ Comprendre l'inscription de tuteurs légaux pour qu'ils puissent suivre la progression des élèves,

○ Publier des ressources sur Classroom, évaluer et suivre le travail des élèves.
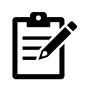

## Contenu prévisionnel de la session GG-03 :

## Introduction à Google Classroom (15 minutes)

- Présentation de Google Classroom et de son rôle dans l'enseignement numérique.
- Exploration de l'interface utilisateur et des fonctionnalités principales.

## Création et Personnalisation de Cours (60 minutes)

- Atelier pratique : Création d'un cours dans Classroom, configuration des paramètres et personnalisation.
- Discussion sur la structuration des modules de cours et l'organisation du contenu.

Gestion des Tuteurs Légaux et Communication (15 minutes)

- Procédures pour ajouter des tuteurs légaux et les impliquer dans le suivi de la progression des élèves.
- Stratégies pour communiquer efficacement avec les tuteurs via Classroom.

## Publication de Ressources et Activités (60 minutes)

- Techniques pour publier des ressources éducatives, créer des devoirs et des questionnaires.
- Activités pratiques : Mise en ligne de matériel pédagogique et création d'activités interactives.

## Évaluation et Suivi des Élèves (15 minutes)

- Méthodes pour évaluer les travaux des élèves et suivre leurs progrès.
- Conseils pour fournir des retours constructifs et formatifs.

- Récapitulation des compétences et connaissances acquises.
- Planification de l'intégration de Google Classroom dans les pratiques d'enseignement.

# Google Workspace pour Éducation

*Différencier l'apprentissage avec le publipostage* Code catalogue : GG-04

*Destinée aux enseignants équipés d'un ordinateur et souhaitant appliquer au maximum la différenciation pédagogique, cette session de formation permettra d'exploiter les fonctions avancées de modules complémentaires dans Google Docs et Sheets pour réaliser des documents individualisés.*

*Il sera alors possible de proposer très simplement des exercices personnalisés, ou des évaluations tenant compte des compétences de chaque élève, par la création et l'envoi automatique de documents nominatifs.*

*Ce module de formation s'adresse également aux responsables administratifs qui sont régulièrement amenés à réaliser des publipostages, tout à fait possibles avec la suite Google Workspace pour Éducation.*

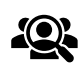

Public cible : Enseignants, Personnel éducatif, Personnel administratif

Effectif maximal conseillé : 15

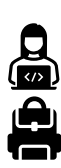

Ordinateur connecté à Internet

Support :

Durée : 3 heures

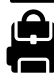

T

Prérequis : GG-01 : Découvrir le potentiel pédagogique de Google Workspace

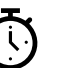

# Objectifs de cette formation :

○ Explorer le module Autocrat pour Google Sheets,

○ Créer une tâche de publipostage et régler les paramètres de base et avancés, ○ Réaliser un scénario pédagogique pour distribuer simplement des exercices ou des commentaires personnalisés aux élèves.

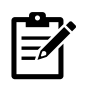

## Contenu prévisionnel de la session GG-04 :

## Introduction au Publipostage (30 minutes)

- Présentation du concept de publipostage et son application dans un contexte éducatif.
- Discussion sur l'importance de la différenciation pédagogique et son lien avec le publipostage.

Découverte d'Autocrat pour Google Sheets (45 minutes)

- Exploration du module complémentaire Autocrat et ses fonctionnalités.
- Atelier pratique : Installation d'Autocrat et initiation à son interface.

Création de Tâches de Publipostage (60 minutes)

- Configuration de tâches de publipostage pour créer des documents individualisés.
- Exercices pratiques : Création de différents types de documents (exercices, évaluations, commentaires) en utilisant le publipostage.

Scénarios Pédagogiques avec Publipostage (15 minutes)

- Brainstorming sur l'intégration du publipostage dans des scénarios pédagogiques.
- Discussion sur les stratégies pour personnaliser l'enseignement et l'évaluation.

Applications Administratives du Publipostage (15 minutes)

- Exploration des applications du publipostage pour le personnel administratif.
- Exemples de cas où le publipostage peut simplifier et améliorer les processus administratifs.

- Récapitulation des compétences et connaissances acquises.
- Planification de l'intégration du publipostage dans les pratiques pédagogiques et administratives.

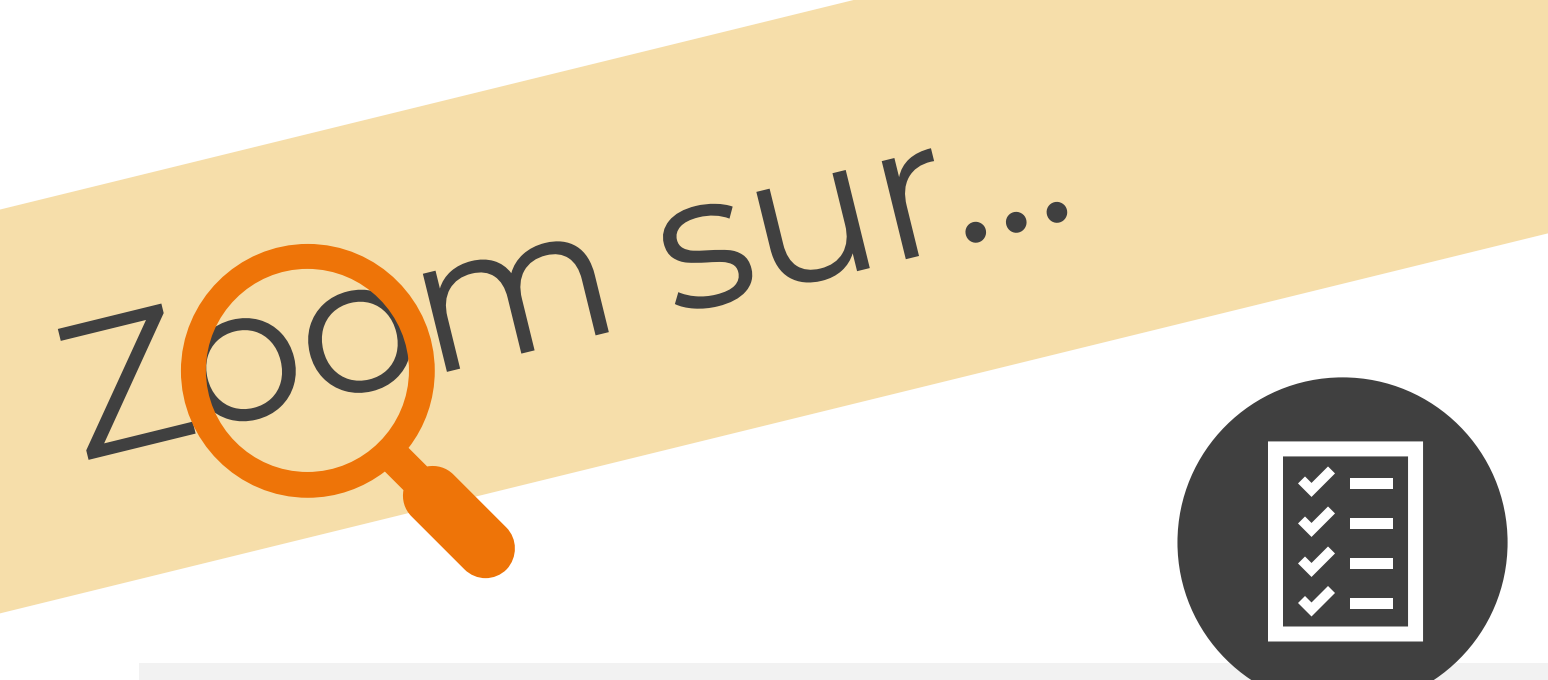

# GG-04: Différencier l'apprentissage avec le publipostage

La suite Google Workspace pour Éducation regorge de fonctionnalités méconnues ou trop peu utilisées, comme la possibilité de réaliser des publipostages, c'est-à-dire la réalisation de documents personnalisés, mais dont la création se fait de manière automatisée.

Un publipostage met à contribution deux outils : un traitement de texte (ici Google Docs) qui permet de créer un document servant de modèle et contenant des « champs de fusion », et un tableur (ici Google Sheets) qui contient les données qui remplaceront ces champs automatiquement selon des critères donnés.

Cette session est conçue pour maîtriser les principes fondamentaux du publipostage et l'appliquer immédiatement avec Google Sheets, Docs et des modules complémentaires gratuits tels qu'Autocrat. Vous y apprendrez notamment :

- Les règles et bonnes pratiques de remplissage d'un tableur pour cet usage,
- L'ajout d'un module complémentaire,
- La création d'un document modèle,
- La fusion automatique, simple ou avec des critères conditionnels,

Tout cela, bien entendu, dans un contexte d'utilisation pratique dans sa préparation de ressources pour les élèves.

On peut alors créer des évaluations personnalisées, ainsi que des exercices d'entraînement, des ressources à consulter propres à chaque élève de manière très rapide : maîtriser le publipostage est un atout précieux pour la différenciation !

Retrouvez tous nos modules de formation dans une application web très pratique, compatible **iOS** et **Android** !

**Scannez** le code ci-dessous avec votre smartphone, **ajoutez** le lien à votre **écran d'accueil**, et le tour est joué !

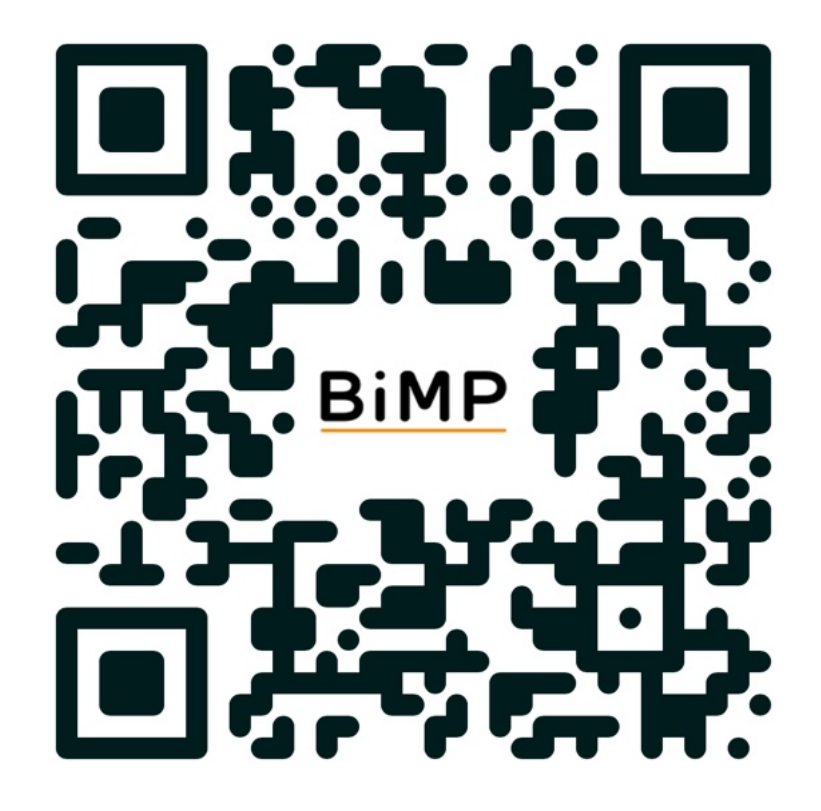

# Google Workspace pour Éducation

*Favoriser la créativité des élèves avec Google et YouTube* Code catalogue : GG-05

*La plateforme de diffusion vidéo YouTube, très connue de nos élèves, offre des contenus très hétérogènes, et prend indéniablement une place importante dans la communication et la transmission d'informations, tant dans la vie personnelle que dans le monde professionnel.*

*L'objectif de ce module de formation est d'encourager la création de contenu vidéo de qualité, tant dans le fond que dans la forme, afin de proposer une approche pédagogique innovante et ouverte.*

*L'acquisition des bonnes pratiques et des fonctionnalités avancées de la plateforme sont aussi importantes que la vision finale de la ressource produite et de son insertion dans un contexte de citoyenneté numérique.*

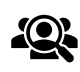

Public cible : Enseignants, Personnel éducatif

Effectif maximal conseillé : 15

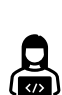

Support : Ordinateur connecté à Internet

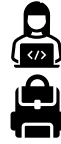

Prérequis : GG-01 : Découvrir le potentiel pédagogique de Google Workspace

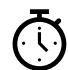

Durée : 3 heures

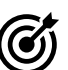

# Objectifs de cette formation :

- Réaliser une séquence vidéo et la publier sur YouTube,
- Monter et personnaliser sa vidéo sur YouTube Creator Studio,
- Gérer le suivi de ses vidéos et de sa chaîne YouTube pour fidéliser son public.

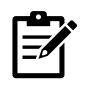

#### Contenu prévisionnel de la session GG-05 :

Introduction à YouTube en Contexte Pédagogique (30 minutes)

- Présentation de YouTube et de son rôle dans la transmission d'informations.
- Discussion sur l'importance de la création de contenu vidéo de qualité à des fins éducatives.

Réalisation de Séquences Vidéo (45 minutes)

- Techniques de base pour la réalisation d'une vidéo : planification, enregistrement, et conseils de tournage.
- Atelier pratique : Création d'une courte séquence vidéo.

Montage et Personnalisation sur YouTube Creator Studio (45 minutes)

- Découverte de YouTube Creator Studio et ses fonctionnalités pour le montage vidéo.
- Activité pratique : Montage et personnalisation d'une vidéo uploadée sur YouTube.

Gestion d'une Chaîne YouTube (30 minutes)

- Stratégies pour gérer et promouvoir une chaîne YouTube.
- Conseils pour le suivi des vidéos et l'engagement du public.

Citoyenneté Numérique et Responsabilité de Contenu (15 minutes)

- Discussion sur les enjeux de la citoyenneté numérique et de la responsabilité dans la création de contenu.
- Bonnes pratiques pour une communication respectueuse et sécurisée sur YouTube.

- Récapitulation des compétences et connaissances acquises.
- Planification de l'intégration de YouTube dans les activités pédagogiques.

# Google Workspace pour Éducation

*Programmer de manière collaborative avec Colab* Code catalogue : GG-06

*Le point fort de la plateforme Google Workspace pour Éducation est incontestablement la qualité de ses applications collaboratives. Et programmer en* 

*langage Python ne doit pas faire exception, compte tenu des exigences du*  baccalauréat et du supérieur, où ce langage informatique est largement mis en *avant.*

*Ce module de formation a pour objectif de découvrir les fonctionnalités de Colaboratory, plus intimement nommé Colab, comme notebook Jupyter en ligne, totalement compatible avec Google Classroom, et dans lequel il est possible d'interagir à plusieurs, et donner des retours sur les travaux de programmation des élèves.*

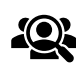

Public cible : Enseignants, Personnel éducatif

Effectif maximal conseillé : 15

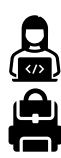

Support : Ordinateur connecté à Internet

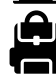

Prérequis : GG-01 : Découvrir le potentiel pédagogique de Google Workspace

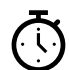

Durée : 3 heures

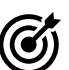

# Objectifs de cette formation :

○ Créer un notebook Colaboratory en interposant des cellules de texte et de code, ○ Distribuer son notebook Colab sur Classroom et suivre le travail des élèves, ○ Interagir, évaluer et commenter en synchrone ou asynchrone les travaux d'élèves.

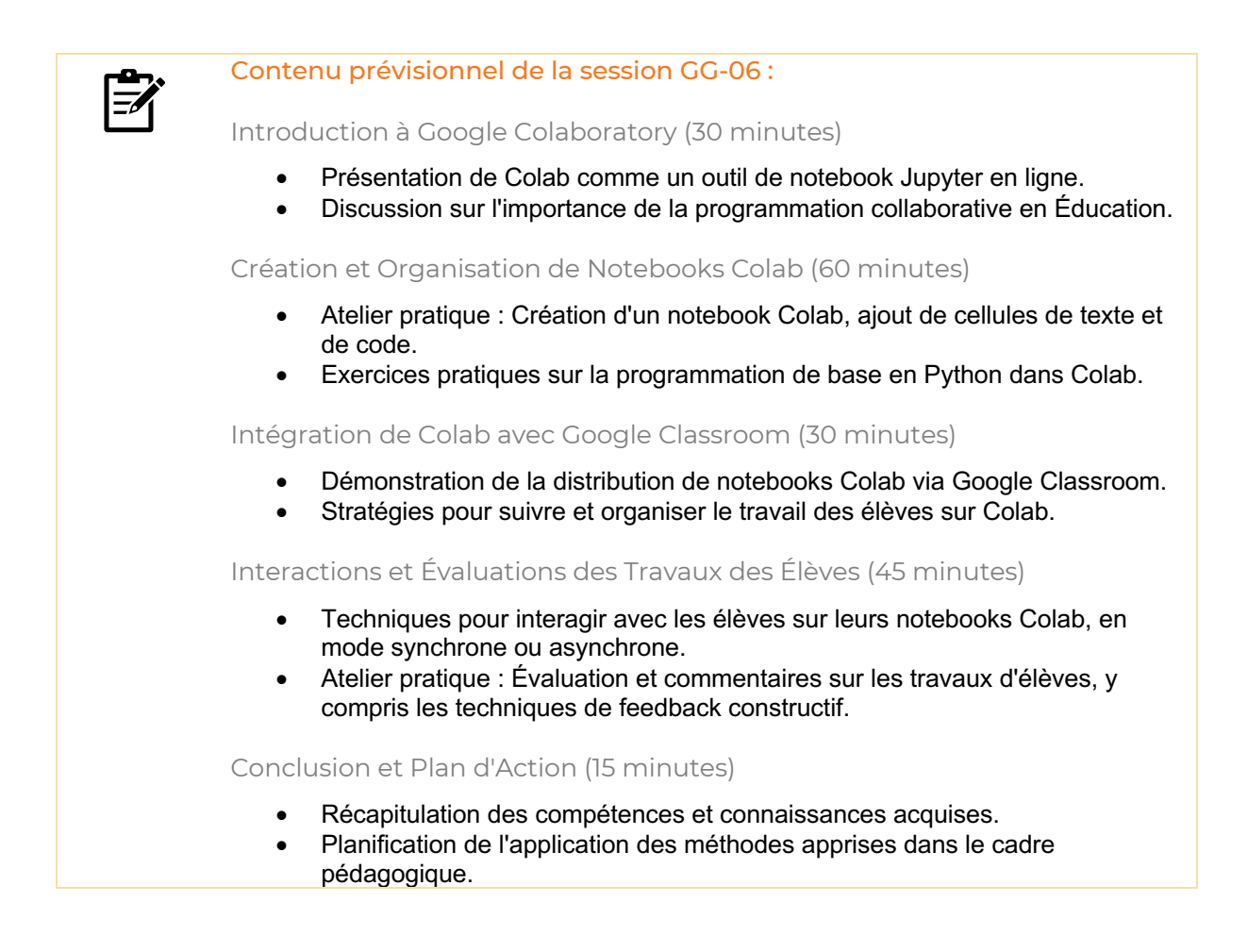

# Google Workspace pour Éducation

# *Évaluer efficacement avec Google Forms et Sheets* Code catalogue : GG-07

*Google Forms est un puissant outil d'élaboration de formulaires en ligne permettant de regrouper les réponses dans un tableau de type Google Sheets. En utilisant les fonctions très pratiques du tableur et certains modules complémentaires, il est possible d'élaborer un suivi continu des progrès des élèves afin d'évaluer au mieux leurs compétences, et leur faire un retour très précis et individualisé.*

*Ce module de formation s'adresse particulièrement aux utilisateurs d'un ordinateur connecté à Google Workspace pour Éducation pour tirer pleinement parti de toutes les fonctionnalités de Forms et de Sheets.*

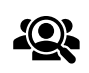

Public cible : Enseignants, Personnel éducatif

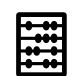

Effectif maximal conseillé : 15

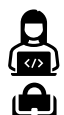

Support : Ordinateur connecté à Internet

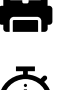

Durée : 3 heures

Prérequis :

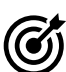

# Objectifs de cette formation :

○ Réaliser un formulaire à l'aide Google Forms et récolter les résultats sur Google Sheets,

○ Trier les réponses et interagir avec les élèves lors des évaluations formatives et sommatives,

○ Proposer une envoi personnalisé des commentaires aux élèves.

GG-01 : Découvrir le potentiel pédagogique de Google Workspace

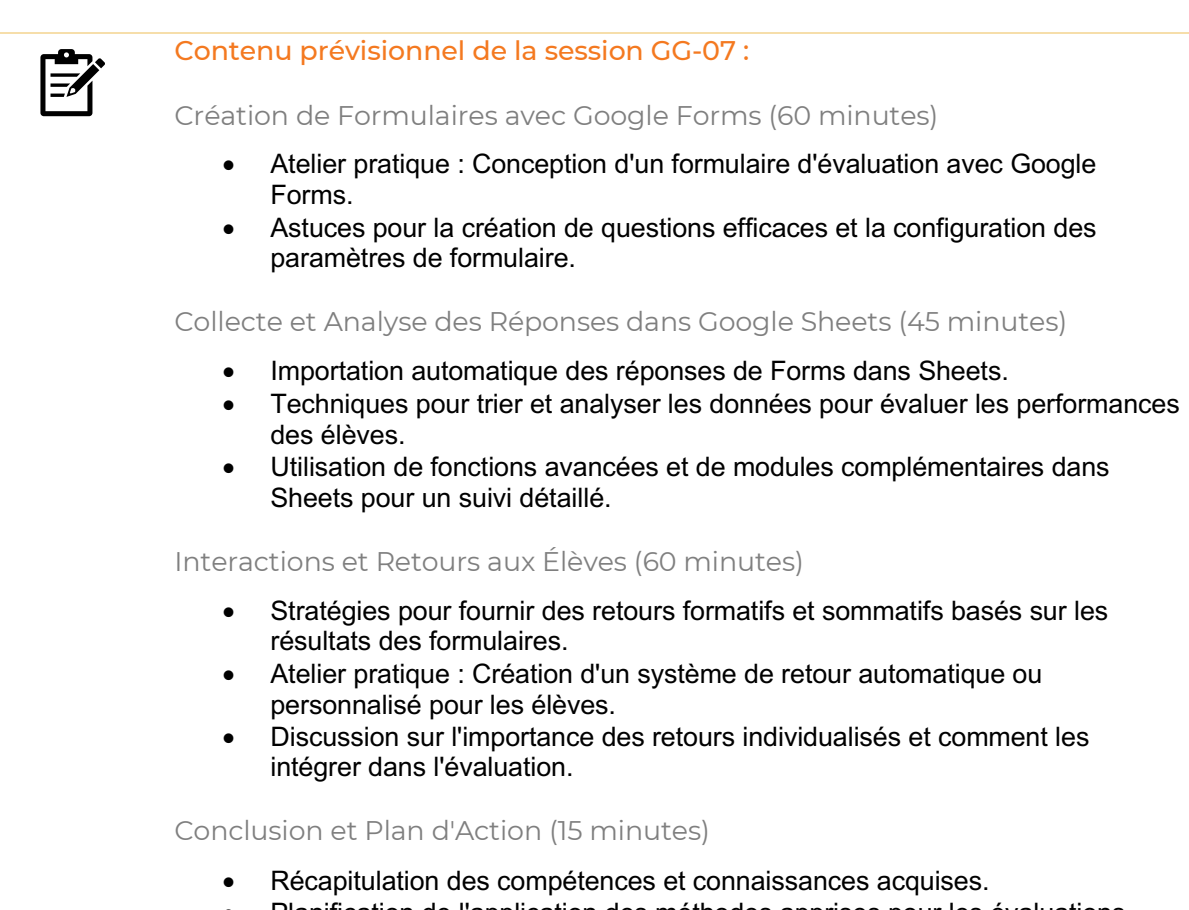

• Planification de l'application des méthodes apprises pour les évaluations futures.

Retrouvez tous nos modules de formation dans une application web très pratique, compatible **iOS** et **Android** !

**Scannez** le code ci-dessous avec votre smartphone, **ajoutez** le lien à votre **écran d'accueil**, et le tour est joué !

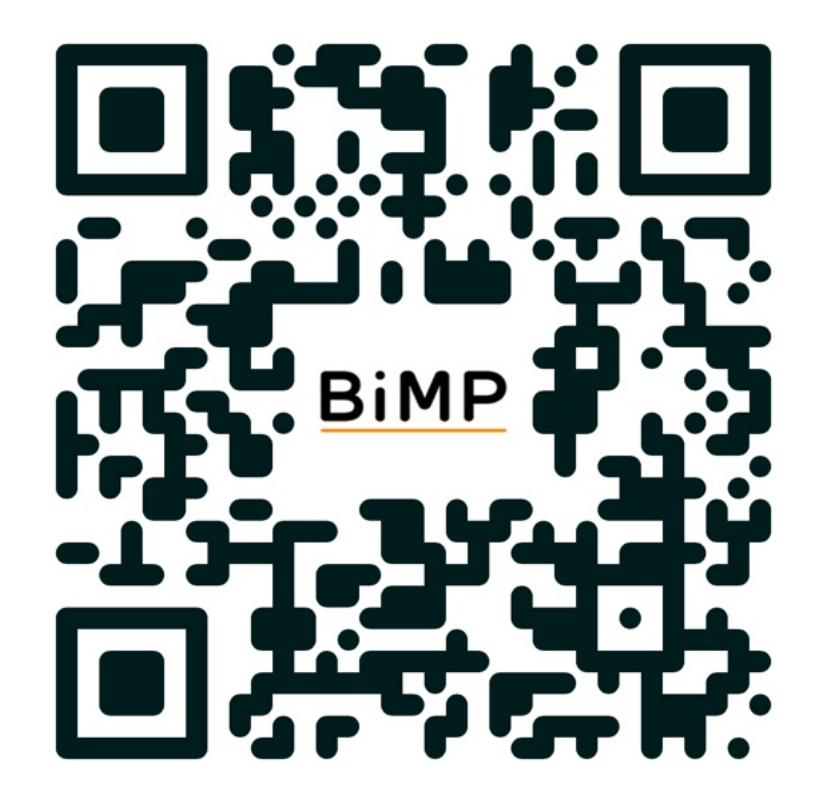

La célèbre suite d'applications Microsoft, installée dans de nombreux établissements scolaires, possède une puissante offre favorisant les usages collaboratifs, Microsoft365

Particulièrement adaptées au travail sur appareil mobile, ces applications garantissent une compatibilité totale avec leurs homologues de la suite bureautique.

Les modules de formation de cette section proposent d'exploiter les fonctionnalités de travail collaboratif et de créativité de la suite Microsoft365, pour offrir aux établissements ayant choisi cette solution d'administration des perspectives pédagogiques innovantes.

# *Découvrir le potentiel pédagogique de Microsoft365* Code catalogue : MS-01

*La suite historique d'applications Microsoft offre une souplesse d'utilisation et une très bonne compatibilité avec la plupart des appareils pouvant équiper un établissement scolaire.*

*Ce premier module de formation dresse un panorama des applications essentielles de la suite, du traitement de texte Word à l'outil de prise de notes OneNote en passant par le système de gestion de fichiers OneDrive, et propose un parcours inspirant pour commencer à concevoir ses premiers scénarios pédagogiques.*

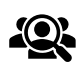

Public cible : Enseignants, Personnel éducatif

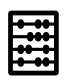

Effectif maximal conseillé : 15

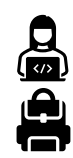

Appareil connecté à Internet

Prérequis :

Durée : 3 heures

Support :

Microsoft365 pour Éducation configuré pour l'établissement

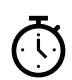

# Objectifs de cette formation :

○ Découvrir le potentiel pédagogique des applications de la suite Microsoft365, avec des exemples de scénarios en classe,

- Améliorer l'apprentissage à distance ou en hybride avec Microsoft Teams,
- Gérer efficacement le partage de ressources avec OneDrive.

#### Contenu prévisionnel de la session MS-01 :

#### Panorama de Microsoft365 (30 minutes)

l≡⁄i

- Présentation des applications clés de Microsoft365 et de leur potentiel pédagogique.
- Discussion sur l'intégration de ces outils dans les scénarios d'enseignement.

Gestion des Ressources avec OneDrive (30 minutes)

- Techniques pour stocker, partager et gérer des ressources pédagogiques avec OneDrive.
- Exercice pratique : Organisation de fichiers et dossiers et partage avec les élèves.

Utilisation de Word et OneNote en Classe (60 minutes)

- Exploration de Word pour la création de documents pédagogiques.
- Découverte de OneNote pour la prise de notes et l'organisation du contenu de cours.
- Atelier pratique : Création d'un document Word et d'un carnet OneNote pour une leçon.

Apprentissage à Distance avec Microsoft Teams (45 minutes)

- Introduction à Microsoft Teams et à ses fonctionnalités pour l'enseignement à distance ou hybride.
- Atelier pratique : Mise en place d'une classe virtuelle, création de devoirs et utilisation des outils de collaboration.

- Récapitulation des compétences acquises et des idées de scénarios pédagogiques.
- Planification de l'intégration de Microsoft365 dans les pratiques d'enseignement.

*Maîtriser les usages collaboratifs de Microsoft365* Code catalogue : MS-02

*L'un des intérêts de la mise en place d'un projet numérique est de pouvoir partager plus efficacement ses ressources en encourageant le travail collaboratif des élèves.*

*Cette formation développe les fonctionnalités des applications les plus couramment utilisées de la suite Microsoft365 en élaborant un scénario pédagogique tenant compte des compétences et spécificités de chaque élève, tout en encourageant le travail d'équipe et la pensée critique par la création de documents partagés avec toute la classe, ou par groupes de travail.*

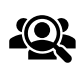

Public cible : Enseignants, Personnel éducatif

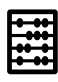

Effectif maximal conseillé : 15

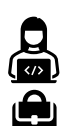

Support : Appareil connecté à Internet

Prérequis :

Durée : 3 heures

MS-01 : Découvrir le potentiel pédagogique de Microsoft365

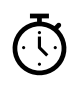

# Objectifs de cette formation :

○ Comprendre la portée pédagogique du travail collaboratif dans les activités de groupe et la communication entre enseignants et élèves,

○ Exploiter les fonctionnalités de partage de Word, Excel, PowerPoint, OneNote et OneDrive,

○ Réaliser des séances pédagogiques enrichies.

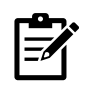

## Contenu prévisionnel de la session MS-02 :

## Importance du Travail Collaboratif (15 minutes)

- Discussion sur la portée pédagogique du travail collaboratif et son impact sur l'apprentissage des élèves.
- Présentation des outils collaboratifs de Microsoft365 et de leurs applications en classe.

Partage et Collaboration avec Word et PowerPoint (45 minutes)

- Techniques pour utiliser Word et PowerPoint en mode collaboratif.
- Atelier pratique : Création d'un document Word ou d'une présentation PowerPoint partagés.

Travail Collaboratif avec Excel et OneNote (45 minutes)

- Exploration des fonctionnalités collaboratives d'Excel pour le travail en groupe.
- Utilisation de OneNote pour partager des notes de cours et collaborer sur des projets.
- Exercices pratiques : Configuration d'un classeur Excel et d'un carnet OneNote pour une activité de classe.

#### Gestion et Partage de Ressources avec OneDrive (30 minutes)

- Stratégies pour stocker et partager des ressources pédagogiques avec OneDrive.
- Atelier pratique : Organisation et partage de fichiers avec les élèves.

Conception de Séances Pédagogiques Enrichies (30 minutes)

- Brainstorming sur la création de séances pédagogiques intégrant les outils collaboratifs.
- Discussion sur l'adaptation des méthodes d'enseignement pour inclure le travail collaboratif.

- Récapitulation des compétences et des stratégies développées.
- Planification de l'intégration des outils collaboratifs de Microsoft365 dans les pratiques enseignantes.

# *Approfondir le potentiel pédagogique de Microsoft365* Code catalogue : MS-03

*Le célèbre tryptique de Microsoft Word-Excel-PowerPoint possède une batterie de fonctionnalités avancées qui améliorent le flux de travail tant pour l'enseignant que pour l'élève, et permet d'élaborer des scénarios pédagogiques composés de ressources enrichies de contenu varié, pour s'adapter aux méthodes d'apprentissage de chaque élève.*

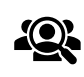

Public cible : Enseignants, Personnel éducatif

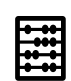

Effectif maximal conseillé : 15

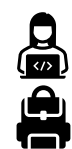

Support : Appareil connecté à Internet

Prérequis : MS-01 : Découvrir le potentiel pédagogique de Microsoft365

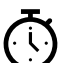

Durée : 3 heures

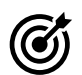

## Objectifs de cette formation :

○ Concevoir des scénarios pédagogiques complets dans sa discipline en intégrant du contenu enrichi,

○ Mettre en relation le célèbre triptyque Microsoft pour réaliser des documents pour la classe,

○ Approfondir sa connaissance des fonctionnalités avancées pour servir chaque discipline.

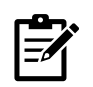

#### Contenu prévisionnel de la session MS-03 :

Exploration des Fonctionnalités Avancées de Word (45 minutes)

- Découverte des outils avancés de mise en page, de formatage et d'insertion de contenu multimédia dans Word.
- Atelier pratique : Création d'un document Word enrichi, adapté à une leçon ou un sujet spécifique.

Utilisation Approfondie d'Excel (45 minutes)

- Exploration des fonctions avancées d'Excel pour l'analyse de données et la création de graphiques.
- Exercice pratique : Utilisation d'Excel pour développer des activités pédagogiques basées sur des données.

#### Créativité et Présentation avec PowerPoint (45 minutes)

- Techniques pour créer des présentations interactives et visuellement attrayantes avec PowerPoint.
- Atelier pratique : Conception d'une présentation PowerPoint intégrant des éléments interactifs pour une classe.

Intégration du Triptyque Microsoft dans les Scénarios Pédagogiques (30 minutes)

- Discussion sur la manière d'intégrer Word, Excel et PowerPoint dans des scénarios pédagogiques complets.
- Exemples de scénarios qui utilisent les trois applications de manière complémentaire.

- Récapitulation des compétences acquises et des idées de scénarios pédagogiques développées.
- Planification de l'application des techniques apprises dans l'enseignement quotidien.

# *Réaliser des supports de cours interactifs avec Sway* Code catalogue : MS-04

*L'application Microsoft Sway ouvre le champ des possibles dans la création de contenu interactif riche en ressources multimédia.*

*Ce module de formation encourage les enseignants à réaliser leurs propres ressources pédagogiques sous forme de manuel numérique interactif pour s'adapter aux spécificités de leur classe. Les élèves peuvent à leur tour produire des ressources de qualité, valorisant ainsi leur travail de recherche et d'approfondissement.*

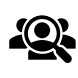

Public cible : Enseignants, Personnel éducatif

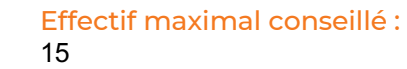

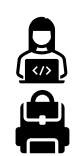

Appareil connecté à Internet

Prérequis : MS-01 : Découvrir le potentiel pédagogique de Microsoft365

Support :

Durée :

3 heures

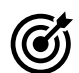

# Objectifs de cette formation :

○ Encourager la créativité des élèves et valoriser leur travail en rendant des ressources à la fois élégantes et riches en contenu pédagogique, ○ Créer des documents interactifs en ajoutant des liens, des ressources multimédia et du contenu en profondeur,

○ Bousculer les habitudes de création linéaire d'un document pour améliorer la portée d'un message.

l≡⁄i

## Contenu prévisionnel de la session MS-04 :

## Introduction à Microsoft Sway (15 minutes)

- Présentation de Microsoft Sway et de ses capacités de création de contenu interactif.
- Discussion sur les avantages de l'utilisation de supports interactifs en pédagogie.

## Création de Contenu avec Sway (60 minutes)

- Atelier pratique : Exploration des fonctionnalités de Sway pour créer un document interactif.
- Exercices sur l'ajout de liens, d'images, de vidéos et d'autres ressources multimédia.

## Réalisation d'un Manuel Numérique Interactif (60 minutes)

- Techniques pour concevoir un manuel numérique ou un support de cours avec Sway.
- Activité pratique : Création d'un manuel numérique interactif sur un sujet spécifique.

## Valorisation de la Créativité des Élèves (30 minutes)

- Stratégies pour encourager les élèves à utiliser Sway dans leurs projets et présentations.
- Discussion sur l'importance de valoriser le travail de recherche et d'approfondissement des élèves.

- Récapitulation des compétences acquises et des idées de projets développés.
- Planification de l'intégration de Sway dans les activités pédagogiques.

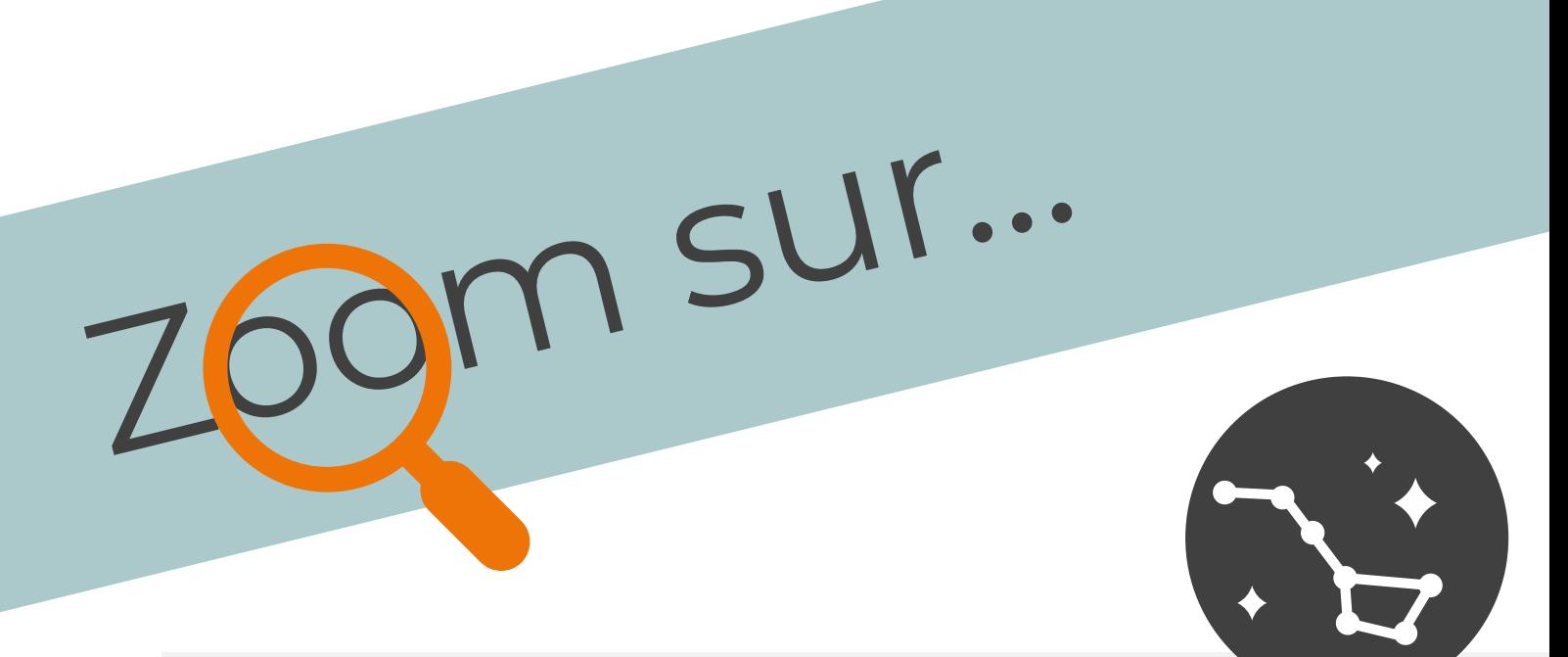

# MS-04: Réaliser des supports de cours interactifs avec Sway

À la fois puissante et trop méconnue, Sway est une application de la suite Microsoft permettant de réaliser des supports pédagogiques enrichis de liens interactifs et de contenu multimédia, à la manière d'une page web professionnelle. Elle permet de réaliser des ressources de qualité sans perdre de temps sur leur mise en forme, car elle est équipée d'un moteur de conception évolué.

Il est possible de créer des récits interactifs, des présentations exceptionnelles et des rapports de travail élégants, que l'on soit élève ou enseignant, pour valoriser la portée de son message.

Cet atelier propose une découverte pas-à-pas de Microsoft Sway, depuis l'utilisation de modèles proposés jusqu'à la création de bout en bout. Les modes de partage et de publication sont évidemment mis en contexte dans des usages en classe, en complément des autres outils de la suite Microsoft 365.

Si votre établissement a souscrit un abonnement Microsoft 365, il serait dommage de se priver de la puissance de Sway pour enrichir ses ressources pédagogiques !

Retrouvez tous nos modules de formation dans une application web très pratique, compatible **iOS** et **Android** !

**Scannez** le code ci-dessous avec votre smartphone, **ajoutez** le lien à votre **écran d'accueil**, et le tour est joué !

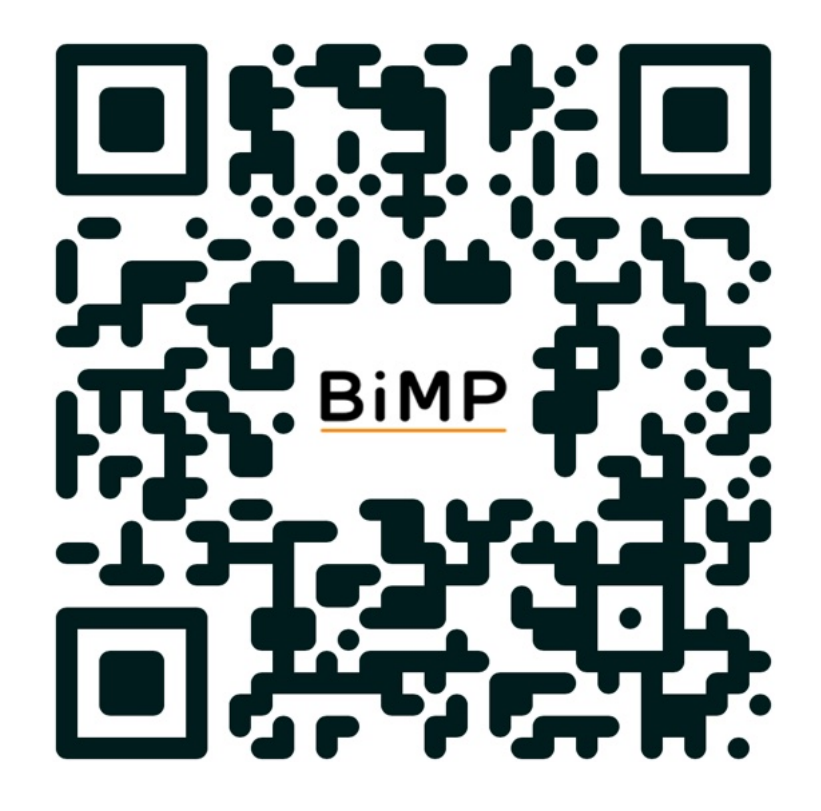

# *Évaluer efficacement avec Forms*

Code catalogue : MS-05

*La plateforme Microsoft Forms offre de nombreuses options pour réaliser des questionnaires d'évaluation complets et enrichis.* 

*La récolte des réponses se faisant dans un fichier Excel, il est alors possible d'analyser les réponses des élèves pour assurer un suivi continu de leurs progrès et leur apporter des retours pertinents et personnalisés pour les accompagner dans leur apprentissage.*

*Ce module de formation vous apprendra à créer pas-à-pas un scénario d'évaluation formative ou sommative, et de traiter efficacement les résultats dans une démarche de valorisation des compétences des élèves.*

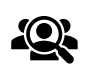

Public cible : Enseignants, Personnel éducatif

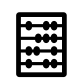

Effectif maximal conseillé : 15

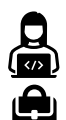

Support : Appareil connecté à Internet

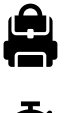

MS-01 : Découvrir le potentiel pédagogique de Microsoft365

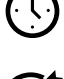

Durée : 3 heures

Prérequis :

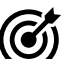

# Objectifs de cette formation :

○ Créer un formulaire Forms à partir de zéro dans un but d'évaluation formative ou sommative, ou la réalisation de sondages,

○ Ajuster les paramètres du formulaire, l'articuler et concevoir une expérience agréable pour l'élève,

○ Enrichir son formulaire avec du contenu multimédia et le diffuser via différents canaux.

l≡⁄i

## Contenu prévisionnel de la session MS-05 :

## Introduction à Microsoft Forms (15 minutes)

- Présentation de Microsoft Forms et de ses capacités pour créer des évaluations.
- Discussion sur l'importance de l'évaluation formative et sommative dans l'apprentissage.

Création de Formulaires pour l'Évaluation (60 minutes)

- Atelier pratique : Création d'un formulaire d'évaluation à partir de zéro, y compris la conception de questions et l'ajustement des paramètres.
- Techniques pour rendre le formulaire engageant et facile à comprendre pour les élèves.

Enrichissement des Formulaires avec du Contenu Multimédia (45 minutes)

- Exploration des options pour intégrer des images, vidéos et liens dans les formulaires.
- Exercice pratique : Enrichissement d'un formulaire existant avec du contenu multimédia.

Diffusion et Analyse des Résultats (45 minutes)

- Stratégies pour diffuser efficacement les formulaires via différents canaux.
- Techniques pour recueillir et analyser les réponses dans Excel et fournir des retours aux élèves.

- Récapitulation des compétences et des stratégies développées.
- Planification de l'intégration des formulaires Forms dans les pratiques d'évaluation.

# *Animer sa classe hybride ou à distance avec Teams* Code catalogue : MS-06

*Parmi les applications de visioconférence les plus répandues, Microsoft Teams est l'une des plus complètes et en parfaite harmonie avec le reste de la suite Microsoft365.*

*Au cours de ce module de formation, vous exploiterez les fonctions avancées de Teams dans la gestion d'une classe à distance ou en hybride. Les options d'échanges par chat et de constitution de groupes vous offriront un suivi du travail efficace, et la gestion du calendrier permettra de structurer l'organisation des élèves et la planification des enseignants.*

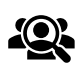

Public cible : Enseignants, Personnel éducatif

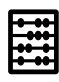

Effectif maximal conseillé : 15

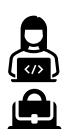

Support : Appareil connecté à Internet

Prérequis :

1 heure 30 minutes

Durée :

MS-01 : Découvrir le potentiel pédagogique de Microsoft365

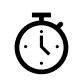

Objectifs de cette formation :

○ Découvrir et maîtriser les fonctionnalités de Microsoft Teams, ○ Gérer l'implication des élèves à distance, suivre le travail grâce aux outils collaboratifs,

○ Organiser des sessions de cours, des événements, et les communiquer aux participants.

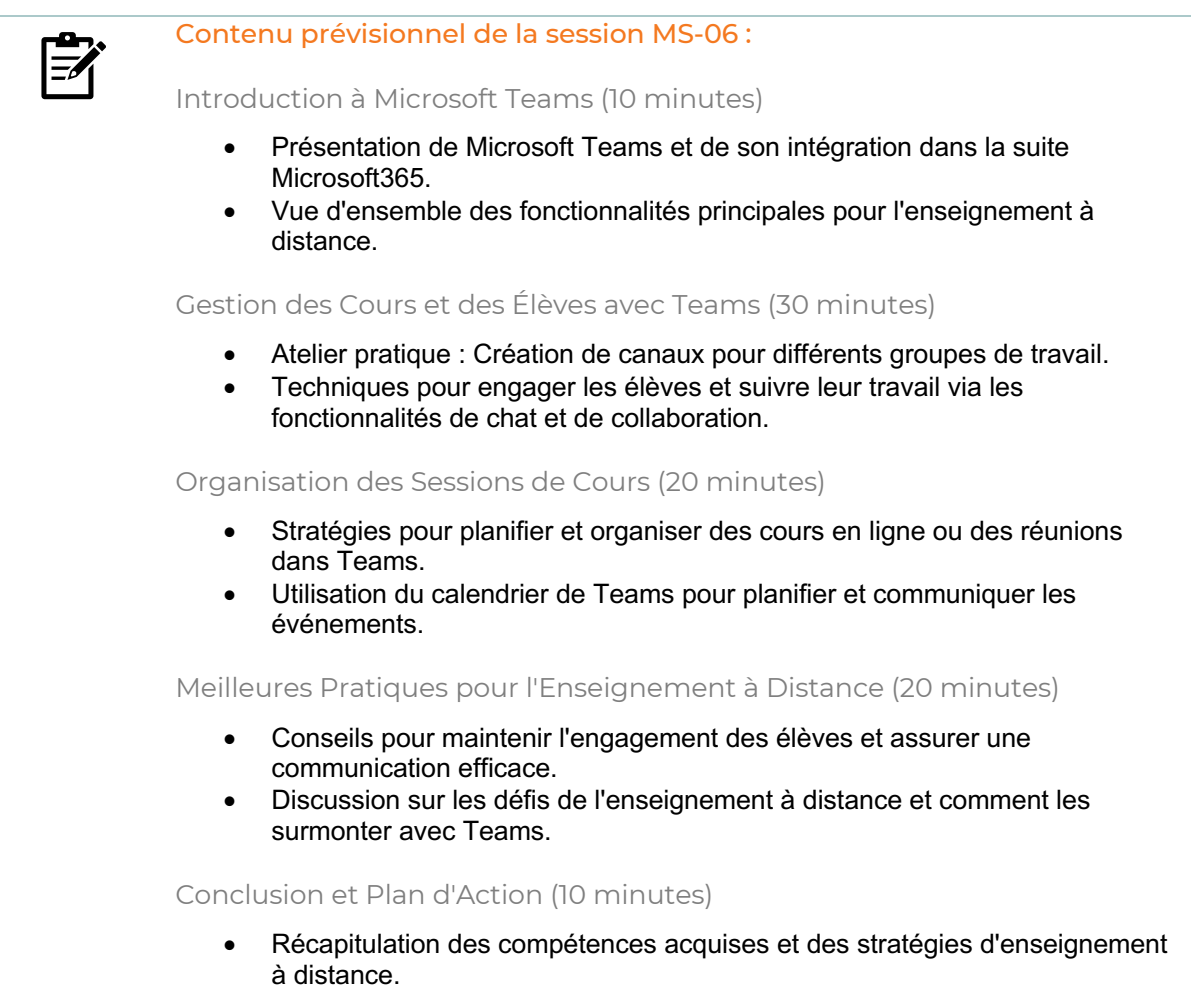

• Planification de l'application des méthodes apprises dans les cours à venir.

# *Coder efficacement avec Visual Studio Code*

Code catalogue : MS-07

*S'adressant principalement aux enseignants souhaitant développer les compétences en programmation de leurs élèves, ce module de formation propose des outils et fonctions avancées de Microsoft Visual Studio Code, plus intimement nommé VS Code.*

*Permettant de coder dans un nombre impressionnant de langages informatiques avec prédiction à la saisie, cette application peut s'enrichir de nombreuses extensions, pour la plupart gratuites, qui étendent les horizons et peuvent inspirer les élèves à découvrir de nouveaux langages.*

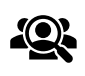

Public cible : Enseignants, Personnel éducatif

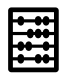

Effectif maximal conseillé : 15

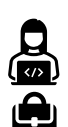

Support : Appareil connecté à Internet

Prérequis :

MS-01 : Découvrir le potentiel pédagogique de Microsoft365

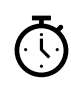

1 heure 30 minutes

# Objectifs de cette formation :

Durée :

○ Utiliser les fonctionnalités enrichies de VS Code dans l'apprentissage des langages de programmation,

○ Personnaliser l'interface et ajouter des extensions utiles, en langage Python notamment,

○ Explorer d'autres langages de programmation dans une approche pédagogique d'ouverture vers les exigences du monde professionnel.

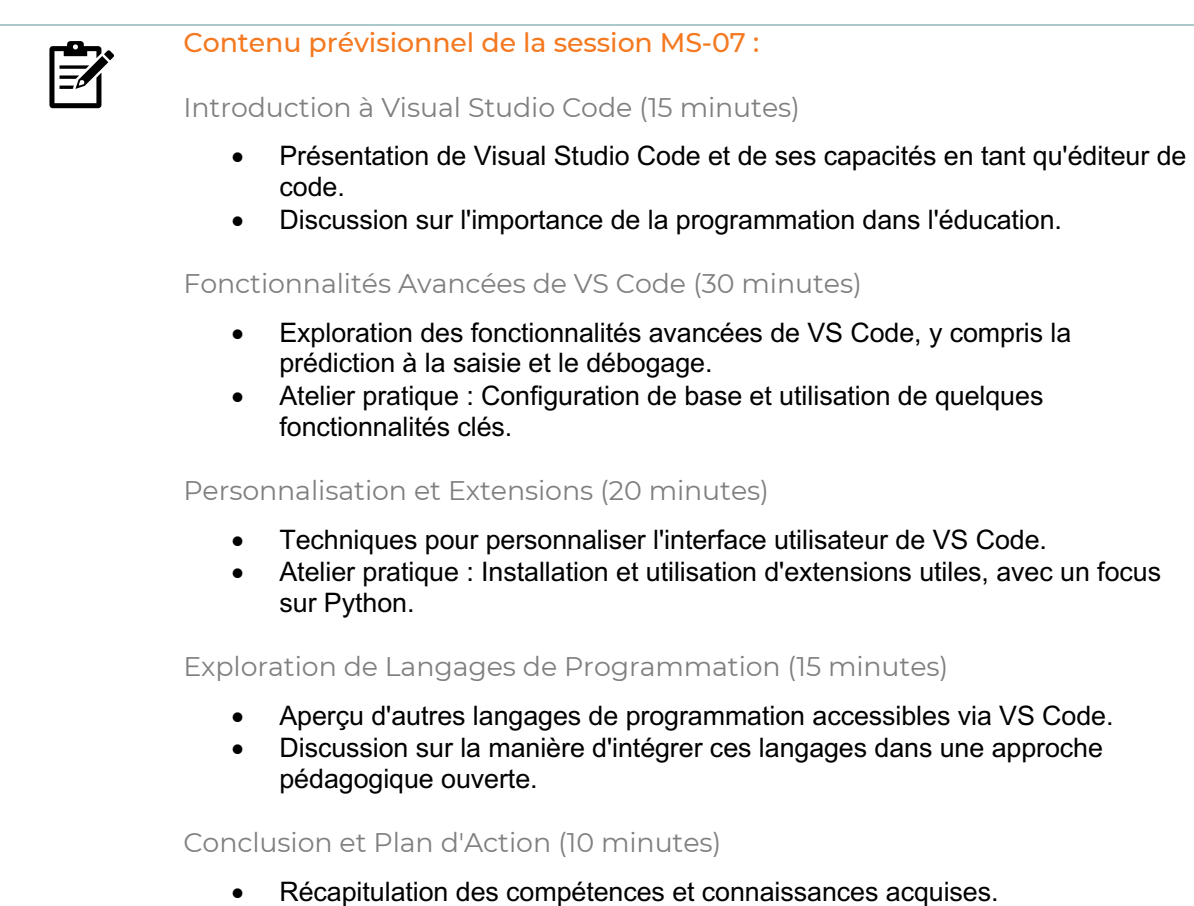

• Planification de l'intégration de VS Code dans les cours de programmation.

*Différencier avec le publipostage*

Code catalogue : MS-08

*Destiné aux enseignants souhaitant appliquer au maximum la différenciation pédagogique, ce module de formation permettra d'exploiter les fonctionnalités de Word et Excel pour réaliser des documents individualisés.*

*Il sera alors possible de proposer très simplement des exercices personnalisés, ou des évaluations tenant compte des compétences de chaque élève, par la création et l'envoi automatique de documents nominatifs.*

*Ce module de formation s'adresse également aux responsables administratifs qui sont régulièrement amenés à réaliser des publipostages, tout à fait possibles avec la suite Microsoft 365.*

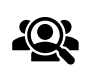

Public cible : Enseignants, Personnel éducatif

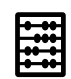

Effectif maximal conseillé : 15

 $\mathbf{G}$ Å

Appareil connecté à Internet

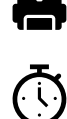

Durée : 3 heures

Support :

Prérequis :

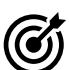

# Objectifs de cette formation :

○ Explorer les fonctions de publispostage de Word et Excel,

MS-01 : Découvrir le potentiel pédagogique de Microsoft366

- Créer une tâche de publipostage et régler les paramètres de base et avancés,
- Réaliser un scénario pédagogique pour distribuer simplement des exercices ou des commentaires personnalisés aux élèves.

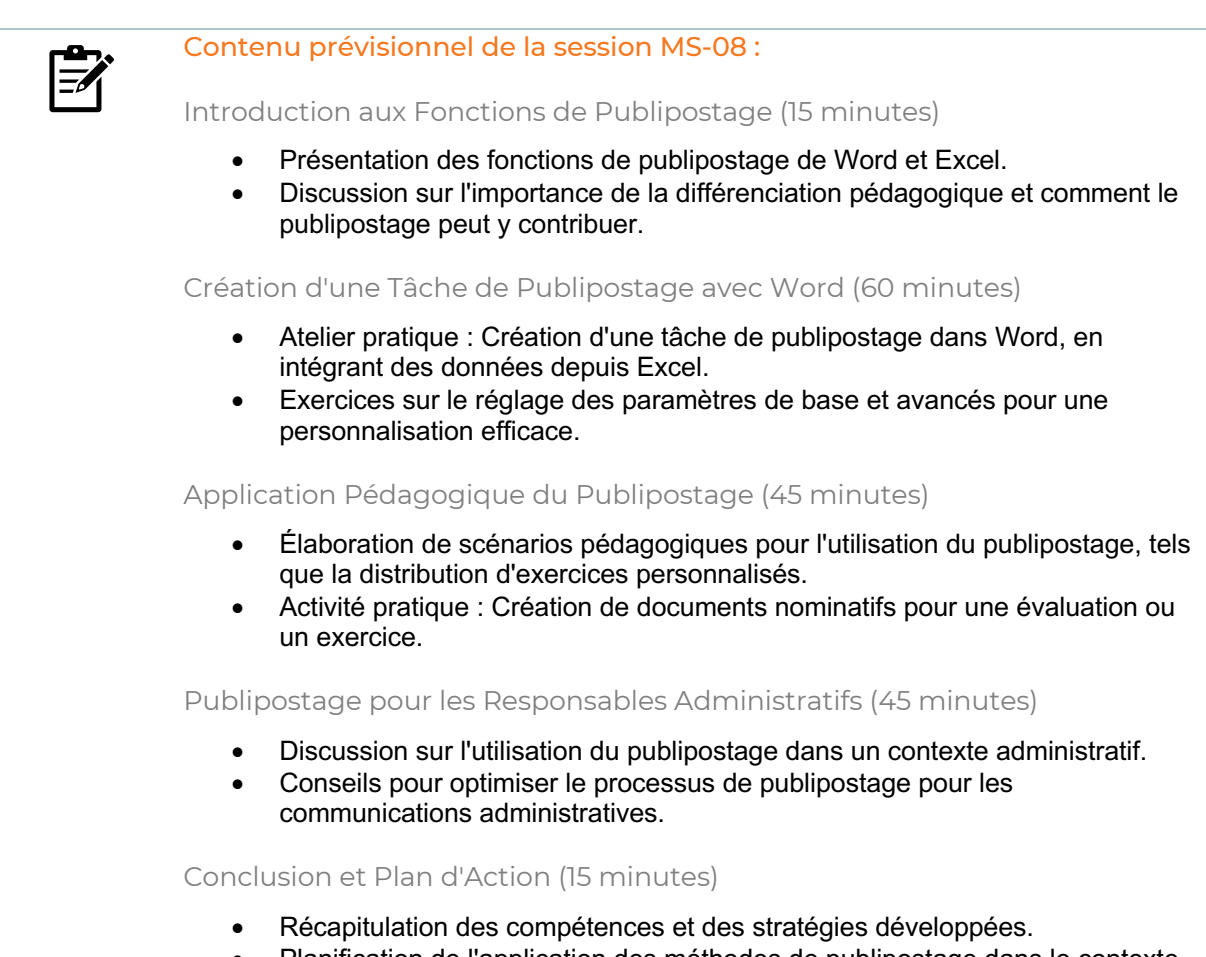

• Planification de l'application des méthodes de publipostage dans le contexte éducatif et administratif.

 $\sim$ 

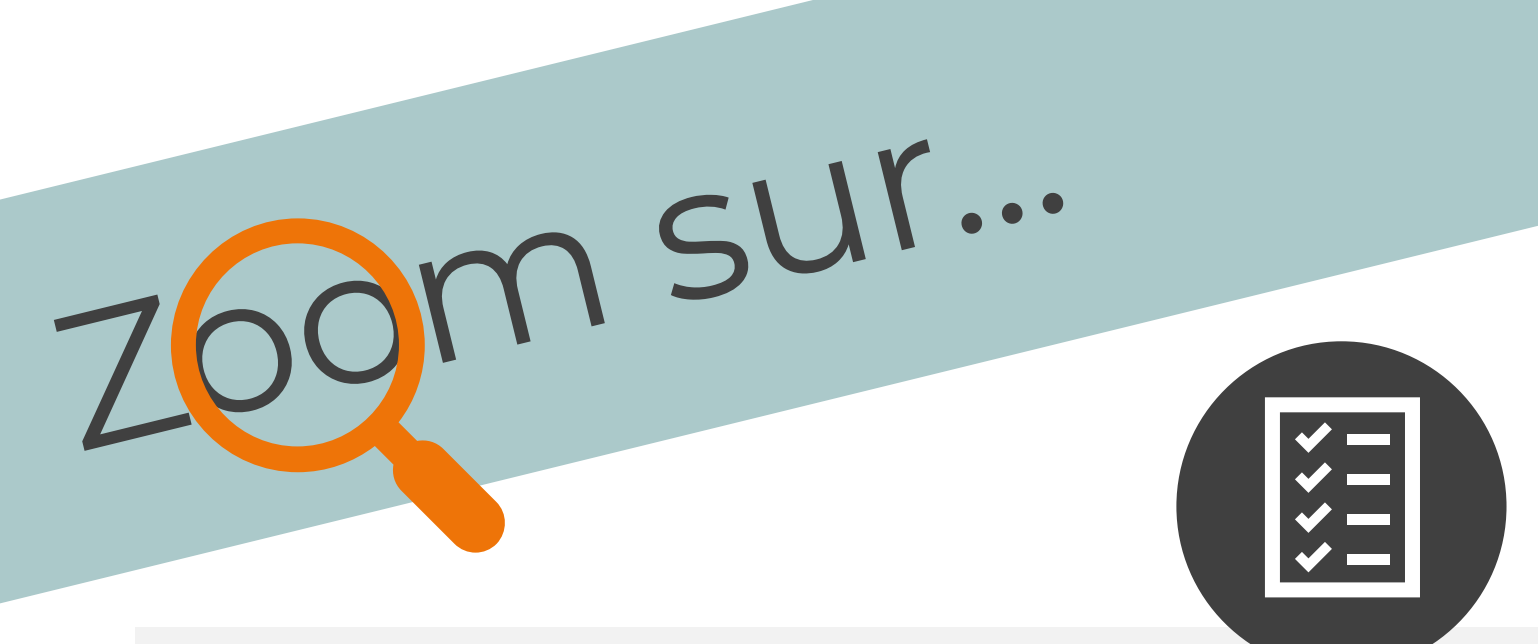

# MS-08: Différencier l'apprentissage avec le publipostage

La suite Microsoft 365 sert énormément dans les applications administratives pour diffuser par exemple des lettres aux parents d'élèves. Mais la possibilité de réaliser des publipostages, c'est-à-dire la réalisation de documents personnalisés, est assez méconnue dans les usages pédagogiques, et pourtant c'est un formidable outil pour faciliter la différenciation dans l'enseignement et l'apprentissage !

Un publipostage met à contribution deux outils : un traitement de texte (Word) qui permet de créer un document servant de modèle et contenant des « champs de fusion », et un tableur (Excel) qui contient les données qui remplaceront ces champs automatiquement selon des critères donnés. On peut alors facilement diffuser à chaque élève des ressources personnalisées.

Cette session est conçue pour maîtriser les principes fondamentaux du publipostage et l'appliquer immédiatement avec Word, Excel et les outils et espaces de partage. Vous y apprendrez notamment :

- Les règles et bonnes pratiques de remplissage d'un tableur pour cet usage,
- La création d'un document modèle sous Word,
- La fusion automatique, simple ou avec des critères conditionnels.

Tout cela, bien entendu, dans un contexte d'utilisation pratique dans sa préparation de ressources différenciées pour les élèves.

On peut alors créer des évaluations personnalisées, ainsi que des exercices d'entraînement, des ressources à consulter propres à chaque élève de manière très rapide : maîtriser le publipostage est un atout précieux pour la différenciation !

# Tableaux & Multiplateformes

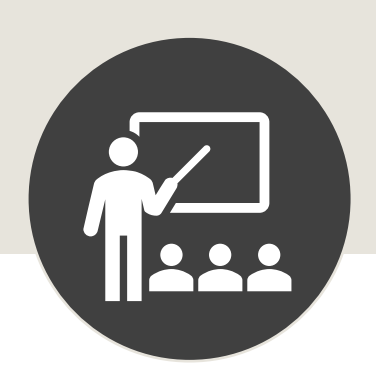

Qu'il s'agisse d'équipements tels que des écrans numériques interactifs ou de systèmes mixtes introduits par le mode de gestion en BYOD/AVEC (*Bring Your Own Device* / *Apportez Votre Équipement de Communication*), il existe de nombreuses solutions adaptées à votre déploiement.

Cette section propose des modules adaptés aux spécificités de votre déploiement mobile en s'appuyant sur le développement des usages pédagogiques.

# Tableaux & Multiplateformes

# *Explorer SmartSchool pour animer sa classe* Code catalogue : SM-01

*SmartSchool est une puissante plateforme scolaire numérique destinée à favoriser la collaboration au sein de toute la communauté éducative. Modulaire, il est possible de l'enrichir en fonction des besoins de l'établissement pour favoriser la communication et le suivi des élèves.*

*Ce module de formation vous permettra d'explorer et de maîtriser les fonctionnalités essentielles de la plateforme, selon les extensions installées et paramétrées par l'établissement.*

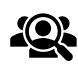

Public cible : Enseignants, Personnel éducatif

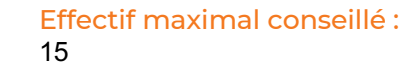

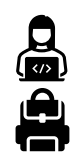

Appareil connecté à Internet

Prérequis :

Durée : 3 heures

Support :

Samsung SmartSchool configuré pour l'établissement

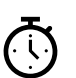

 $\bm{\widehat{G}}$ 

# Objectifs de cette formation :

○ Publier des travaux sur SmartSchool et remettre des devoirs, ○ Développer le travail collaboratif avec le wiki et la coordination de travaux de groupe,

○ Garantir l'apprentissage des élèves avec l'outil de vérification de plagiat.

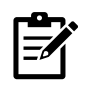

## Contenu prévisionnel de la session SM-01 :

## Introduction à Samsung SmartSchool (15 minutes)

- Présentation de SmartSchool et de son rôle dans l'environnement éducatif.
- Tour d'horizon des fonctionnalités et extensions de la plateforme.

Publication et Gestion des Devoirs (45 minutes)

- Formation sur la publication de contenus pédagogiques et la réception de devoirs.
- Exercices pratiques sur la création d'assignations et la gestion des soumissions des élèves.

## Travail Collaboratif (45 minutes)

- Exploration des outils de travail collaboratif comme le wiki.
- Atelier : Mise en place d'un projet de travail de groupe et utilisation des fonctionnalités collaboratives.

Suivi et Évaluation des Élèves (45 minutes)

- Démonstration des outils de suivi des progrès et des performances des élèves.
- Pratique de la mise en œuvre d'évaluations et d'analyses des résultats.

Prévention du Plagiat (15 minutes)

- Présentation de l'outil de vérification de plagiat intégré à SmartSchool.
- Atelier sur l'utilisation de cet outil dans le cadre de la remise des travaux.

Conclusion et Stratégies d'Intégration (15 minutes)

- Synthèse des stratégies pour intégrer SmartSchool dans la pratique pédagogique quotidienne.
- Discussion sur le plan d'action pour l'implémentation continue de la plateforme dans les classes.

# Tableaux & Multiplateformes

# *Exploiter les atouts collaboratifs de Samsung Flip* Code catalogue : SM-02

L'écran numérique Samsung Flip propose des outils qui encouragent le travail *collaboratif et l'interactivité au sein de la classe.*

*Ce module de formation a pour objectif de vous faire élaborer un scénario pédagogique exploitant les atouts de cet écran interactif, en approfondissant ses fonctions essentielles et avancées.*

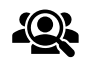

Public cible : Enseignants, Personnel éducatif

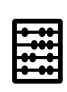

Effectif maximal conseillé : 15

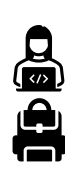

Support : Écran numérique interactif Flip

Prérequis : Écran interactif Flip installé dans la classe

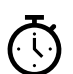

Durée : 3 heures

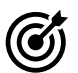

# Objectifs de cette formation :

○ Favoriser l'engagement des élèves,

- Rendre l'apprentissage amusant et participatif,
- Exploiter les outils interactifs mis à disposition de l'élève et de l'enseignant.
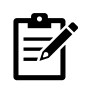

#### Contenu prévisionnel de la session SM-02 :

#### Présentation du Samsung Flip (15 minutes)

- Introduction aux fonctionnalités de base et à l'interface de l'écran Flip.
- Discussion sur l'impact des technologies interactives en éducation.

#### Engagement et Interactivité (45 minutes)

- Formation sur les outils spécifiques du Flip pour encourager l'interaction en classe.
- Atelier pratique : Réalisation d'une activité collaborative utilisant l'écran.

#### Conception de Scénarios Pédagogiques (45 minutes)

- Techniques pour intégrer l'écran Flip dans les plans de leçon.
- Développement de scénarios pédagogiques qui exploitent pleinement les atouts du Flip.

#### Fonctions Avancées du Flip (30 minutes)

- Exploration des fonctions avancées et des applications intégrées au Flip.
- Activités pratiques pour appliquer ces fonctions dans des contextes pédagogiques variés.

#### Collaboration et Partage (30 minutes)

- Stratégies pour faciliter le travail de groupe et la collaboration entre les élèves.
- Exercices pour partager et présenter le contenu créé sur le Flip avec la classe.

#### Conclusion et Intégration dans la Pratique (15 minutes)

- Récapitulatif des capacités de l'écran Flip et des activités réalisées.
- Discussion sur l'intégration continue de l'écran interactif dans l'enseignement quotidien.

#### *Imaginer un scénario pédagogique collaboratif* Code catalogue : SM-03

*L'application du travail collaboratif dans l'apprentissage développe les interactions sociales et prépare les élèves au monde professionnel dont ils seront les acteurs éclairés.*

*Dans cette formation, vous développerez des méthodes et exploiterez au mieux les outils et applications qui encouragent le travail collaboratif, en co-construisant en équipe des scénarios pédagogiques enrichissants.*

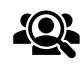

Public cible : Enseignants, Personnel éducatif

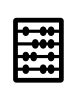

Effectif maximal conseillé : 15

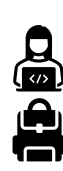

Support : Appareil connecté à Internet

Prérequis : Samsung SmartSchool configuré pour l'établissement

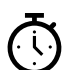

3 heures

Durée :

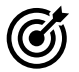

#### Objectifs de cette formation :

○ Approfondir l'usage du wiki pour faire collaborer les élèves sur un travail,

- Suivre la progression des élèves, et commenter leurs contribution,
- Utiliser le journal de bord, les appréciations et commentaires de manière efficace.

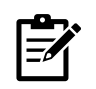

#### Contenu prévisionnel de la session SM-03 :

#### Principes du Travail Collaboratif (15 minutes)

- Introduction aux bénéfices du travail collaboratif dans l'éducation.
- Discussion sur les compétences sociales et professionnelles développées à travers la collaboration.

Découverte des Outils de Collaboration (30 minutes)

- Exploration des fonctionnalités de collaboration de Samsung SmartSchool et autres plateformes.
- Atelier pratique : Configuration et utilisation d'un wiki pour un projet de classe.

Conception de Scénarios Collaboratifs (45 minutes)

- Formation sur la création de scénarios pédagogiques qui intègrent le travail collaboratif.
- Groupe de travail : Co-construction d'un scénario pédagogique collaboratif.

Suivi et Évaluation des Contributions (30 minutes)

- Techniques pour suivre la progression des élèves et évaluer leurs contributions.
- Activités pratiques sur le suivi des travaux des élèves et la fourniture de retours constructifs.

Communication et Feedback Efficace (45 minutes)

- Stratégies pour utiliser les journaux de bord, les appréciations et les commentaires.
- Exercices pour engager les élèves avec des retours en temps réel et renforcer leur engagement.

Conclusion et Intégration dans l'Enseignement (15 minutes)

- Récapitulatif des méthodes et outils collaboratifs explorés.
- Planification de l'intégration des scénarios collaboratifs dans la pratique pédagogique.

#### *Animer sa classe avec idruide Roome et Manuel* Code catalogue : SM-04

*idruide est la première suite française de solutions pédagogiques et techniques multi-OS, autour de laquelle gravitent diverses briques dédiées à l'accompagnement numérique des établissements scolaires. Parmi celles-ci, vous découvrirez au cours de ce module de formation la plus-value pédagogique de Roome pour la gestion de classe numérique, ainsi que Manuel pour alléger le cartable grâce une application centralisée aux fonctionnalités très utiles en classe.*

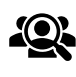

Public cible : Enseignants, Personnel éducatif

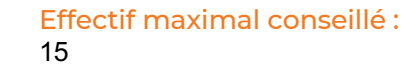

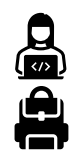

Appareil connecté à Internet

#### Prérequis :

Support :

Appareils de la classe enrôlés dans l'administration d'idruide Stonehenge

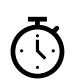

#### Objectifs de cette formation :

○ Gérer et animer sa classe numérique avec idruide Roome, ○ Utiliser efficacement les fonctionnalités d'appel des élèves, d'ouverture des applications, de restriction et de partage de contenu, ○ Exploiter au mieux idruide Manuel pour aider les élèves à se concentrer sur le travail en cours.

Durée : 3 heures

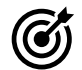

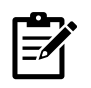

#### Contenu prévisionnel de la session SM-04 :

#### Introduction à idruide Roome (15 minutes)

- Présentation de Roome et de ses fonctions pour la gestion de classe numérique.
- Exploration de l'interface utilisateur et des outils disponibles.

Gestion de Classe avec Roome (45 minutes)

- Formation sur les méthodes de gestion de classe utilisant Roome : appel, suivi des présences, et interaction avec les élèves.
- Atelier pratique : Simulation d'une séance de classe avec l'outil Roome.

Restriction et Partage de Contenu (45 minutes)

- Techniques pour contrôler et restreindre l'accès aux applications et contenus pendant le cours.
- Exercices pratiques sur le partage de contenu et la gestion des interactions en classe.

Découverte d'idruide Manuel (30 minutes)

- Présentation de Manuel, son intégration avec Roome et ses avantages pour alléger le cartable des élèves.
- Atelier pratique : Mise en place d'un cours interactif utilisant les fonctionnalités de Manuel.

Exploitation Pédagogique de Manuel (30 minutes)

- Exploration des meilleures pratiques pour utiliser Manuel comme support pédagogique en classe.
- Activités de groupe : Création d'un scénario pédagogique intégrant Manuel.

Conclusion et Plan d'Intégration (15 minutes)

- Synthèse des outils et méthodes abordés durant la formation.
- Discussion sur l'intégration des fonctionnalités d'idruide Roome et Manuel dans les pratiques pédagogiques courantes.

# *Exploiter MyViewBoard en classe*

Code catalogue : SM-05

*De l'installation de la suite d'applications MyViewBoard à la création de documents pédagogiques en passant par l'exploitation du potentiel collaboratif de l'ENI ViewSonic, ce module complet permet aux enseignants d'être prêts en classe avec leur équipement numérique interactif.*

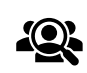

Public cible : Enseignants, Personnel éducatif

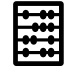

Effectif maximal conseillé : 15

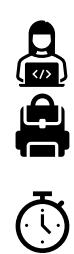

Ecran numérique ENI ViewSonic

Prérequis : ENI ViewSonic

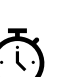

Durée : 6 heures

Support :

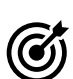

#### Objectifs de cette formation :

○ Maîtriser les outils de base et avancés de l'écran interactif,

○ Importer et manipuler des documents pour encourager le travail collaboratif,

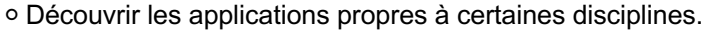

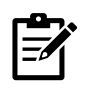

#### Contenu prévisionnel de la session SM-05 :

Introduction à MyViewBoard (60 minutes)

- Présentation générale de MyViewBoard et ses capacités d'intégration dans l'enseignement.
- Exploration de l'interface utilisateur et découverte des outils de base.

Fonctionnalités Avancées de MyViewBoard (45 minutes)

- Approfondissement des fonctionnalités avancées de MyViewBoard.
- Atelier pratique : Mise en œuvre de scénarios pédagogiques utilisant ces outils.

Importation et Manipulation de Documents (45 minutes)

- Techniques pour importer et manipuler des documents sur MyViewBoard.
- Exercices pratiques sur l'annotation, le partage et la sauvegarde de documents interactifs.

Travail Collaboratif avec l'ENI ViewSonic (60 minutes)

- Stratégies pour encourager le travail collaboratif en utilisant l'écran interactif.
- Activités de groupe : Conduite d'une session de classe interactive.

Applications Disciplinaires de MyViewBoard (60 minutes)

- Découverte et utilisation d'applications intégrées spécifiques à certaines matières.
- Ateliers disciplinaires : Création de leçons interactives pour les matières spécifiques.

Pratique et Scénarios de Classe (60 minutes)

- Simulation d'une classe entière en utilisant MyViewBoard et l'ENI ViewSonic.
- Création et partage de scénarios pédagogiques entre les participants.

Conclusion et Plan d'Intégration (30 minutes)

- Récapitulatif des compétences acquises tout au long de la formation.
- Discussion sur l'intégration des nouvelles compétences dans la routine d'enseignement et l'établissement d'un plan d'intégration.

#### *Prise en main des ENI avec l'usage de l'iPad* Code catalogue : SM-06

*L'introduction d'un Écran Numérique Interactif et d'une flotte d'iPad en classe peut s'avérer très riche et apporter une réelle plus-value pédagogique. Cet atelier s'appuie sur les atouts de ces deux technologies pour mettre en lumière leur grande compatibilité et favoriser l'interactivité et la production de ressources enrichies en classe.*

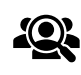

Public cible : Enseignants, Personnel éducatif

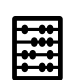

Effectif maximal conseillé : 15

Ecran numérique ENI ViewSonic, iPad

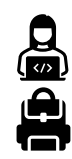

Prérequis : ENI ViewSonic

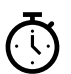

Durée : 3 heures

Support :

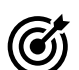

#### Objectifs de cette formation :

○ Maîtriser les outils de base et avancés de l'écran interactif,

- Exploiter l'interactivité avec l'iPad dans des scénarios pédagogiques enrichis,
- Découvrir les applications pédagogiques essentielles.

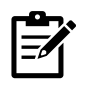

#### Contenu prévisionnel de la session SM-06 :

Introduction aux Technologies ENI et iPad (15 minutes)

- Présentation des ENI ViewSonic et des iPads et de leur potentiel pédagogique.
- Explication de l'interaction possible entre les deux appareils.

Maîtrise de l'ENI ViewSonic (30 minutes)

- Formation sur les outils de base et avancés de l'ENI ViewSonic.
- Atelier pratique : Expérimentation des fonctionnalités interactives de l'ENI.

Interactivité ENI-iPad (45 minutes)

- Démonstration de l'utilisation conjointe de l'ENI et de l'iPad pour des activités de classe.
- Atelier de création de scénarios pédagogiques intégrant les deux appareils.

#### Applications Pédagogiques sur iPad (45 minutes)

- Présentation des applications pédagogiques essentielles pour l'iPad.
- Atelier pratique : Exploration et intégration de ces applications dans des leçons interactives.

Scénarios Pédagogiques Enrichis (30 minutes)

- Développement de scénarios pédagogiques utilisant à la fois l'ENI et l'iPad.
- Partage et discussion des scénarios créés entre les participants pour feedback et inspiration.

Conclusion et Plan d'Action (15 minutes)

- Récapitulatif des méthodes et outils explorés durant la session.
- Discussion sur l'intégration de ces technologies dans la pratique quotidienne et planification des prochaines étapes.

# Modules de formation personnalisés

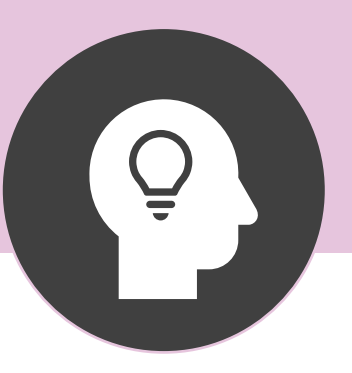

Vous souhaitez réaliser une formation répondant à des besoins spécifiques dans votre établissement, et n'avez pas trouvé de modules correspondants dans notre liste thématique ?

Nous pouvons vous accompagner en définissant ensemble le module qui vous convient !

Contactez-nous à accompagnement@ldlc.com pour échanger avec notre Pôle Pédagogique afin de définir ensemble les contours de votre module personnalisé.

Vous accompagner, à chaque étape de votre projet : notre priorité.

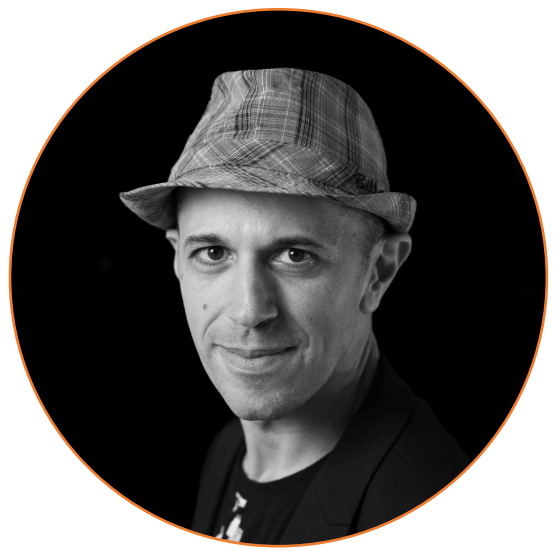

# Cédric BONY

# 07 86 92 21 46 accompagnement@ldlc.com

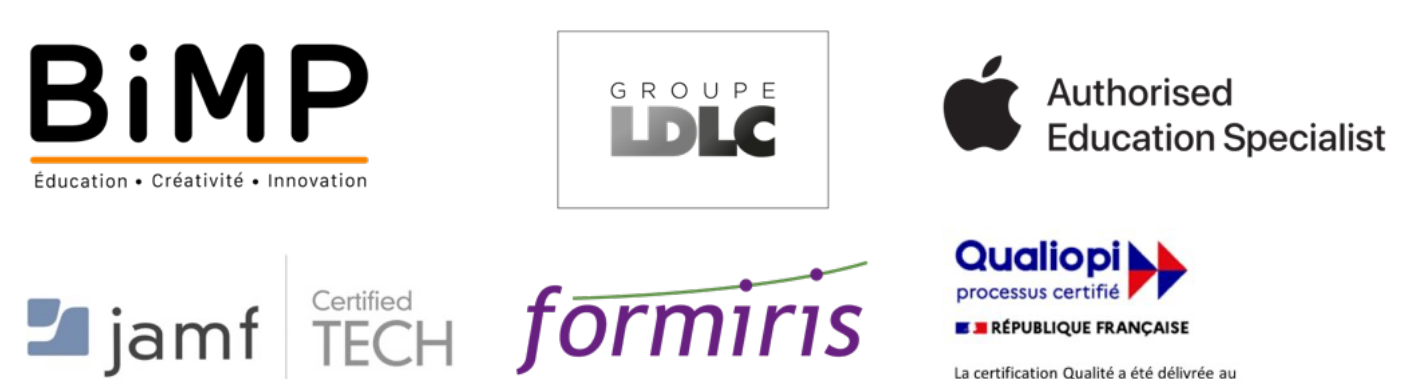

La certification Qualité a été délivrée au titre de la catégorie : Actions de Formation